# **v\_alpha\_text()**

**VOID v\_alpha\_text(** *handle***,** *str* **) WORD** *handle***; char \****str***;**

**v\_alpha\_text()** outputs a line of alpha text.

- **OPCODE** 5
- **SUB-OPCODE** 25

**AVAILABILITY** Supported by all printer and metafile drivers.

**PARAMETERS** *handle* is a valid workstation handle. *str* is a pointer to a null-terminated text string which will be printed. Two special **BYTE** codes may be embedded in the text. ASCII 12 will cause a printer form-feed. ASCII 18 'DC2' will initiate an escape sequence followed by a command descriptor **BYTE** (in ASCII) indicating which action to take as follows.

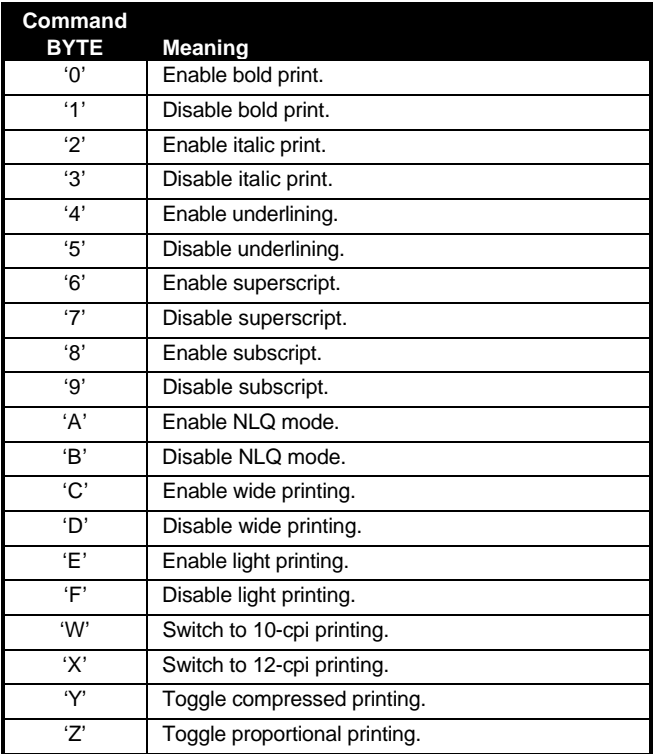

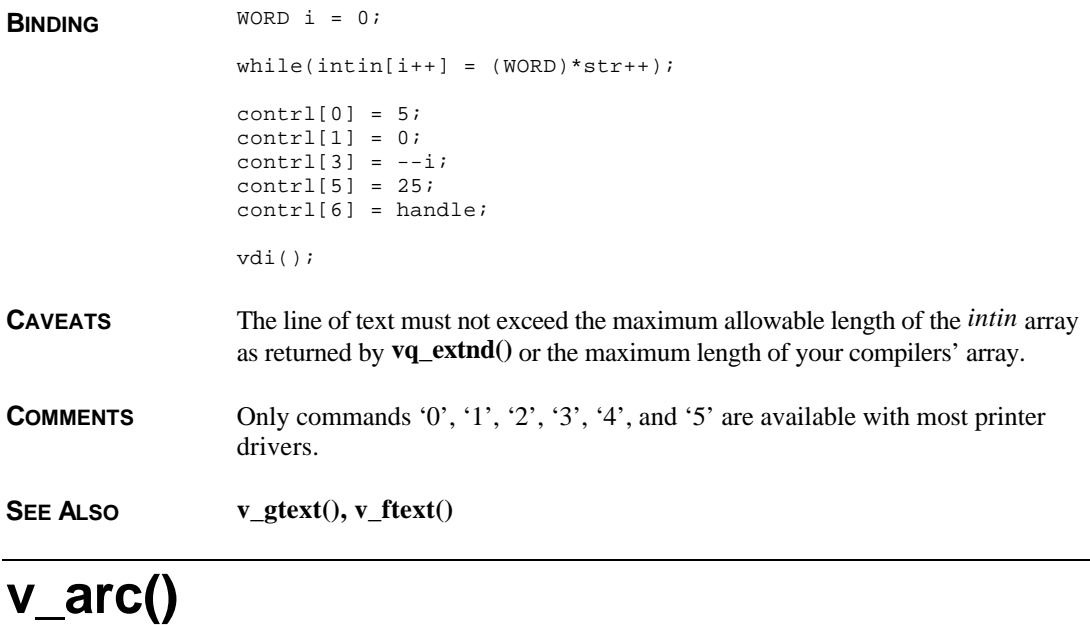

**VOID v\_arc(** *handle***,** *x***,** *y***,** *radius***,** *startangle***,** *endangle* **) WORD** *handle***,** *x***,** *y***,** *radius***,** *startangle***,** *endangle***;**

**v\_arc()** outputs an arc to the specified workstation.

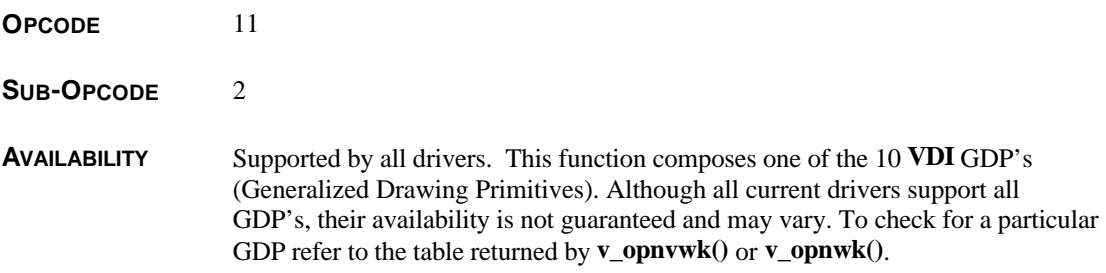

**PARAMETERS** *handle* is a valid workstation handle. *x* and *y* specify the center of an arc with a radius of *radius* and starting and ending angles of *startangle* and *endangle* specified in tenths of degrees as follows:

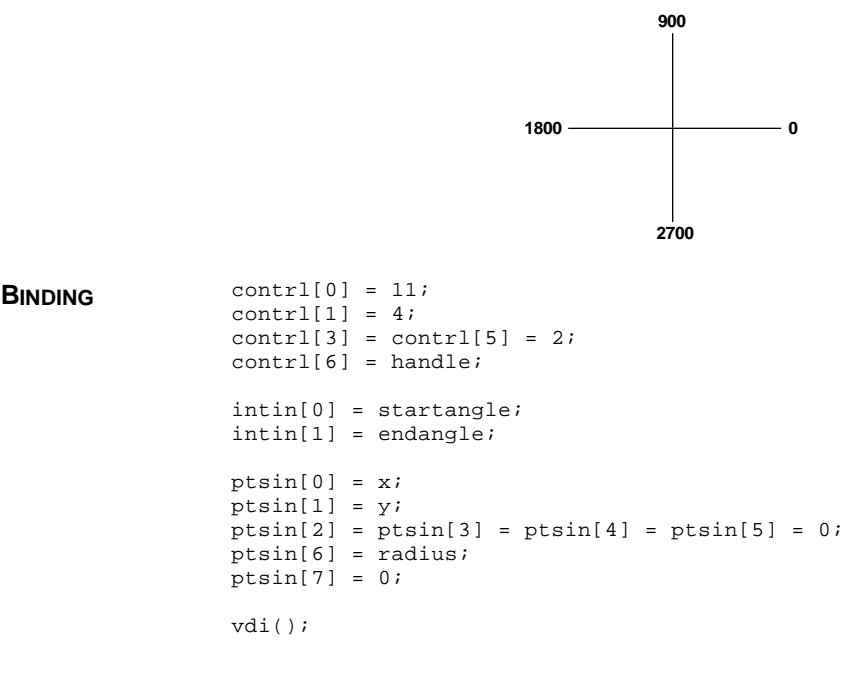

**SEE ALSO vsl\_color()**

### **v\_bar()**

**VOID v\_bar(** *handle***,** *pxy* **) WORD** *handle***; WORD \****pxy***;**

**v\_bar()** outputs a filled rectangle to the specified workstation.

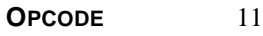

**SUB-OPCODE** 1

**AVAILABILITY** Supported by all drivers. This function composes one of the 10 **VDI** GDP's (Generalized Drawing Primitives). Although all current drivers support all GDP's, their availability is not guaranteed and may vary. To check for a particular GDP refer to the table returned by **v\_opnvwk()** or **v\_opnwk()**.

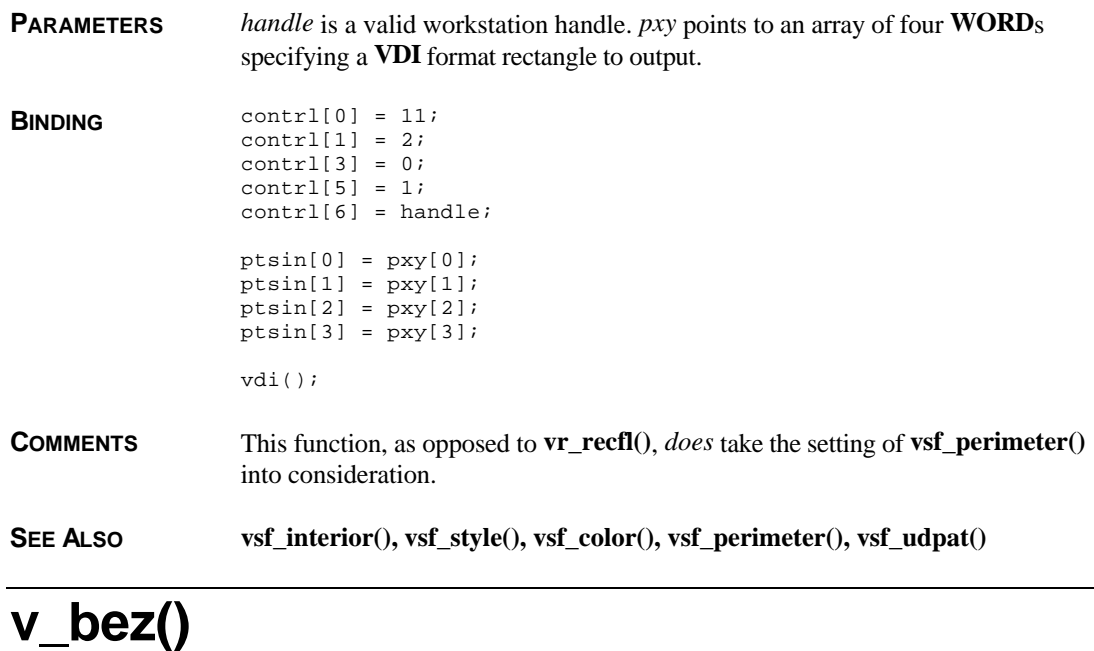

**VOID v\_bez(** *handle***,** *count***,** *pxy***,** *bezarr***,** *extent***,** *totpts***,** *totmoves* **) WORD** *handle***,** *count***; WORD \****pxy***, \****extent***; char \****bezarr***; WORD \****totpts***, \****totmoves***;**

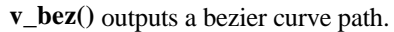

**OPCODE** 6

SUB-OPCODE 13

**AVAILABILITY** Available only with **FONTGDOS**, **FSMGDOS** or **SpeedoGDOS**.

**PARAMETERS** *handle* is a valid workstation handle. *count* specifies the number of vertices in the path. *pxy* is a pointer to a **WORD** array (*count* \* 2) **WORD**s long containing the vertices where *pxy[0]* is the X coordinate of the first point, *pxy[1]* is the Y coordinate of the first point and so on. *bezarr* is a pointer to a character array *count* **BYTE**s long where each byte is a bit mask with two flags that dictate the interpretation of each vertice as follows:

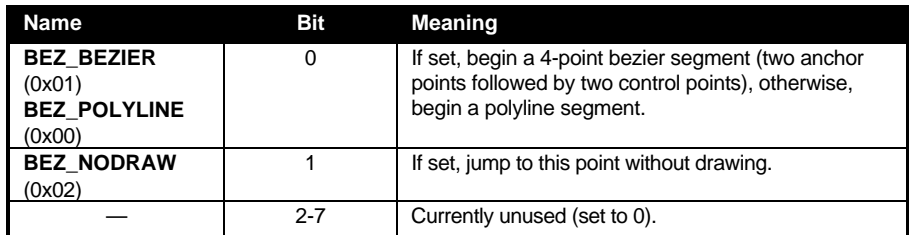

Upon exit, a 4 **WORD** array pointed to by *extent* is filled in with a **VDI** format rectangle defining a bounding box of the path drawn. The **WORD** pointed to by *totpts* is filled in with the number of points in the resulting path whereas the total number of moves is stored in the **WORD** pointed to by *totmoves*.

```
BINDING WORD i;
```

```
control[0] = 6;control[1] = count;contrl[3] = \text{(count + 1)}/2;
control[5] = 13;control[6] = handle;for(i = 0;i < count; i++){
       intin[i] = (WORD)bezarr[i];ptsin[i*2] = pxy[i*2];
       ptsin[ (i * 2) + 1 ] = pxy[ (i * 2) + 1];
}
vdi();
*totpts = intin[0];*totmoves = intin[1];
for(i = 0; i < 4; i++)extent[i] = ptsout[i];
```
**SEE ALSO v\_bez\_fill(), v\_bez\_on(), v\_bez\_off(), v\_bez\_qual(), v\_set\_app\_buff()**

# **v\_bez\_fill()**

**VOID v\_bez\_fill(** *handle***,** *count***,** *pxy***,** *bezarr***,** *extent***,** *totpts***,** *totmoves* **) WORD** *handle***,** *count***; WORD \****pxy***, \****extent***; char \****bezarr***; WORD \****totpts***, \****totmoves***;**

**v\_bez\_fill()** outputs a filled bezier path.

**OPCODE** 9

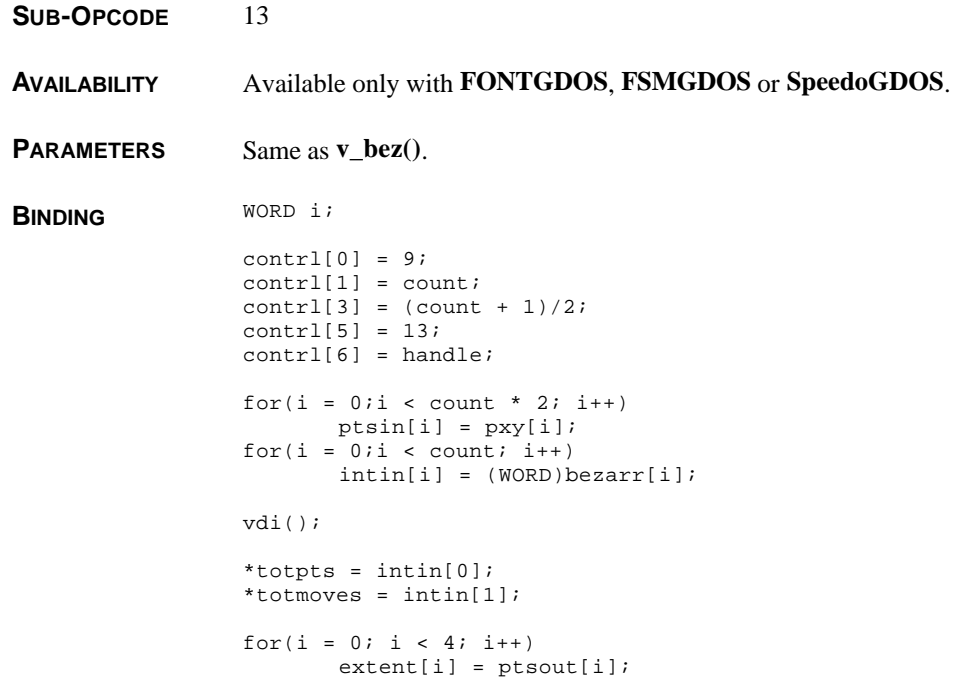

SEE ALSO  $v_bez()$ ,  $v_bez_0v()$ ,  $v_bez_0f()$ ,  $v_bez_0f()$ ,  $v_bez_0u$ 

# **v\_bez\_off()**

**VOID v\_bez\_off(** *handle* **) WORD** *handle***;**

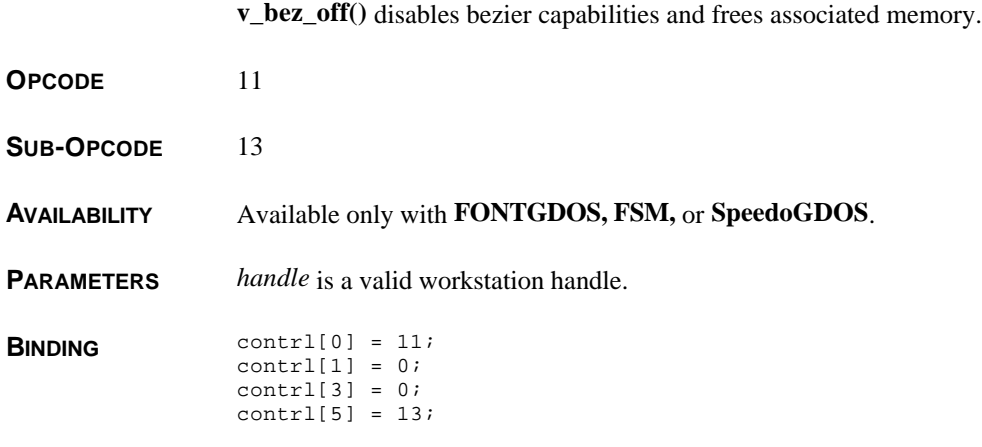

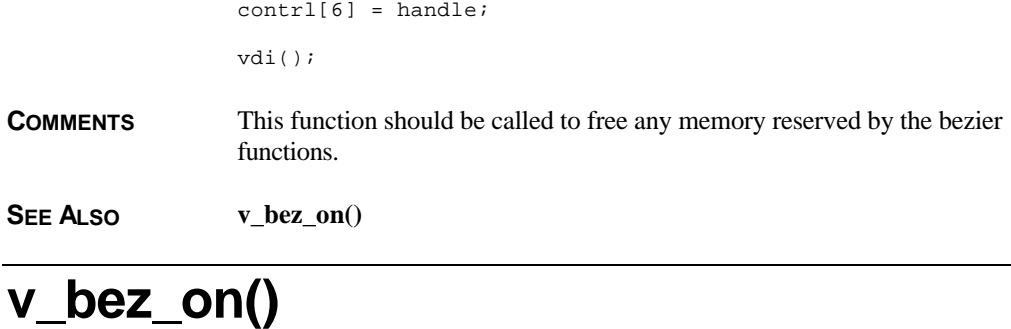

**WORD v\_bez\_on(** *handle* **) WORD** *handle***;**

**v\_bez\_on()** enables bezier capabilities.

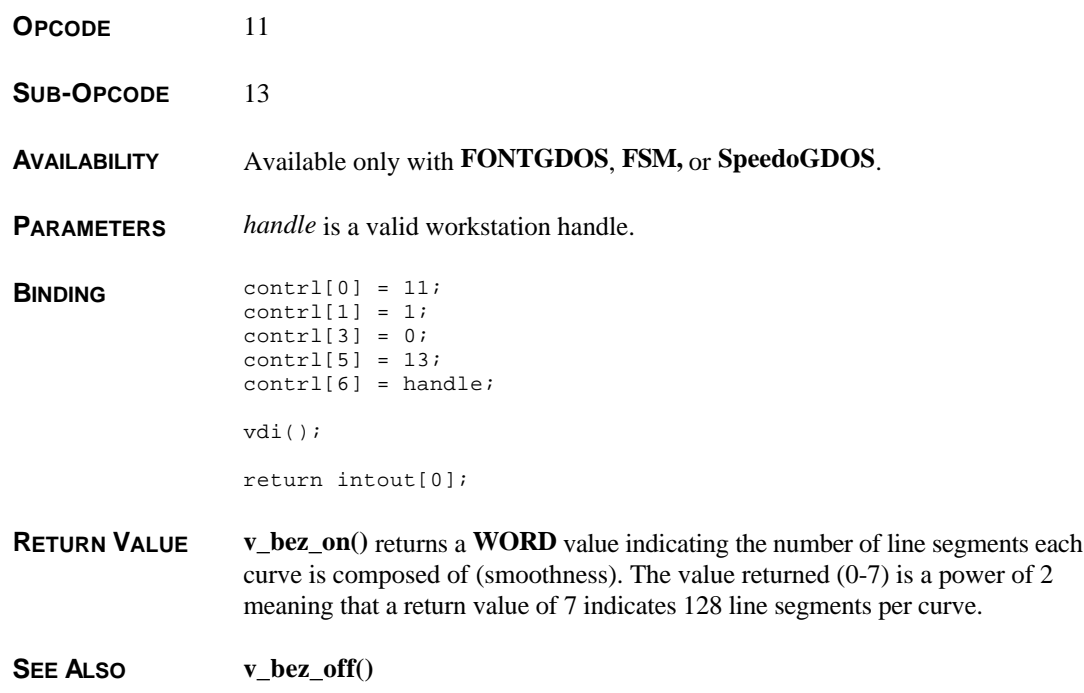

# **v\_bez\_qual()**

**VOID v\_bez\_qual(** *handle***,** *percent***,** *actual* **) WORD** *handle***,** *percent***; WORD \****actual***;**

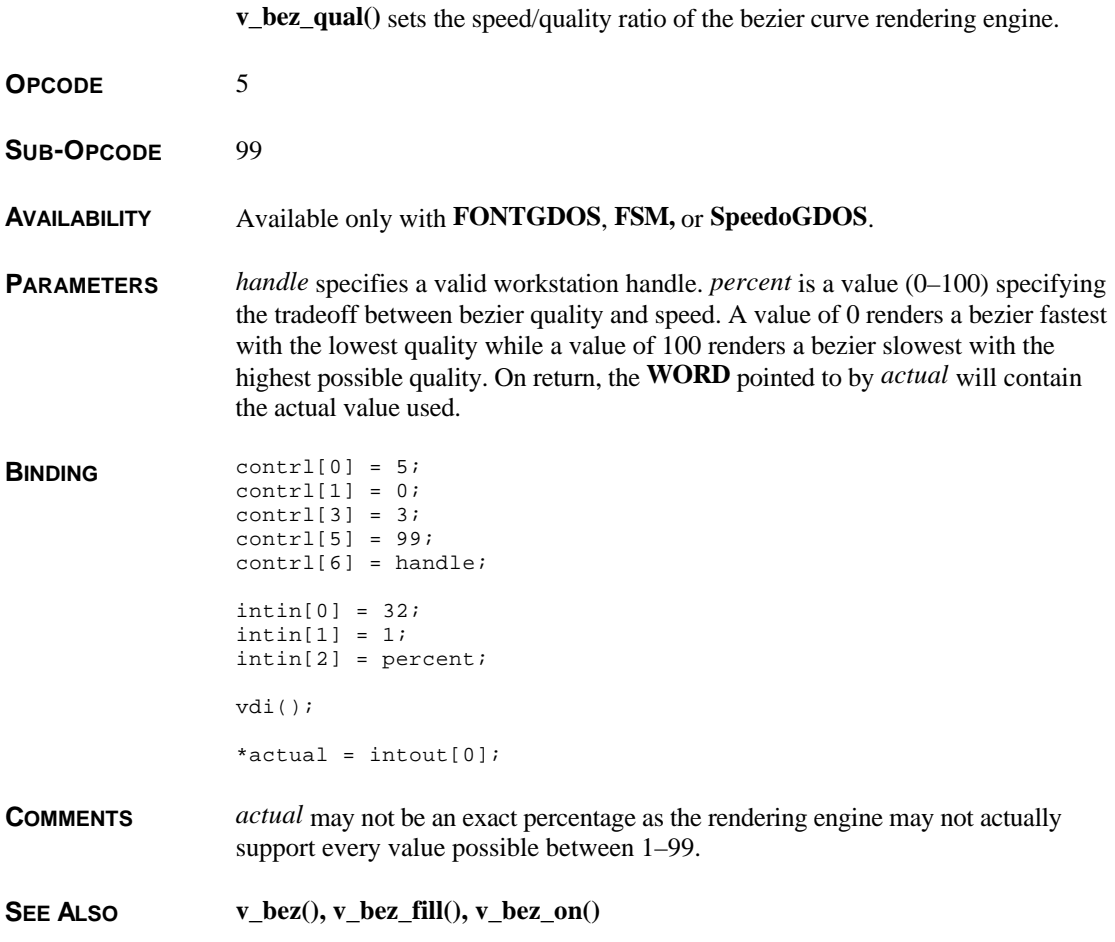

# **v\_bit\_image()**

scaling.

**VOID v\_bit\_image(** *handle***,** *fname***,** *ratio***,** *xscale***,** *yscale***,** *halign***,** *valign***,** *pxy* **) WORD** *handle***; char \****fname***; WORD** *aspect***,** *xscale***,** *yscale***,** *halign***,** *valign***; WORD \****pxy***;**

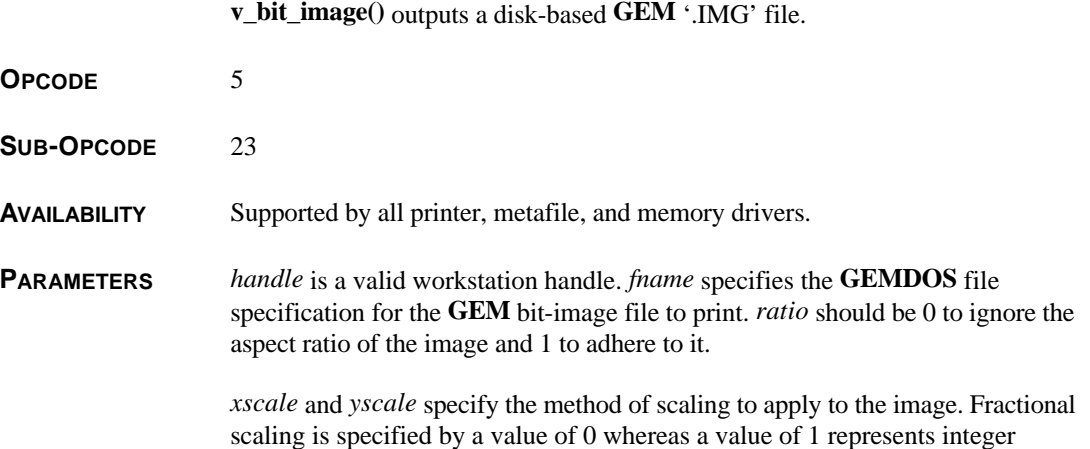

If fractional scaling is used, the image will be displayed at the coordinates given by the **VDI** format rectangle pointed to by *pxy*. If integer scaling is applied, the image will be displayed as large as possible within the given coordinates using *halign* and *valign* to specify the image justification as follows:

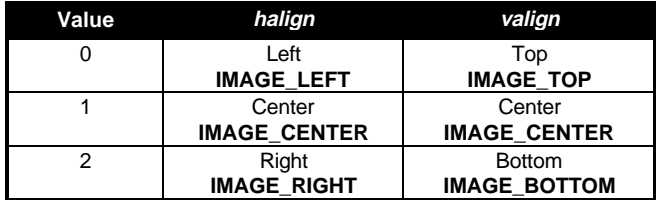

#### **BINDING** WORD tmp = 5;

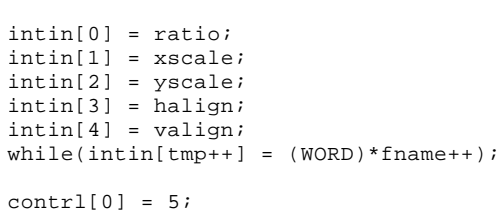

```
control[1] = 2;contrl[3] = --tmp;contrl[5] = 23;
control[6] = handle;ptsin[0] = pxy[0];ptsin[1] = pxy[1];ptsin[2] = pxy[2];ptsin[3] = pxy[3];vdi();
```
**COMMENTS** A flag indicating whether the device supports scaling can be found in **vq\_extnd**(). This call used with the memory driver can provide image scaling for transfer to the screen with **vrt\_cpyfm()**.

**SEE ALSO vq\_scan()**

# **v\_cellarray()**

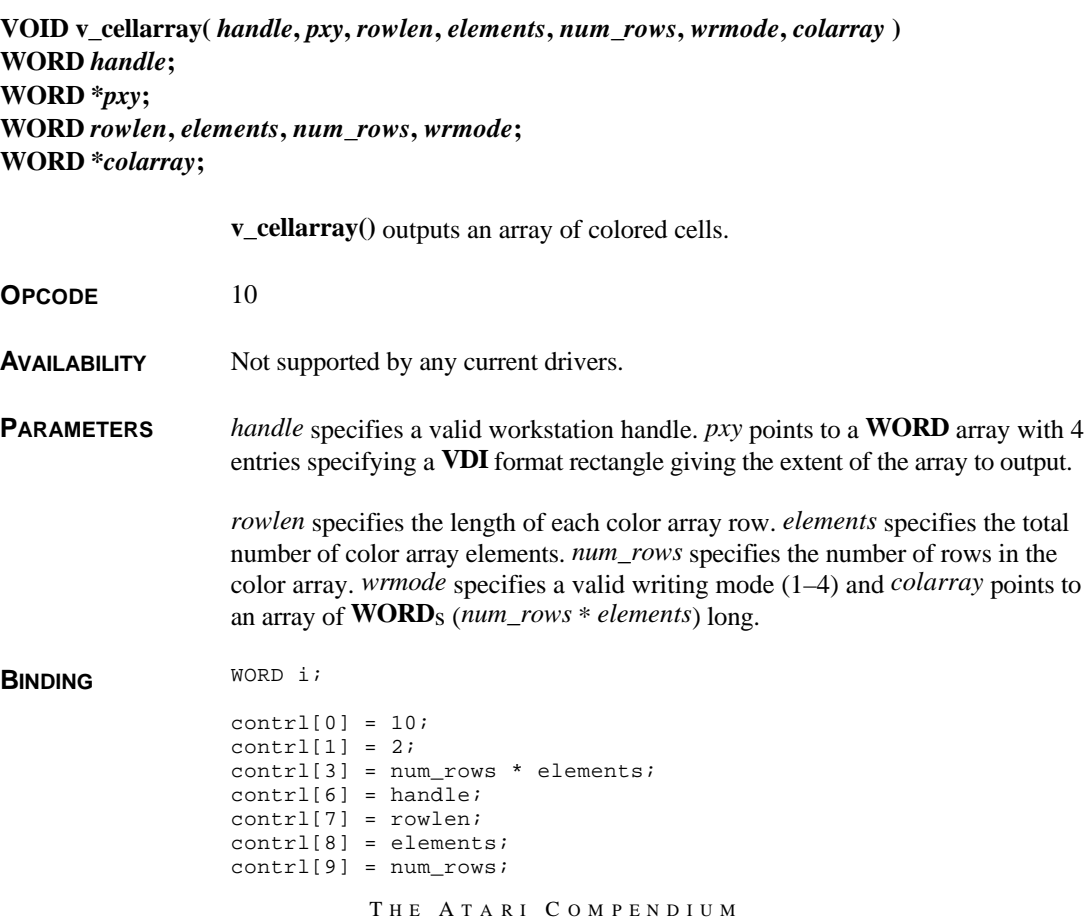

```
contrl[10] = wrt_mode;
                  for(i = 0;i < (num\_rows * elements);i++)intin[i] = colarray;
                  ptsin[0] = pxy[0];ptsin[1] = pxy[1];ptsin[2] = pxy[2];ptsin[3] = pxy[3];vdi();
CAVEATS This function is not guaranteed available in any driver and should therefore be
                  avoided unless you are sure the driver you are utilizing understands it.
```
**SEE ALSO vq\_cellarray()**

### **v\_circle()**

**VOID v\_circle(** *handle***,** *x***,** *y***,** *radius* **) WORD** *handle***,** *x***,** *y***,** *radius***;**

**v\_circle()** outputs a filled circle.

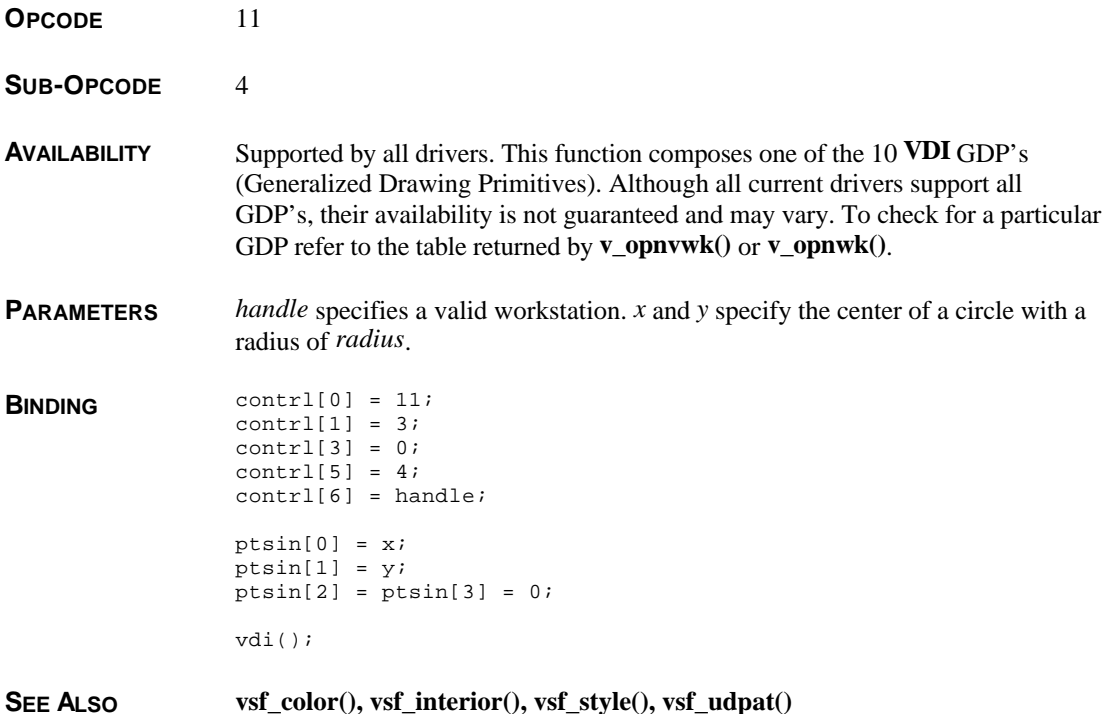

# **v\_clear\_disp\_list()**

**VOID v\_clear\_disp\_list(** *handle* **) WORD** *handle***;**

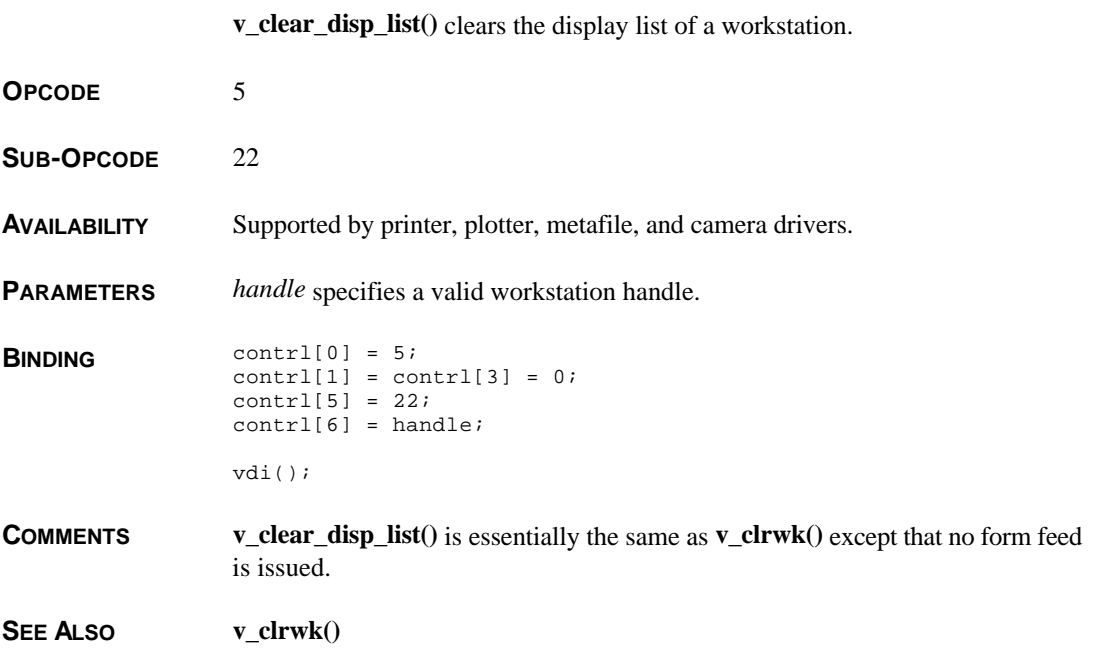

# **v\_clrwk()**

**VOID v\_clrwk(** *handle* **) WORD** *handle***;**

**v\_clrwk()** clears a physical workstation.

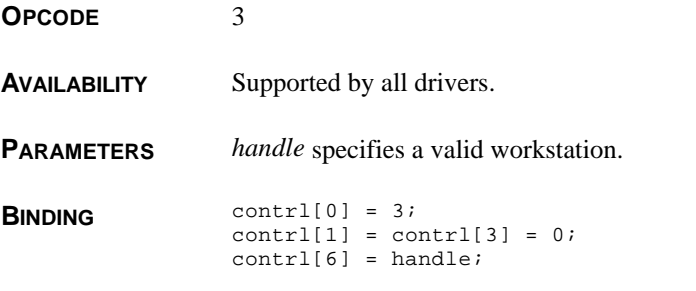

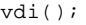

**COMMENTS** Physical workstations are cleared automatically when they are opened.

This call will generate a form feed on page-oriented devices.

Using this command on a virtual workstation will clear the underlying physical workstation. This is generally not recommended because it will effect all virtual workstations not simply your own.

**SEE ALSO v\_clear\_disp\_list(), v\_updwk()**

## **v\_clsvwk()**

**VOID v\_clsvwk(** *handle* **) WORD** *handle***;**

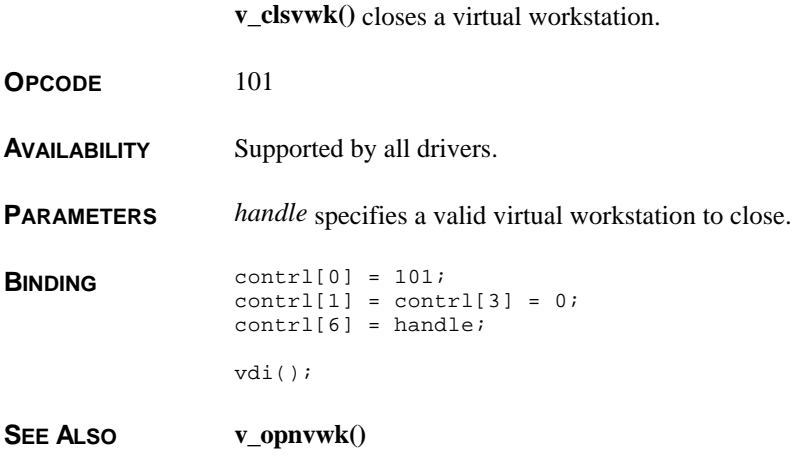

# **v\_clswk()**

**VOID v\_clswk(** *handle* **) WORD** *handle***;**

**v\_clswk()** closes a physical workstation.

**OPCODE** 2

**AVAILABILITY** Available only with some form of **GDOS**.

**BINDING** contrl[0] = 2;  $control[1] = contr1[3] = 0;$ contrl[6] = handle; vdi(); **SEE ALSO v\_opnvwk()**

**PARAMETERS** *handle* specifies a valid physical workstation to close.

# **v\_contourfill()**

**VOID v\_contourfill(** *handle***,** *x***,** *y***,** *color* **) WORD** *handle***,** *x***,** *y***,** *color***;**

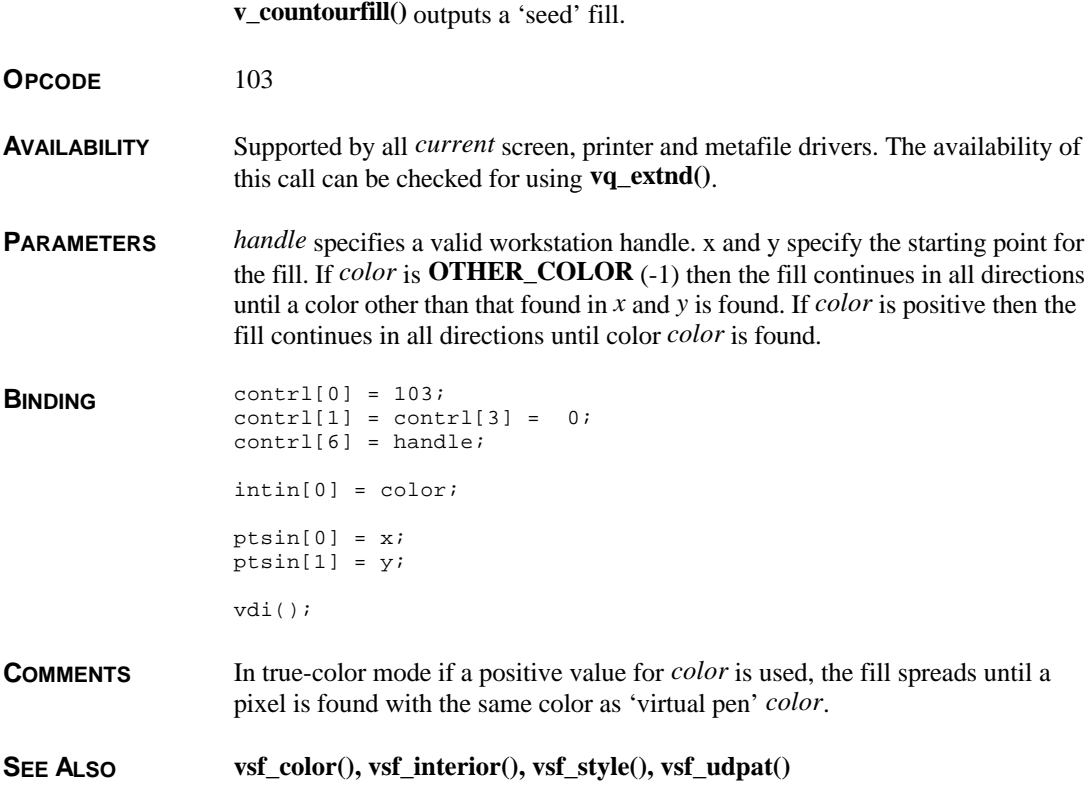

# **v\_curdown()**

#### **VOID v\_curdown(** *handle* **) WORD** *handle***;**

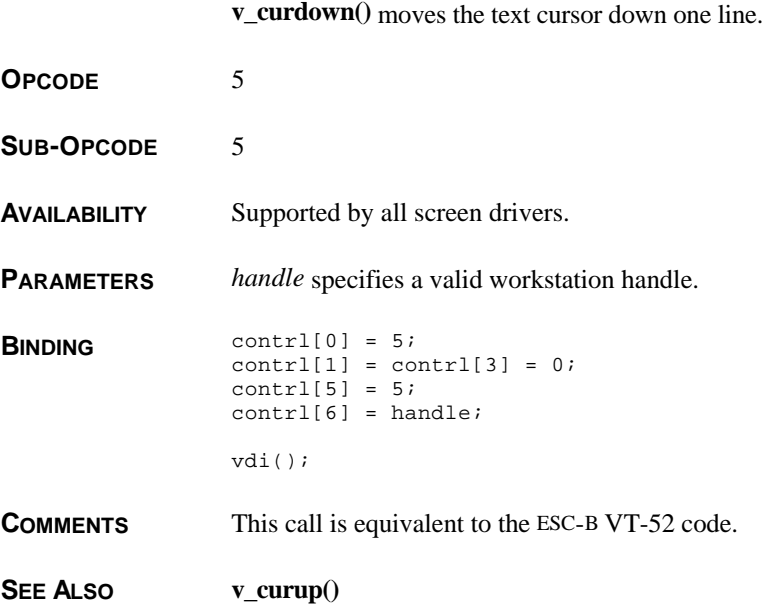

# **v\_curhome()**

**VOID v\_curdown(** *handle* **) WORD** *handle***;**

**v\_curhome()** moves the text cursor to the upper-left of the screen.

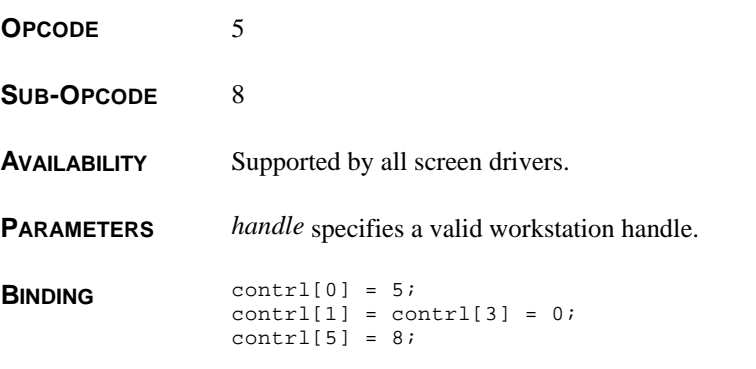

contrl[6] = handle; vdi();

**COMMENTS** This call is equivalent to the ESC-H VT-52 code.

### **v\_curleft()**

#### **VOID v\_curleft(** *handle* **) WORD** *handle***;**

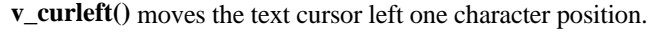

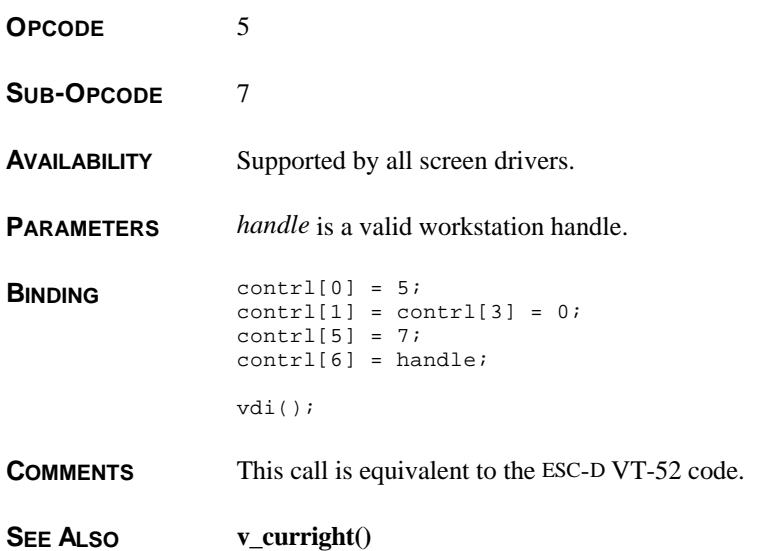

# **v\_curright()**

**VOID v\_curright(** *handle* **) WORD** *handle***;**

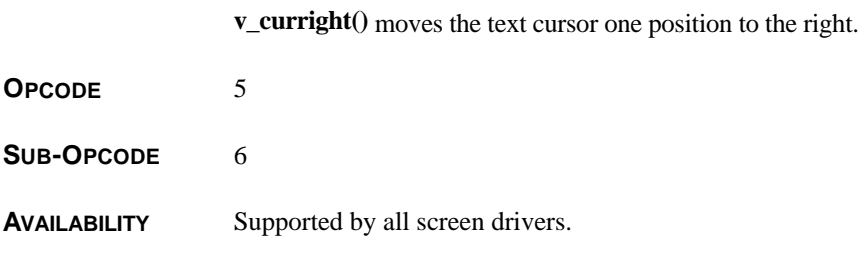

**PARAMETERS** *handle* specifies a valid workstation handle.

**BINDING** contrl[0] = 5;  $control[1] = contr1[3] = 0;$  $control[5] = 6;$  $control[6] = handle;$ vdi(); **COMMENTS** This call is equivalent to the ESC-C VT-52 code. **SEE ALSO v\_curleft()**

#### **v\_curtext()**

**VOID v\_curtext(** *handle***,** *str* **) WORD** *handle***; char \****str***;**

**v\_curtext()** outputs a line of text to the screen in text mode.

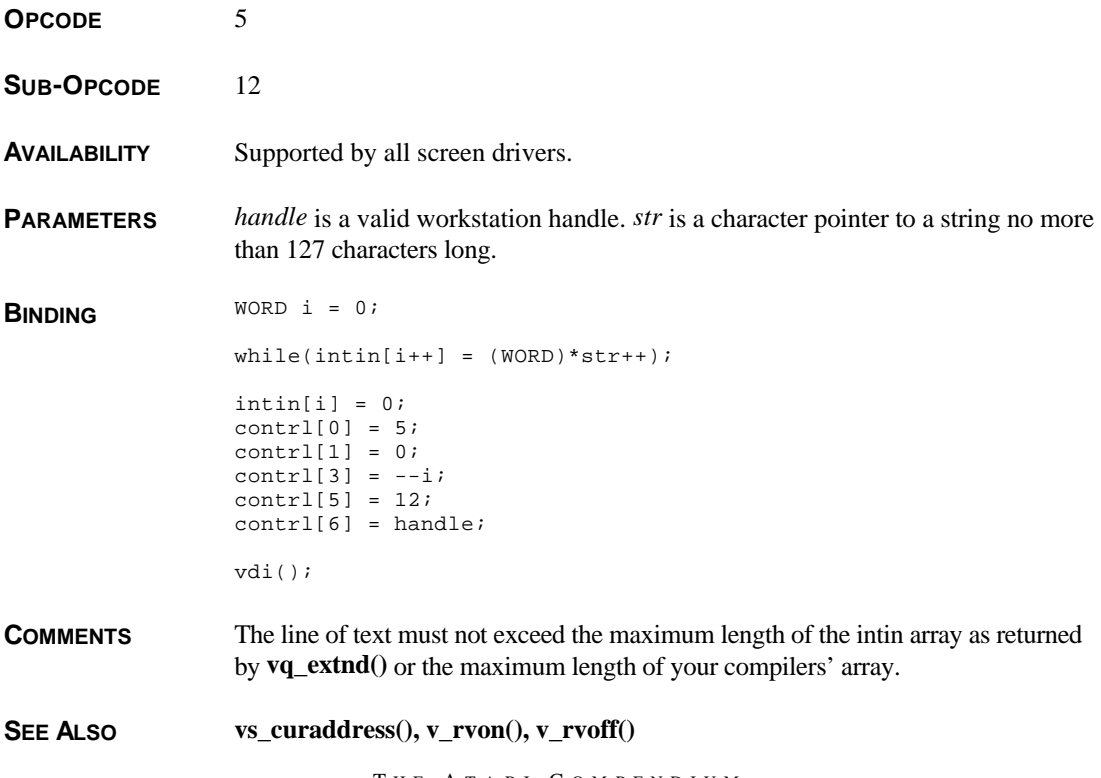

T HE A TARI C OMPENDIUM

# **v\_curup()**

**VOID v\_curup(** *handle* **) WORD** *handle***;**

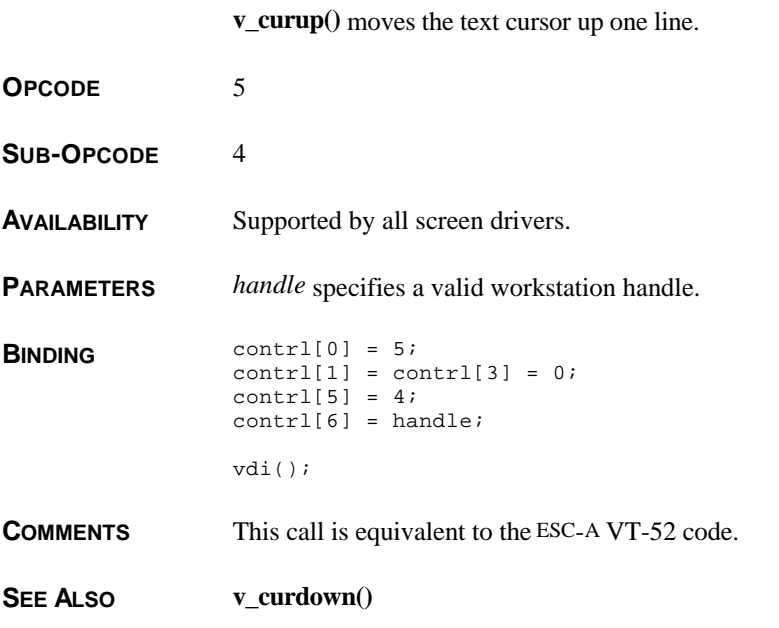

# **v\_dspcur()**

**VOID v\_dspcur(**  $handle, x, y$ ) **WORD** *handle***,** *x***,** *y***;**

**v\_dspcur()** displays the mouse pointer on screen at the specified position.

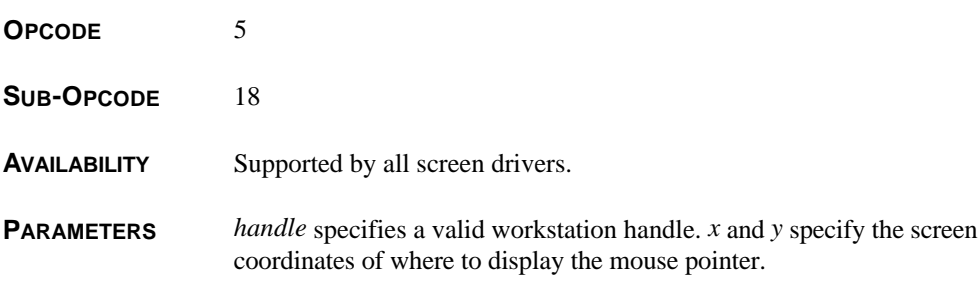

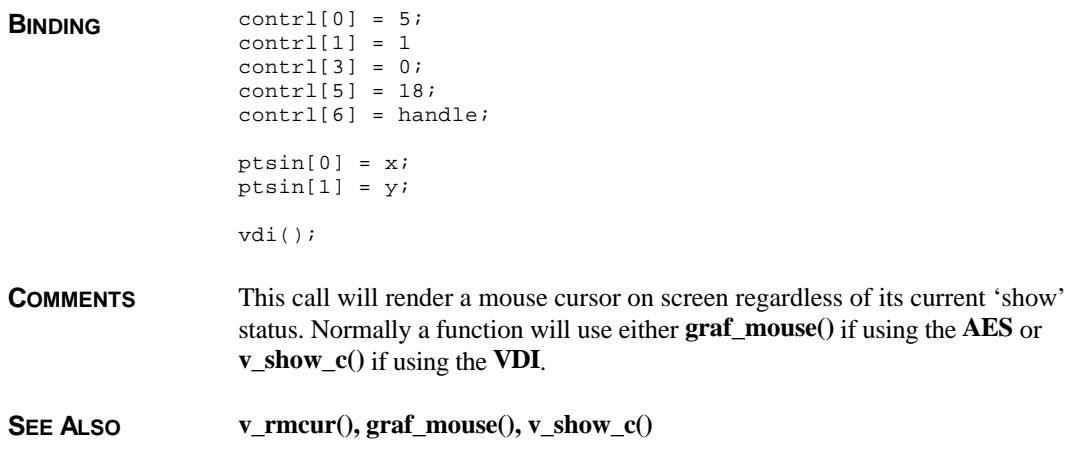

# **v\_eeol()**

#### **VOID v\_eeol(** *handle* **) WORD** *handle***;**

**v\_eeol()** erases the text line from the current cursor position rightwards.

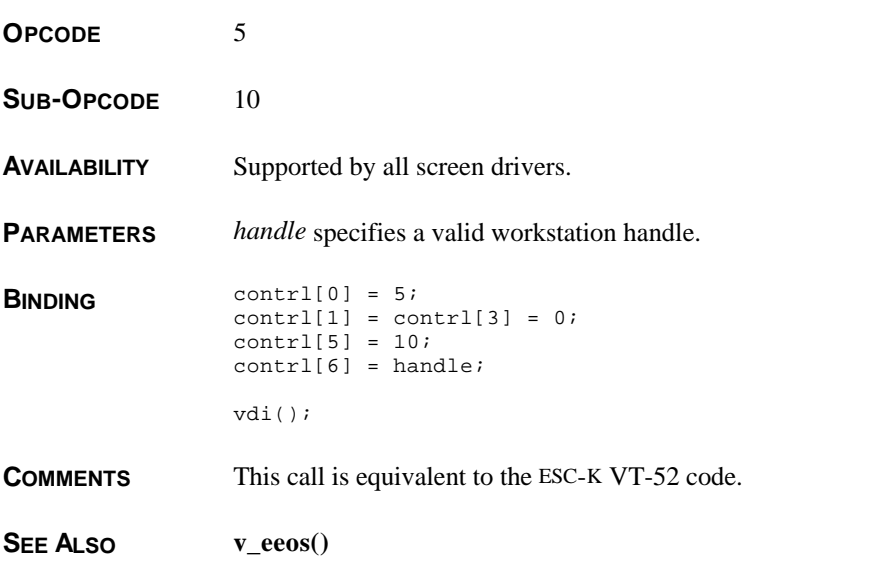

# **v\_eeos()**

**WORD v\_eeos(** *handle* **) WORD** *handle***;**

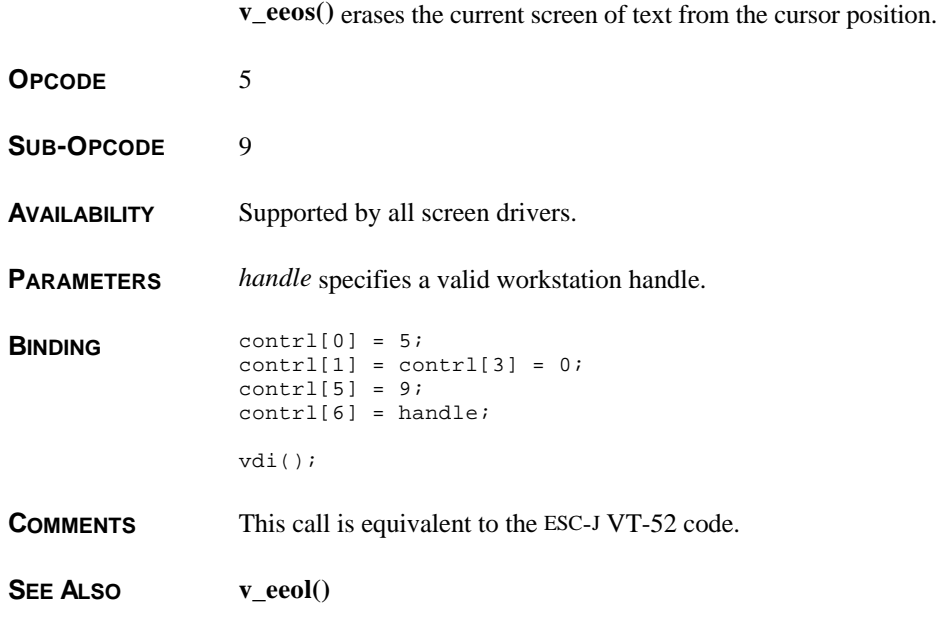

# **v\_ellarc()**

**VOID v\_ellarc(** *handle***,** *x***,** *y***,** *xradius***,** *yradius***,** *startangle***,** *endangle***) WORD** *handle***,** *x***,** *y***,** *xradius***,** *yradius***,** *startangle***,** *endangle***;**

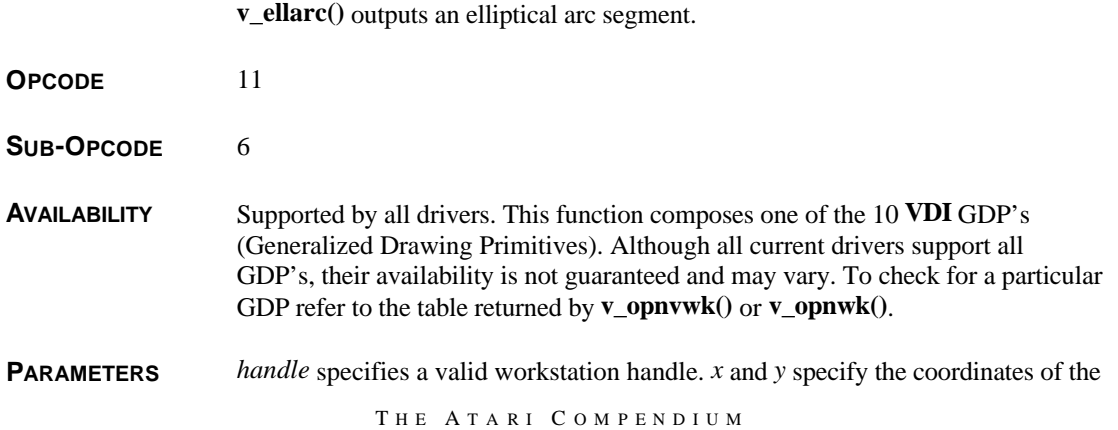

center of an arc with an X radius of *xradius* and a Y radius of *yradius*. Only the portion of the arc which falls between the angles specified in *startangle* and *endangle* will be drawn. Angles are specified in tenths of degrees as follows:

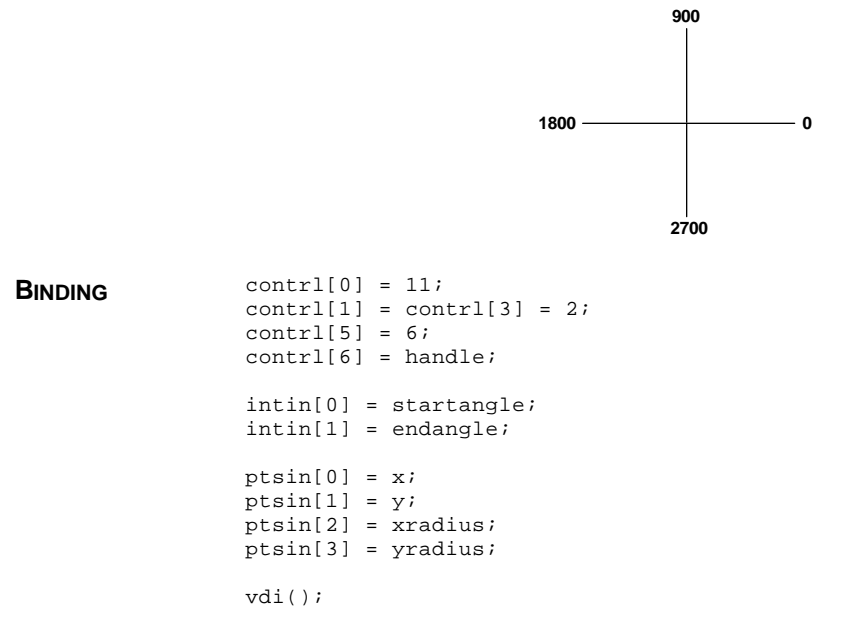

**SEE ALSO v\_ellipse(), v\_ellpie(), vsl\_color(), vsl\_type(), vsl\_width(), vsl\_udsty()**

# **v\_ellipse()**

**VOID v\_ellipse(** *handle***,** *x***,** *y***,** *xradius***,** *yradius***) WORD** *handle***,** *x***,** *y***,** *xradius***,** *yradius***;**

**v\_ellipse()** outputs a filled ellipse.

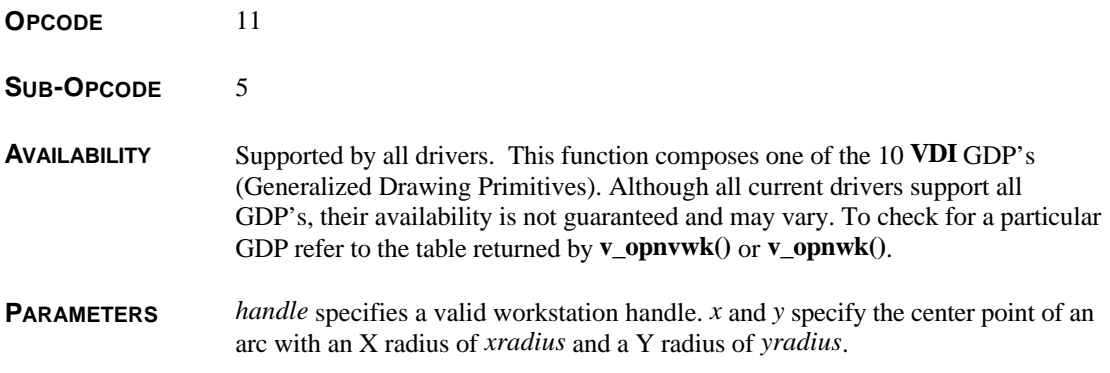

```
BINDING contrl[0] = 11;
                 contrl[1] = 2icontrl[3] = 0;contrl[5] = 5;
                 control[6] = handle;ptsin[0] = xiptsin[1] = yiptsin[2] = xradius;
                 ptsin[3] = yradius;
                 vdi();
SEE ALSO v_ellpie(), v_ellarc(), vsf_color(), vsf_interior(), vsf_style(), vsf_udpat(),
                 vs_perimeter()
```
## **v\_ellpie()**

**VOID v\_ellpie(** *handle***,** *x***,** *y***,** *xradius***,** *yradius***,** *startangle***,** *endangle***) WORD** *handle***,** *x***,** *y***,** *xradius***,** *yradius***,** *startangle***,** *endangle***;**

**v\_ellpie()** outputs a filled elliptical pie segment.

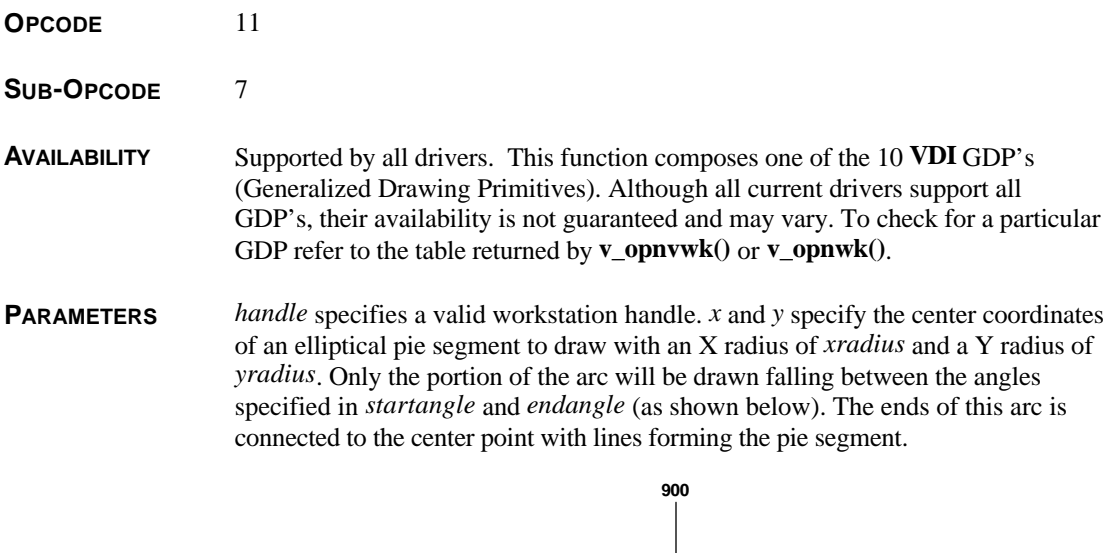

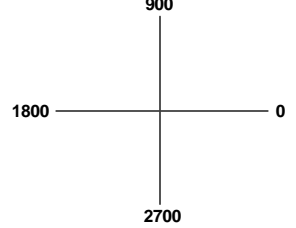

```
BINDING contrl[0] = 11;
                 control[1] = contr1[3] = 2;control[5] = 7;control[6] = handle;intin[0] = startangle;
                 intin[1] = endangle;
                 ptsin[0] = xiptsin[1] = yiptsin[2] = xradius;
                 ptsin[3] = yradius;
                 vdi();
SEE ALSO v_ellarc(), v_ellipse(), vsf_color(), vsf_style(), vsf_interior(), vsf_udpat(),
                 vs_perimeter()
```
### **v\_enter\_cur()**

#### **VOID v\_enter\_cur(** *handle* **) WORD** *handle***;**

**v\_enter\_cur()** clears the screen to color 0, removes the mouse cursor and enters text mode.

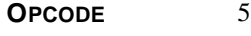

- **SUB-OPCODE** 3
- **AVAILABILITY** Supported by all screen drivers.
- **PARAMETERS** *handle* specifies a valid workstation handle.

**BINDING** contrl[0] = 5;  $control[1] = contr1[3] = 0;$  $control[5] = 3;$  $control[6] = handle;$ vdi();

#### **CAVEATS** You should check that the left mouse button has been released with **vq\_mouse()** prior to calling this function. If the button is depressed when you call this function the **VDI** will lock waiting for it to be released after **v\_exit\_cur()**.

**COMMENTS** This call is used by a **GEM** application to prepare for executing a **TOS** application when not running under **MultiTOS**.

**SEE ALSO v\_exit\_cur()**

# **v\_exit\_cur()**

**VOID v\_exit\_cur(** *handle* **) WORD** *handle***;**

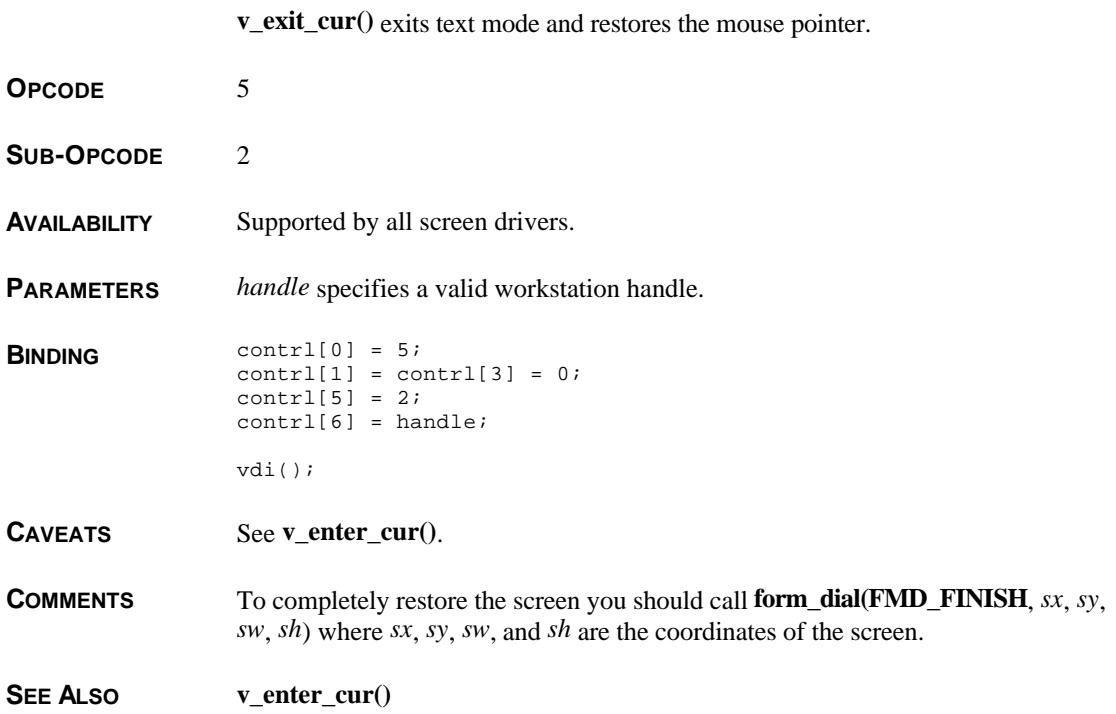

# **v\_fillarea()**

**VOID v\_fillarea(** *handle***,** *count***,** *pxy***) WORD** *handle***,** *count***; WORD \****pxy***;**

**v\_fillarea()** outputs a filled polygon.

**OPCODE** 9

**AVAILABILITY** Supported by all drivers.

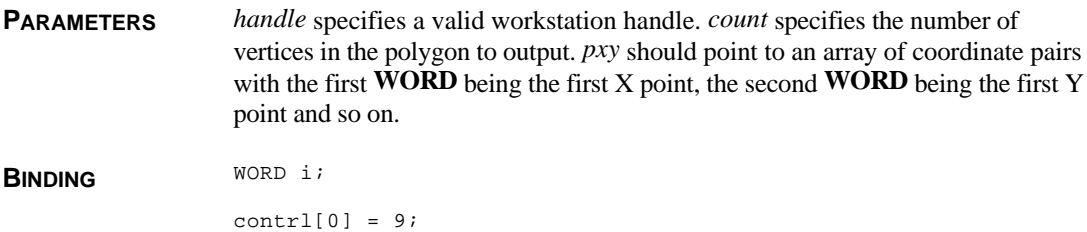

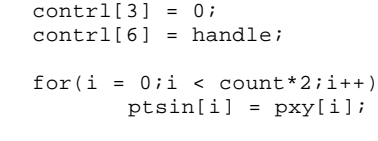

 $control[1] = count;$ 

vdi();

**COMMENTS** This function will automatically connect the first point with the last point.

**SEE ALSO v\_pline(), v\_contourfill()**

# **v\_flushcache()**

#### **VOID v\_flushcache(** *handle* **) WORD** *handle***;**

**v\_flushcache()** flushes the character bitmap portion of the cache.

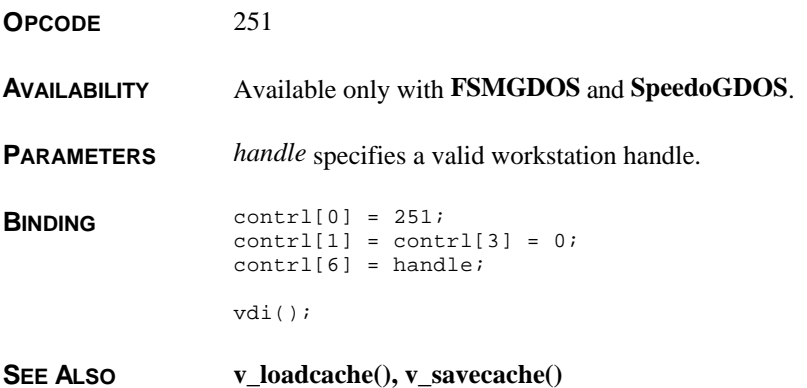

# **v\_fontinit()**

**VOID v\_fontinit(** *fptr\_high***,** *fptr\_low* **) WORD** *fptr\_high***,** *fptr\_low***;**

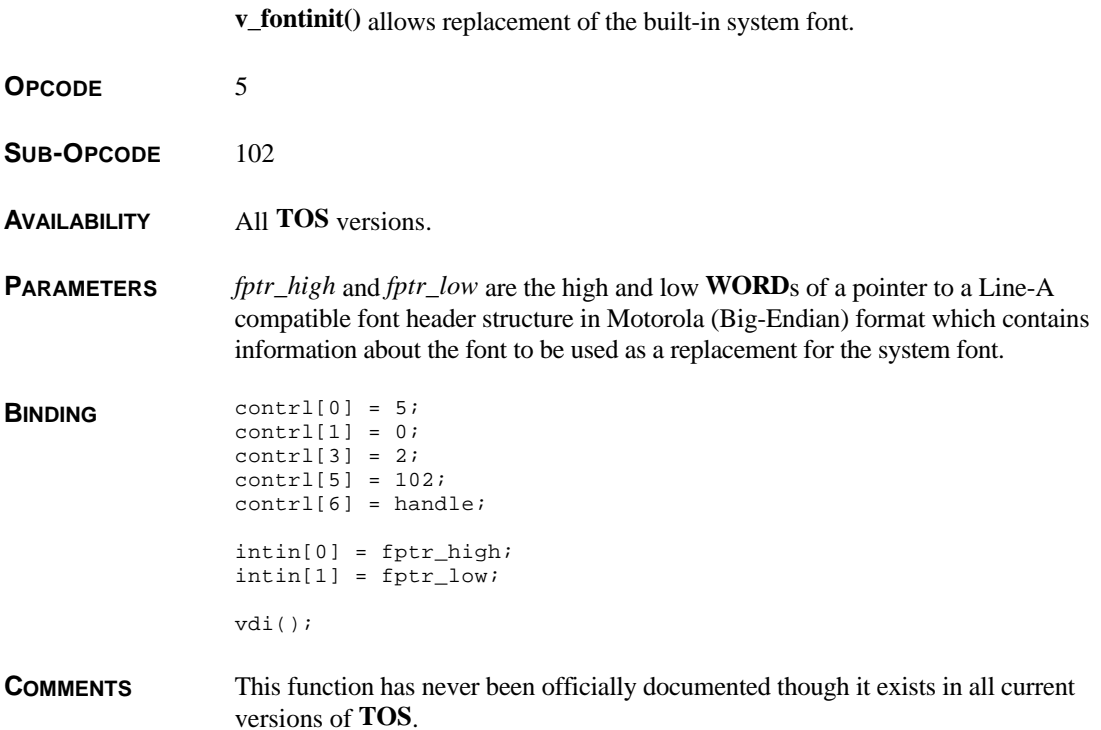

# **v\_form\_adv()**

**VOID v\_form\_adv(** *handle* **) WORD** *handle***;**

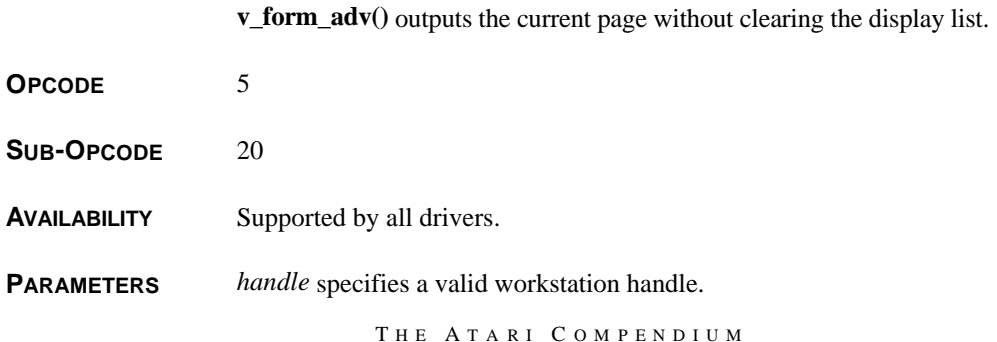

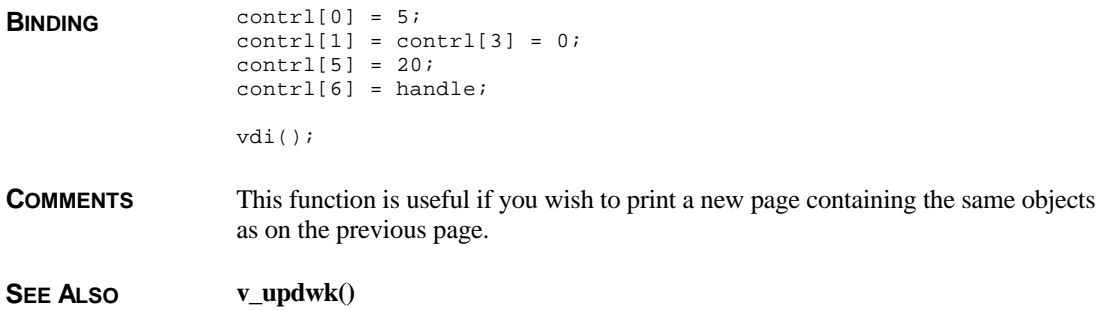

# **v\_ftext()**

#### **VOID**  $v$ \_ftext(*handle*,  $x$ ,  $y$ ,  $str$ ) **WORD** *handle***,** *x***,** *y***; char \****str***;**

**v\_ftext()** outputs outline text taking spacing remainders into consideration.

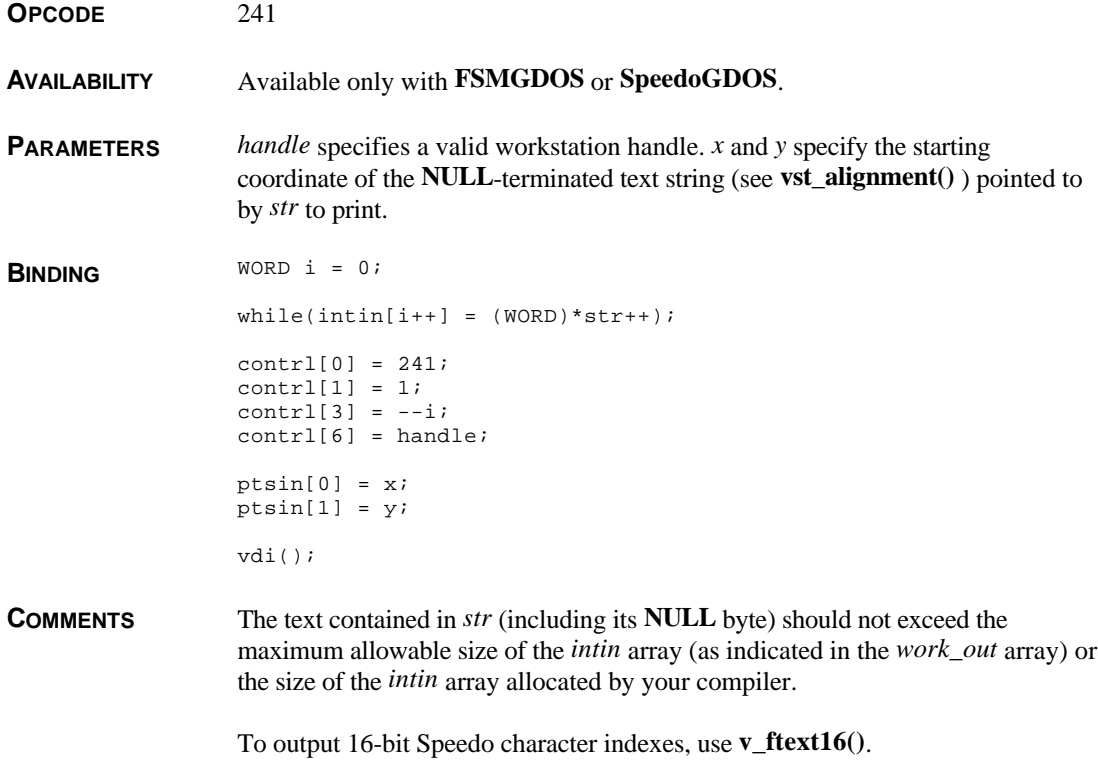

This function produces output more properly spaced than with **v\_gtext()** because it takes the remainder amounts from **vqt\_f\_extent()** into consideration.

SEE ALSO  $v_ftext{(text)}$ ,  $v_ftext{(text)}$ ,  $v_ftext{(text)}$ ,  $v_ftext{(text)}$  offset16(),  $v_ftext{(text)}$ ,  $v_stext{(tagger)}$ **vst\_color(), vst\_effects(), vst\_arbpt(), vst\_height(), vst\_font(), vqt\_f\_extent(), vst\_point()**

# **v\_ftext16()**

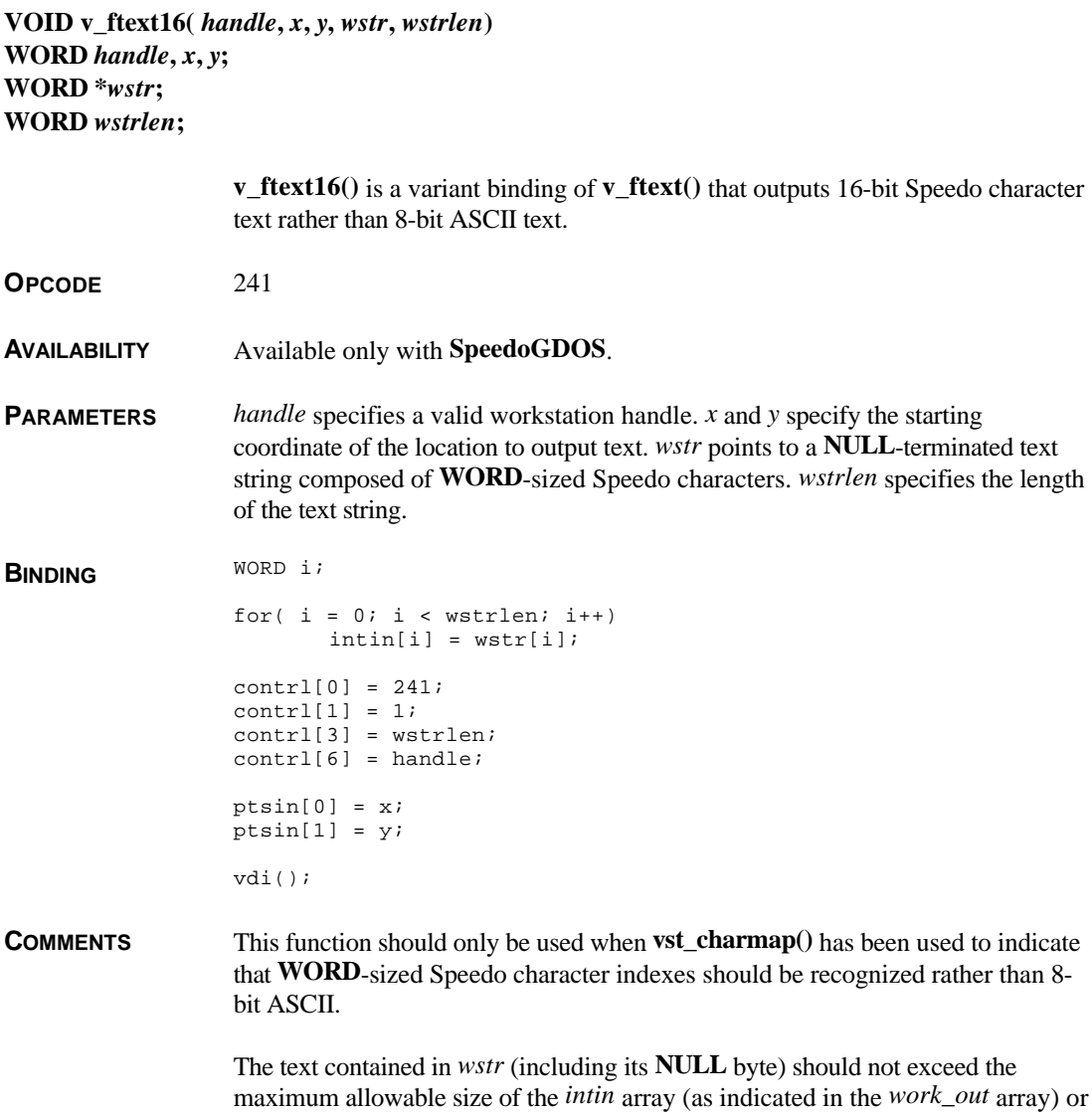

the size of the *intin* array allocated by your compiler.

**CAVEATS** Current versions of **SpeedoGDOS** become confused when the space character ( index 0) is encountered in the string. It is suggested that one of the three space characters (of varying widths) at indexes 560-562 be used instead.

SEE ALSO  $v_ftext{(i)}, v_ftext{ftext}_0(fset), v_ftext{ftext}_0(fset16), v_ftext{gtext}_0(fset26), v_ftext{gtext}_1(fset16), v_ftext{gtext}_1(fset26)$ **vst** color(), vst effects(), vst arbpt(), vst height(), vst font(), vqt f extent(), **vst\_point()**

### **v\_ftext\_offset()**

**VOID v\_ftext\_offset(** *handle***,** *x***,** *y***,** *str***,** *offset* **) WORD** *handle***,** *x***,** *y***; char \****str***; WORD \****offset***;**

**v\_ftext\_offset()** is a variant binding of **v\_ftext()** available under **SpeedoGDOS** which allows an offset vector for each character to be specified. **OPCODE** 241 **AVAILABILITY** Available only with **SpeedoGDOS**. **PARAMETERS** *handle* specifies a valid workstation handle. *x* and *y* give the point where the string will be rendered. *offset* points to an array of **WORD**s which contains one x and y offset value for each character in *str*. **BINDING** WORD  $i = 0;$ while(intin[i++] =  $(WORD)*str++$ );  $--i$ ;  $ptsin[0] = xi$  $ptsin[1] = yi$ for( $i = 0; j < i * 2; j++)$  $ptsin[j + 2] = offset[j];$  $control[0] = 241;$  $control[1] = i + 1;$  $control[3] = i;$  $control[6] = handle;$ vdi();

**COMMENTS** The text contained in *str* (including its **NULL** byte) should not exceed the maximum allowable size of the *intin* array (as indicated in the *work\_out* array) or the size of the *intin* array allocated by your compiler.

To output 16-bit Speedo character indexes, use **v\_ftext\_offset16()**.

**SEE ALSO v\_ftext\_offset16(), v\_ftext(), v\_gtext()**

# **v\_ftext\_offset16()**

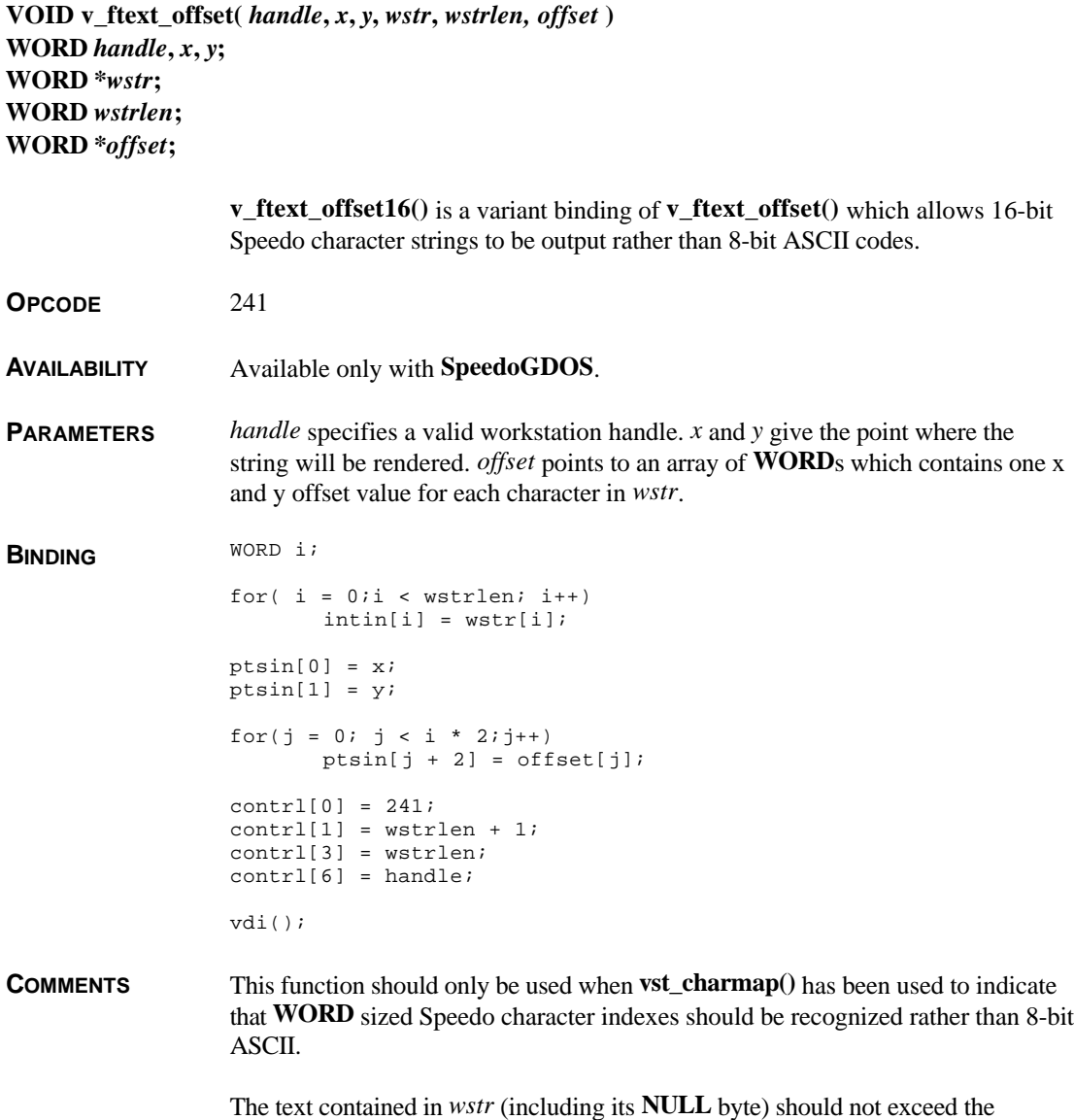

maximum allowable size of the *intin* array (as indicated in the *work\_out* array) or the size of the *intin* array allocated by your compiler.

**CAVEATS** Current versions of **SpeedoGDOS** become confused when the space character ( index 0) is encountered in the string. It is suggested that one of the three space characters (of varying widths) at indexes 560-562 be used instead.

**SEE ALSO v\_ftext16(), v\_ftext\_offset()**

## **v\_getbitmap\_info()**

-

**VOID v\_getbitmap\_info(** *handle***,** *ch***,** *advx***,** *advy***,** *xoff***,** *yoff***,** *width***,** *height***,** *bitmap***) WORD** *handle***,** *ch***; fix31 \*advx, \*advy, \*xoff, \*yoff; WORD \*width, \*height; VOID \*bitmap;**

|                     | <b>v_getbitmap_info</b> () returns placement information for the bitmap of a character<br>based on the current character font, size, and alignment.                                                                                                    |
|---------------------|----------------------------------------------------------------------------------------------------|
| <b>OPCODE</b>       | 239                                                                                                    |
| <b>AVAILABILITY</b> | Available only with SpeedoGDOS <sup>1</sup> .                                                                                                    |
| <b>PARAMETERS</b>   | <i>handle</i> specifies a valid workstation handle. <i>ch</i> is the character to return<br>information about.                                                                                                    |
|                     | The fix31 variables pointed to by <i>advx</i> , <i>advy</i> , <i>xoff</i> , and <i>yoff</i> will be filled in with<br>the x and y advance and offset vectors respectively. The <b>WORD</b> s pointed to by<br>width and height will be filled in with the width and height of the bitmap pointed<br>to by the value returned in <i>bitmap</i> . |
| <b>BINDING</b>      | $control[0] = 239;$<br>$control[1] = 0;$<br>contrl[3] = $1$ ;<br>$control[6] = handle;$                                                                                                    |
|                     | $intin[0] = ch$                                                                                                    |
|                     | vdi()                                                                                                    |
|                     | *width = intout[0];<br>*height = intout[1];<br>*advx = * $(fix31 * )$ & intout [2];                                                                                                    |

<sup>&</sup>lt;sup>1</sup>This call did exist in **FSMGDOS**, however the call had a completely different calling format. Atari changed the existing call as no **FSMGDOS** program had yet been written to utilize it.

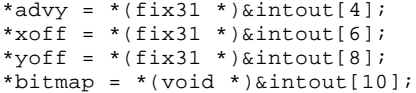

**COMMENTS** The advance vector represents the amount to add to the current point to properly place the character. The offset vector, when added to the current point, give the location of the upper-left corner of the bitmap.

#### **v\_getoutline()**

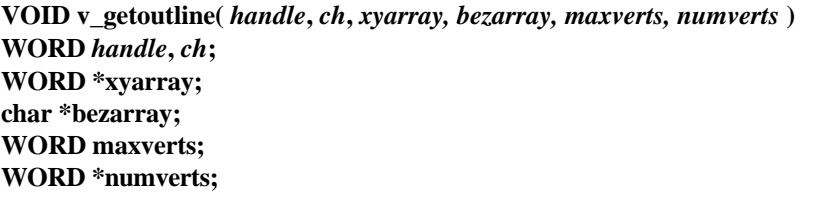

**v\_getoutline()** returns information about an **SpeedoGDOS** character required to generate the character with bezier curves.

**OPCODE** 243

**AVAILABILITY** Available only with **SpeedoGDOS**2.

**PARAMETERS** *handle* specifies a valid workstation handle. *ch* specifies the character to return information about. The arrays pointed to by *xyarray* and *bezarray* are filled in with the bezier information for the character. The definition of *xyarray* and *bezarray* is given in the binding for **v\_bez()**.

> *maxverts* should indicate the maximum number of vertices the buffer can hold. The **WORD** pointed to by *numverts* will be filled in with the actual number of vertices for the character.

 $\overline{a}$ 

```
BINDING contrl[0] = 243;
                contr1[1] = 0;contrl[3] = 6;
                control[6] = handle;intin[0] = ch;intin[1] = maxverts;
                *(WORD *)&intin[2] = xyarray;
                *(WORD *)&intin[4] = bezarray;
                vdi();
```
<sup>2</sup>This call was present under **FSMGDOS**, however it's binding has dramatically changed. Applications using this binding will not operate under the older **FSMGDOS**.

\*numverts = intout[0];

# **v\_get\_pixel()**

**VOID v\_get\_pixel(** *handle***,** *x***,** *y***,** *pindex***,** *vindex* **) WORD** *handle***,** *x***,** *y***; WORD \****pindex***, \****vindex***;**

**v\_get\_pixel()** returns the color value for a specified coordinate on the screen.

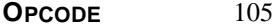

**AVAILABILITY** Supported by all screen drivers.

**PARAMETERS** *handle* specifies a valid workstation handle. *x* any *y* specify the coordinate to return color information for.

> In a palette-based mode the **WORD** pointed to by *pindex* will contain the hardware register index of the color and the **WORD** pointer to by *vindex* will contain the **VDI** index of the color.

> In 16-bit true-color modes, *pindex* will be 0 and *vindex* will return the 16-bit RGB pixel value in the format {RRRR RGGG GGGB BBBB}.

In 32-bit color modes, the lower byte of *vindex* will contain the 8 bits of red data, the upper byte of *pindex* will contain the 8 bits of green data, and the lower byte of *pindex* will contain the 8 bits of blue data. The upper byte of *vindex* is reserved for non-color data.

**BINDING** contrl[0] = 105;  $control[1] = 1;$  $control[3] = 0;$ contrl[6] = handle;  $ptsin[0] = xi$  $ptsin[1] = yi$ vdi(); \*pindex = intout[0]; \*vindex = intout[1];

# **v\_gtext()**

**VOID v\_gtext**( $\textit{handle}, x, y, \textit{str}$ ) **WORD** *handle***,** *x***,** *y***; char \****str***;**

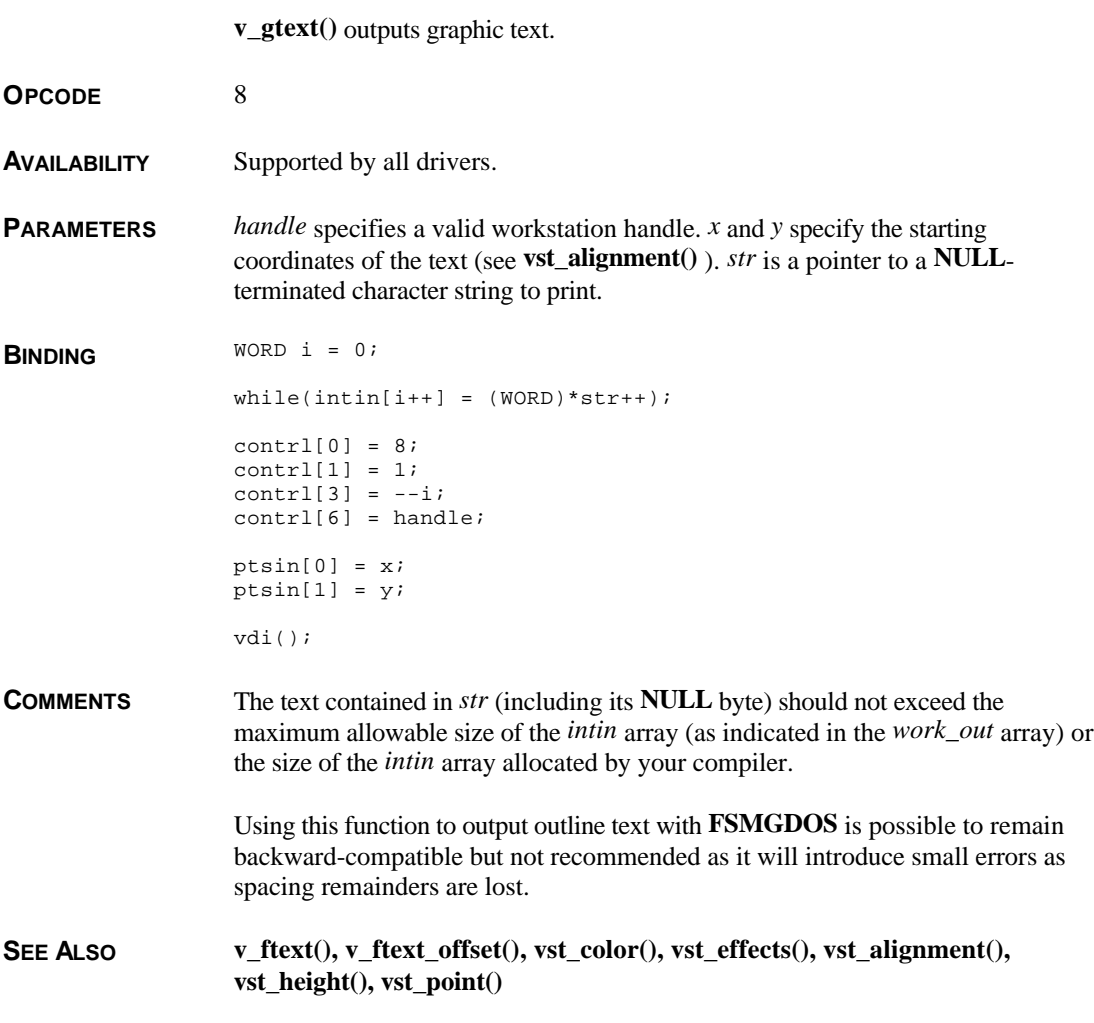

# **v\_hardcopy()**

**VOID v\_hardcopy(** *handle* **) WORD** *handle***;**

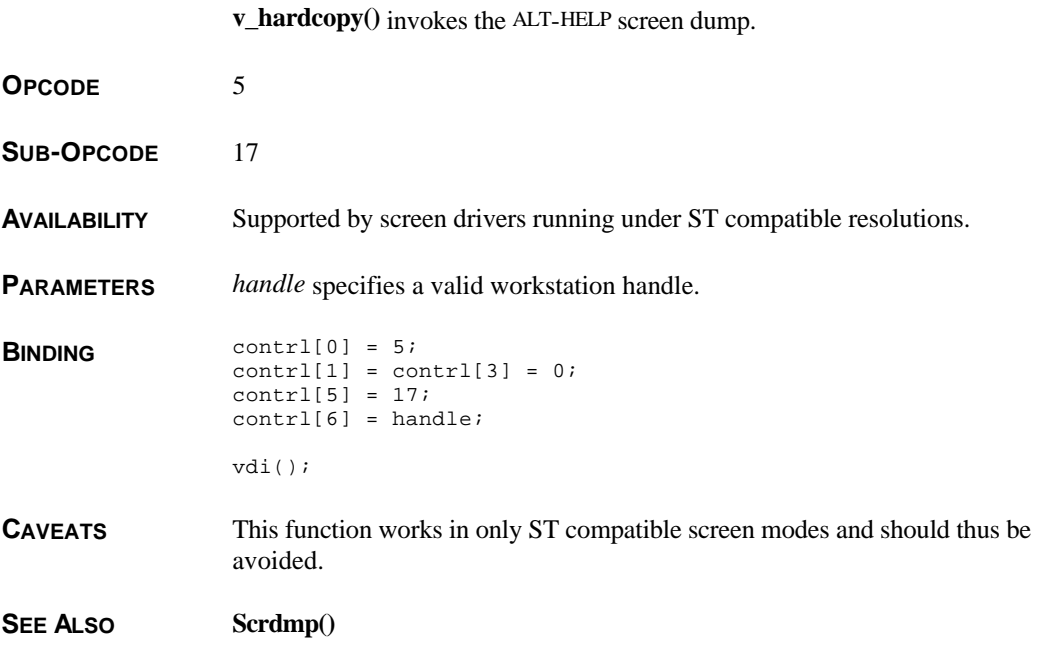

# **v\_hide\_c()**

**VOID v\_hide\_c(** *handle* **) WORD** *handle***;**

**v\_hide\_c()** hides the mouse cursor.

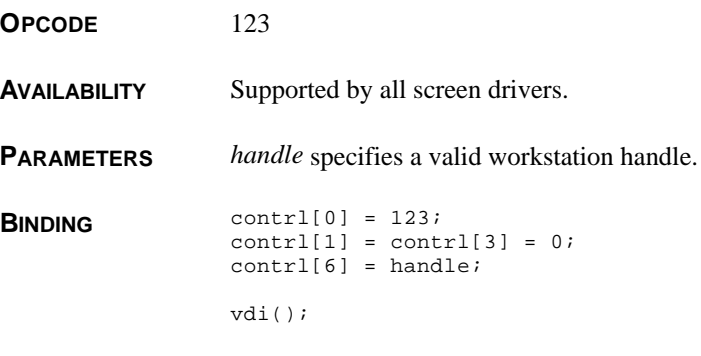
**COMMENTS** This call is nested. For each time you call this function you must call **v\_show\_c**() an equal number of times to show the mouse.

**SEE ALSO v\_show\_c(), graf\_mouse()**

## **v\_justified()**

**VOID v\_justified(** *handle***,** *x***,** *y***,** *str***,** *length***,** *wflag***,** *cflag***) WORD** *handle***,** *x***,** *y***; char \****str***; WORD** *length***,** *wflag***,** *cflag***;**

**v\_justified()** outputs justified graphics text.

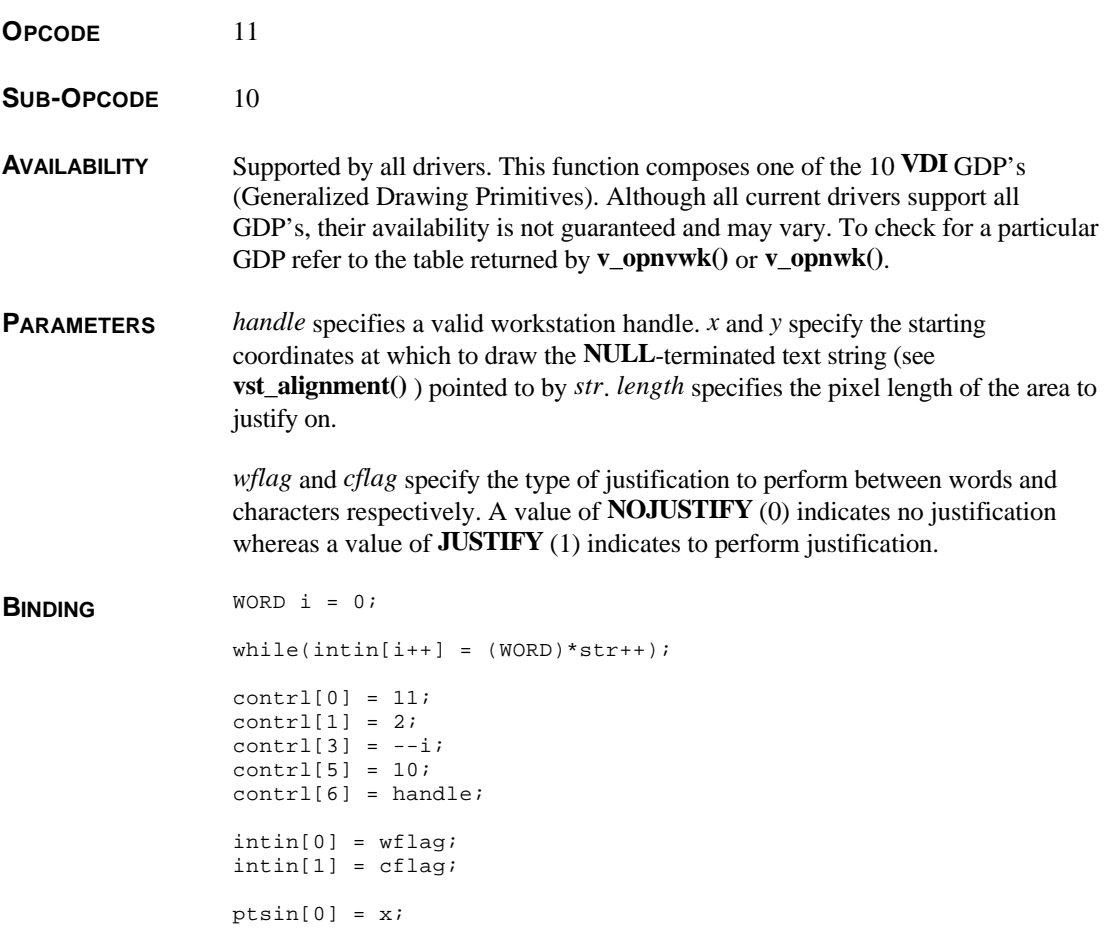

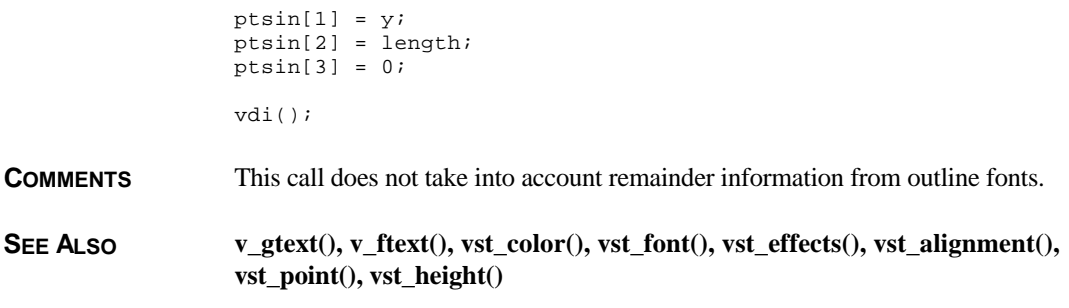

# **v\_killoutline()**

**VOID v\_killoutline(** *handle***,** *outline***) WORD** *handle***; FSMOUTLINE** *outline***;**

**v\_killoutline()** releases an outline from memory.

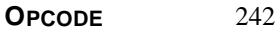

**AVAILABILITY** Available only with **FSMGDOS** or **SpeedoGDOS**.

**COMMENTS** Under **FSMGDOS** this call was required to release memory allocated for an outline returned from **v\_getoutline()**. With **SpeedoGDOS**, this call is no longer required and is thus not documented further.

**SEE ALSO v\_getoutline()**

#### **v\_loadcache()**

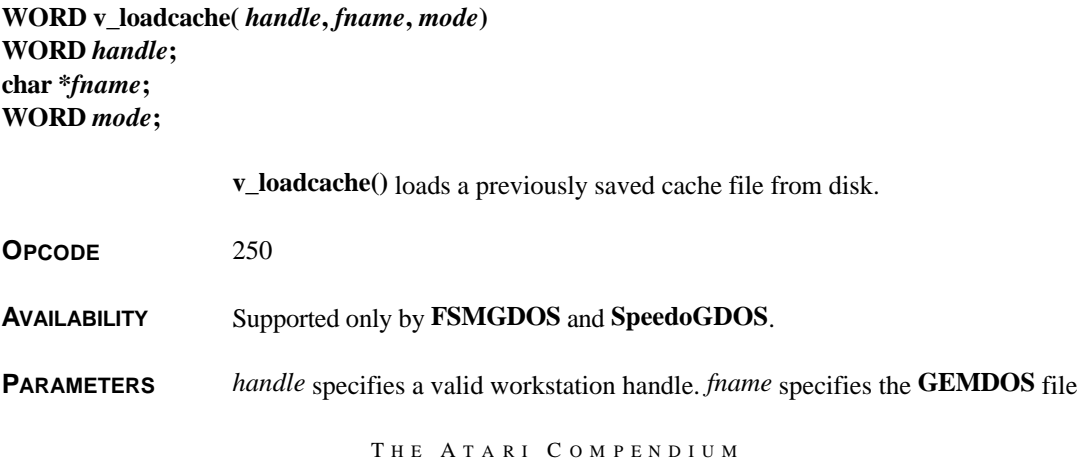

specification of the cache file to load. *mode* specifies whether current data will be flushed first. A value of 0 will append the loaded cache to the current cache whereas a value of 1 will flush the cache prior to loading.

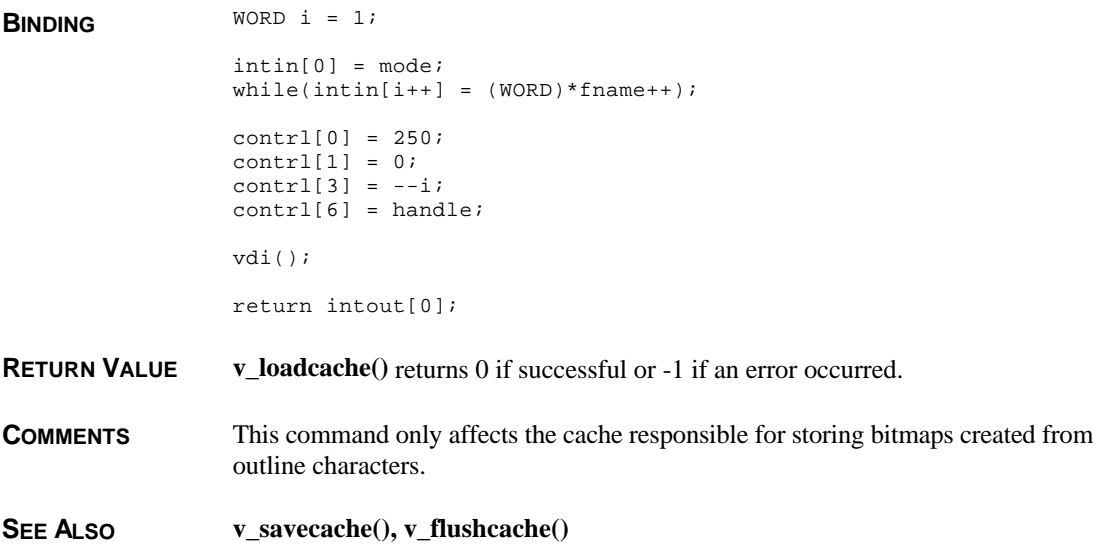

#### **v\_meta\_extents()**

**VOID v\_meta\_extents(** *handle***,** *xmin***,** *ymin***,** *xmax***,** *ymax***) WORD** *handle***,** *xmin***,** *ymin***,** *xmax***,** *ymax***;**

**v\_meta\_extents()** embeds placement information for a metafile.

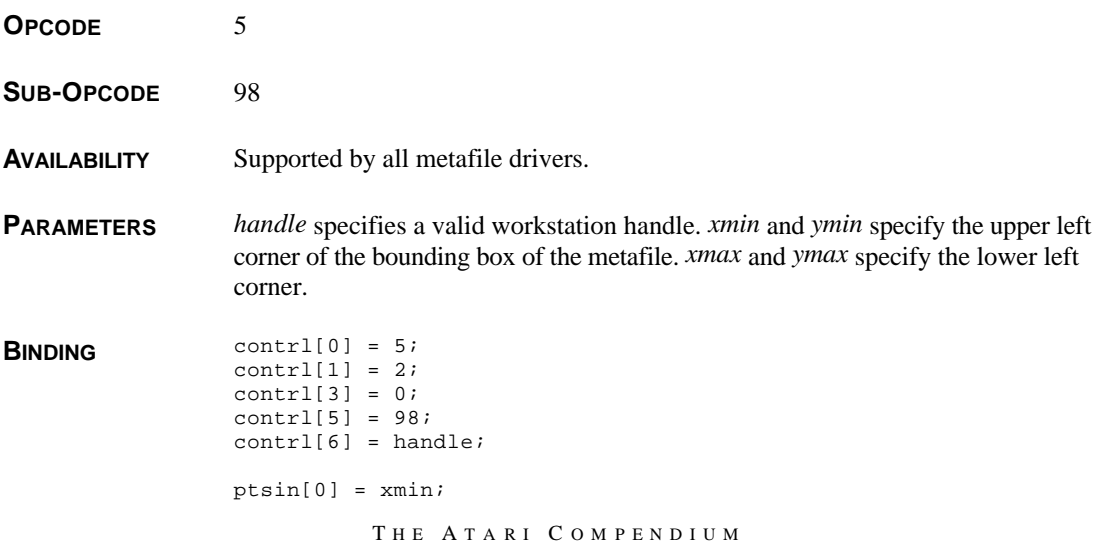

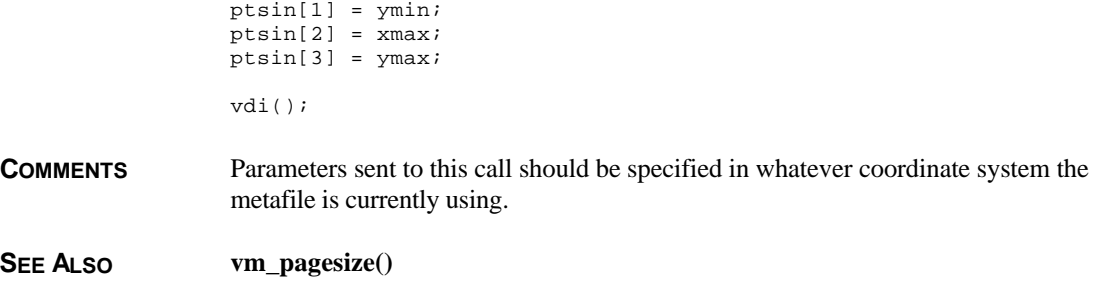

#### **v\_opnvwk()**

**VOID v\_opnvwk(** *work\_in***,** *handle***,** *work\_out* **) WORD \****work\_in, \*handle, \*work\_out***;**

**v\_opnvwk()** opens a virtual **VDI** workstation.

**OPCODE** 100

**AVAILABILITY** Supported by all drivers.

**PARAMETERS** *work\_in* is a pointer to an array of 11 **WORD**s which define the inital defaults for the workstation as follows:

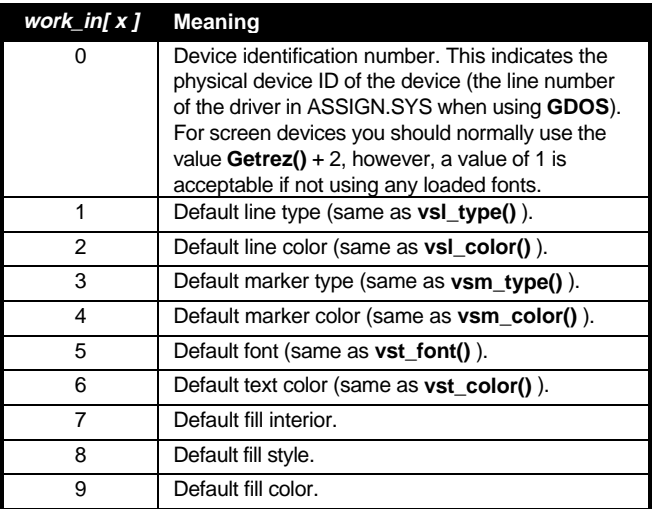

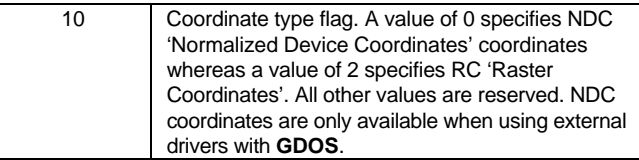

*handle* should be set to the current handle (not the device ID) of the physical workstation for this device. For screen devices this is the value returned by **graf\_handle()**. On exit *handle* will be filled in the **VDI** workstation handle allocated, if successful, or 0 if the workstation could not be opened.

*work\_out* points to an array of 57 **WORD**s which on exit will be filled in by the **VDI** with information regarding the allocated workstation as follows (a structure name is listed beside its array member for those using the 'C' style **VDI\_Workstation** structure instead of the array):

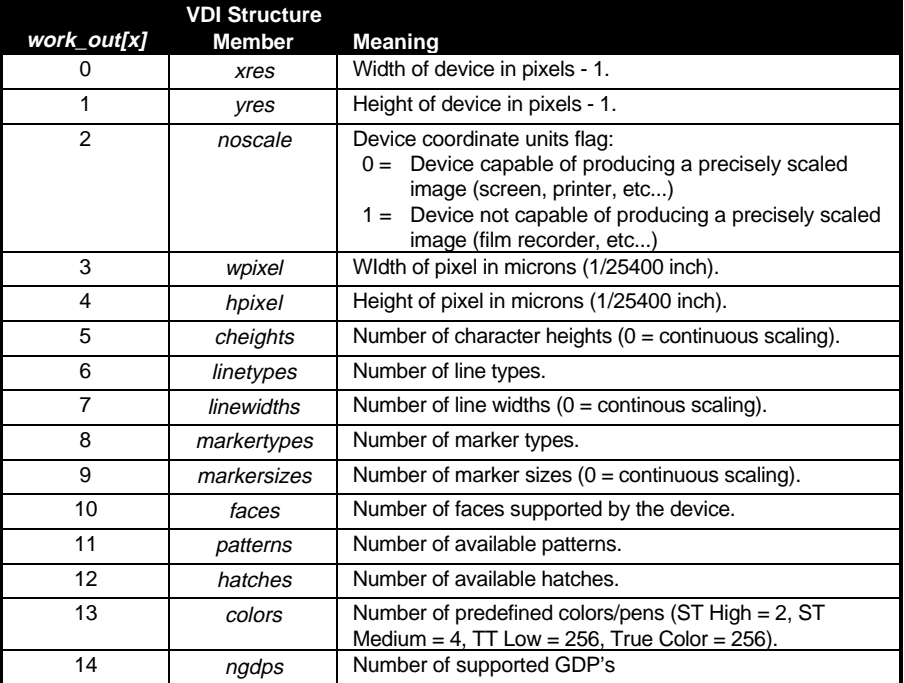

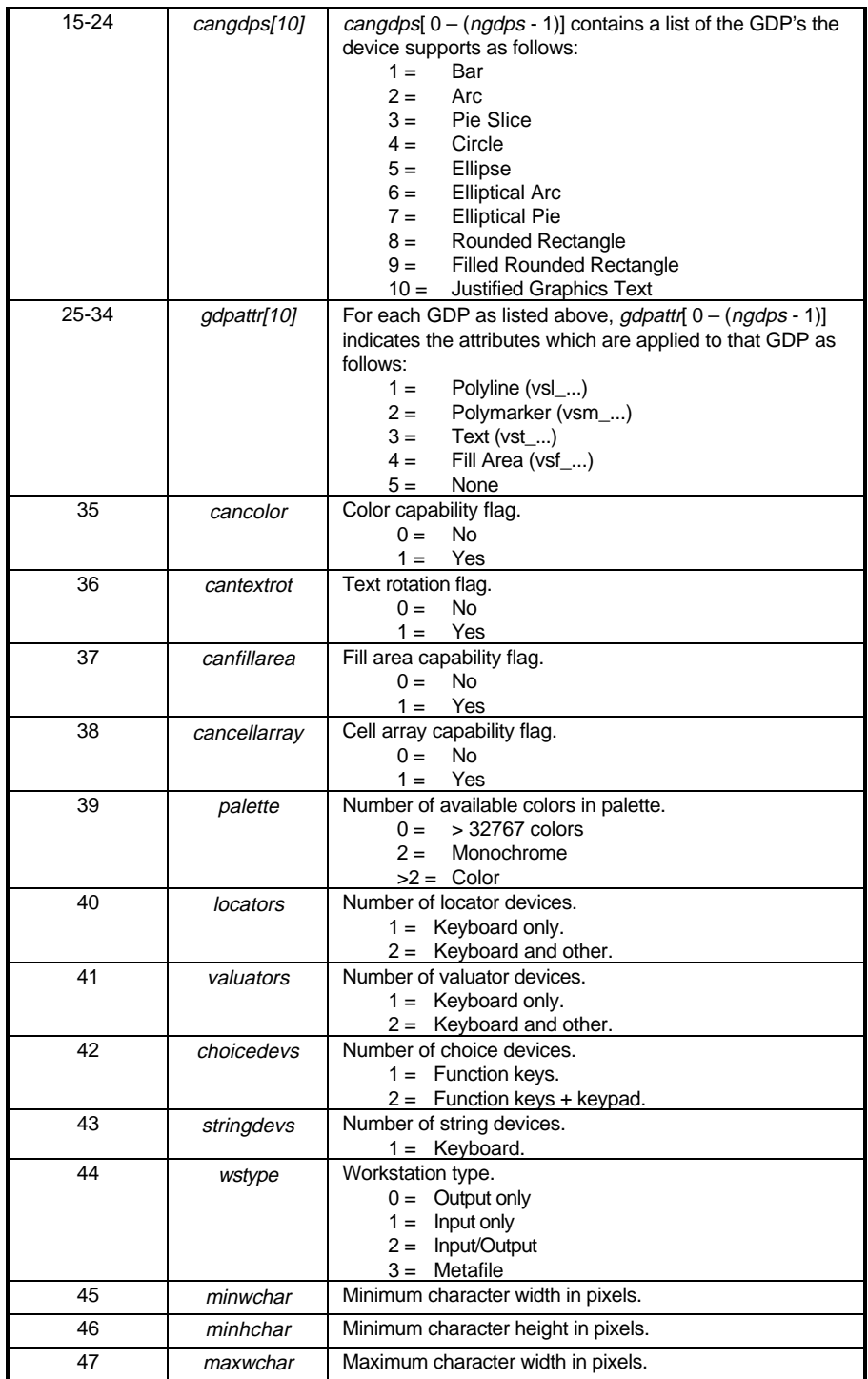

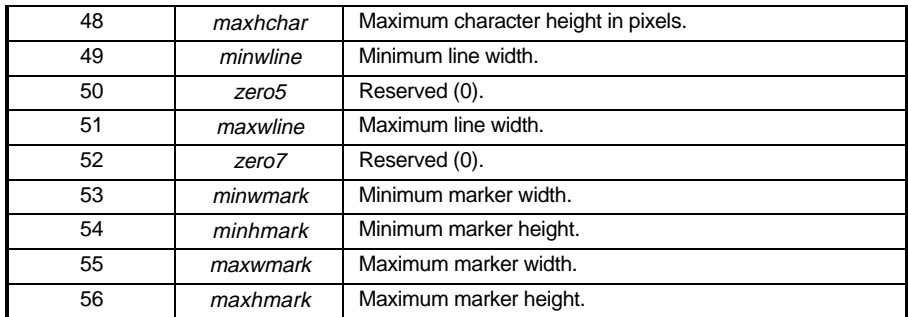

#### **BINDING** WORD i;

```
control[0] = 100;
control[1] = 0;control[3] = 11;control[6] = *handle;for(i = 0:i \le 11:i++)intin[i] = work_in[i];
vdi();
*handle = control[6];
for(i = 0;i < 45;i++)
       work out[i] = intout[i];
for(i = 0;i < 13;i++)work out [45+i] = intout[i];
```
#### **CAVEATS** The **VDI** included with **TOS** versions less than 2.06 sometimes returned the same handle for consecutive calls using the same physical handle.

#### **COMMENTS** Using multiple virtual workstations provides the benefit of being able to define multiple sets of default line types, text faces, etc... without having to constantly set them.

The **VDI\_Workstation** structure method is the recommended method of using this function. See the **VDI** entry for **V\_Opnwk()** and **V\_Opnvwk()**.

Desk accessories running under **TOS** versions below 1.4 should not leave a workstation open across any call which might surrender control to **GEM** (**evnt\_button()**, **evnt\_multi()**, etc... ). This could give **GEM** time to change screen resolutions and **TOS** versions below 1.4 did not release memory allocated by a desk accessory (including workstations) when a resolution change occurred.

#### **SEE ALSO v\_opnwk(), vq\_extend(), v\_clsvwk(), V\_Opnvwk()**

#### **V\_Opnvwk()**

**WORD V\_Opnvwk(** *dev* **) VDI\_Workstation** *dev***;**

**V\_Opnvwk()** is not a component of the **VDI**, rather an interface binding designed to simplify working with virtual screen workstations. It will open a virtual screen workstation with a **VDI\_Workstation** structure as a parameter rather than *work\_in* and *work\_out* arrays. **OPCODE** N/A **AVAILABILITY** User-defined. **PARAMETERS** *ws* is a pointer to a **VDI\_Workstation** structure defined as follows (for the meaning of each structure member, refer to **v\_opnvwk()** ): typedef struct { WORD handle, dev\_id; WORD wchar, hchar, wbox, hbox; WORD xres, yres; WORD noscale; WORD wpixel, hpixel; WORD cheights; WORD linetypes, linewidths; WORD markertypes, markersizes; WORD faces, patterns, hatches, colors; WORD ngdps; WORD cangdps[10]; WORD gdpattr[10]; WORD cancolor, cantextrot; WORD canfillarea, cancellarray; WORD palette; WORD locators, valuators; WORD choicedevs, stringdevs; WORD wstype; WORD minwchar, minhchar; WORD maxwchar, maxwchar; WORD minwline; WORD zero5; WORD maxwline; WORD zero7; WORD minwmark, minhmark; WORD maxwmark, maxhmark; WORD screentype; WORD bgcolors, textfx; WORD canscale; WORD planes, lut; WORD rops; WORD cancontourfill, textrot; WORD writemodes; WORD inputmodes;

```
WORD textalign, inking, rubberbanding;
                          WORD maxvertices, maxintin;
                          WORD mousebuttons;
                          WORD widestyles, widemodes;
                          WORD reserved[38];
                   } VDI_Workstation;
BINDING WORD
                 V_Opnvwk( dev )
                 VDI Workstation dev;
                  {
                         WORD i, in[11];
                         in[0] = Getrez() + 2;dev->dev id = in[0];
                         for(i = 1/i < 10; in[i++] = 1);
                         in[10] = 2;i = graf_handle( &dev->wchar,
                               &dev->hchar, &dev->wbox,
                               &dev->hbox );
                         v_opnvwk( in, &i, &dev->xres );
                         dev->handle = i;
                         if(i)
                          vq_extnd( i, 1, &dev->screentype );
                         return (i);
                  }
RETURN VALUE V_Opnvwk() returns 0 if non-successful or the workstation handle otherwise.
COMMENTS This function definition is adapted from an article which appeared in the 'Atari
                  .RSC' developers newsletter (Nov '90 - Jan '91).
SEE ALSO v_opnvwk(), V_Opnwk(), vq_extnd()
```
#### **v\_opnwk()**

**VOID v\_opnwk(** *work\_in***,** *handle***,** *work\_out* **) WORD \****work\_in***, \****handle***, \****work\_out***;**

**v\_opnwk()** opens a physical workstation.

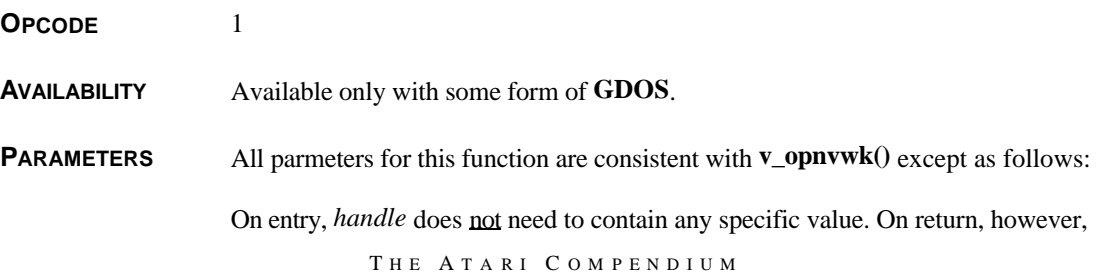

**BINDING** WORD i;  $control[0] = 1;$  $control[1] = 0;$  $control[3] = 11;$ for(i =  $0:i$  <  $11:i++$ )  $intin[i] = work_in[i];$ vdi(); \*handle =  $contr1[6]$ ; for(i =  $0:i < 45:i++)$  $work_out[i] = intout[i];$ for( $i = 0$ ; $i < 13$ ; $I_{++}$ )  $work_out[45+i] = ptsout[i];$ **COMMENTS** Physical workstations should be opened when needed and closed immediately afterwards. For example, a word processor should *not* open the printer workstation when the application starts and close it when it ends. If this is done, the user will be unable to change printers with the Printer Setup CPX(s).

it will contain a workstation handle if successful or 0 if the call failed.

**SEE ALSO V\_Opnwk(), v\_opnvwk(), vq\_extnd()**

# **V\_Opnwk()**

**WORD V\_Opnwk(** *devno***,** *dev* **) WORD** *devno***; VDI\_Workstation** *dev***;**

> **V\_Opnwk()** is not a component of the **VDI**, rather an interface binding designed to simplify working with **VDI** workstations. It will open a physical workstation using a **VDI\_Workstation** structure rather than *work\_in* and *work\_out*.

**OPCODE** N/A

**AVAILABILITY** User-defined.

**PARAMETERS** *devno* specifies the device ID of the device to open. Valid values for *devno* follow:

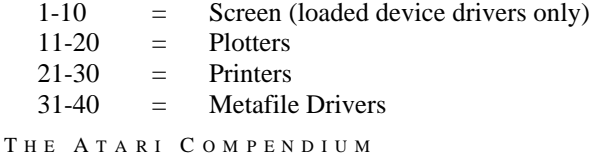

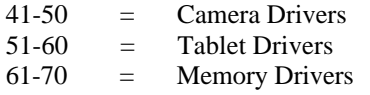

*ws* is a **VDI\_Workstation** structure as defined in **V\_Opnvwk()**.

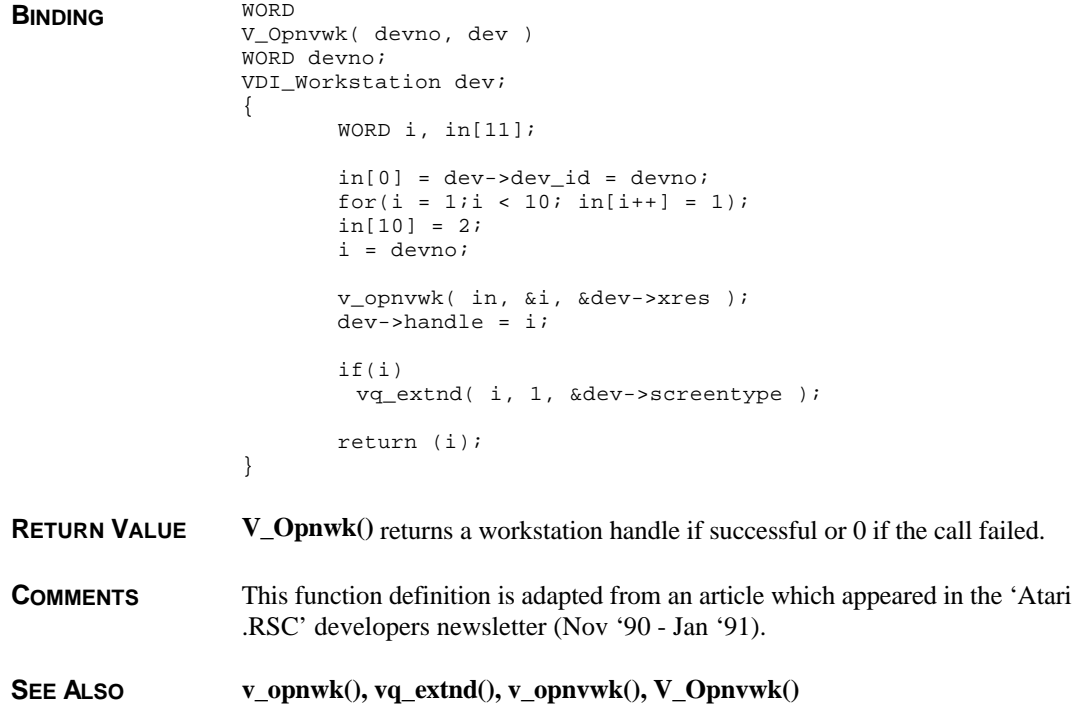

## **v\_output\_window()**

**VOID v\_output\_window(** *handle***,** *pxy* **) WORD** *handle***; WORD \****pxy***;**

**v\_output\_window()** outputs a specified portion of the current page.

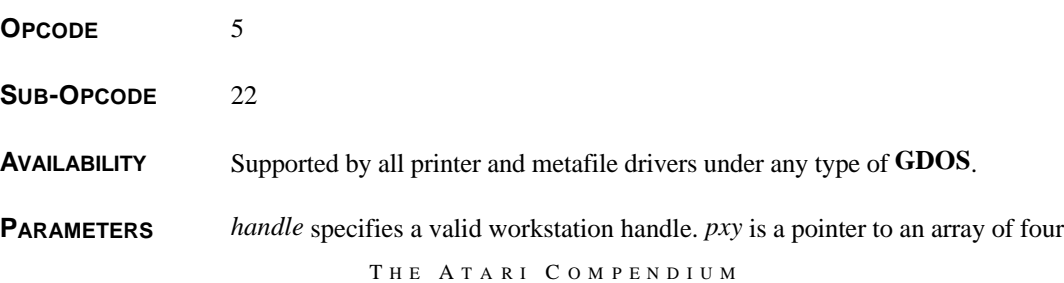

**WORD**s in **VDI** rectangle format which specifies the bounding extents of the current page to output.

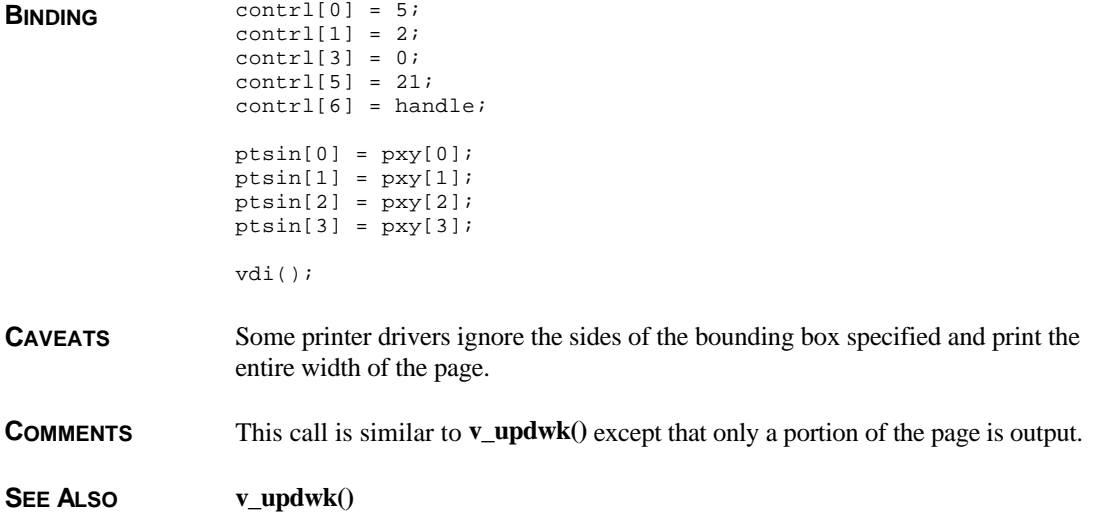

# **v\_pgcount()**

**VOID v\_pgcount(** *handle***,** *numcopies***) WORD** *handle***,** *numcopies***;**

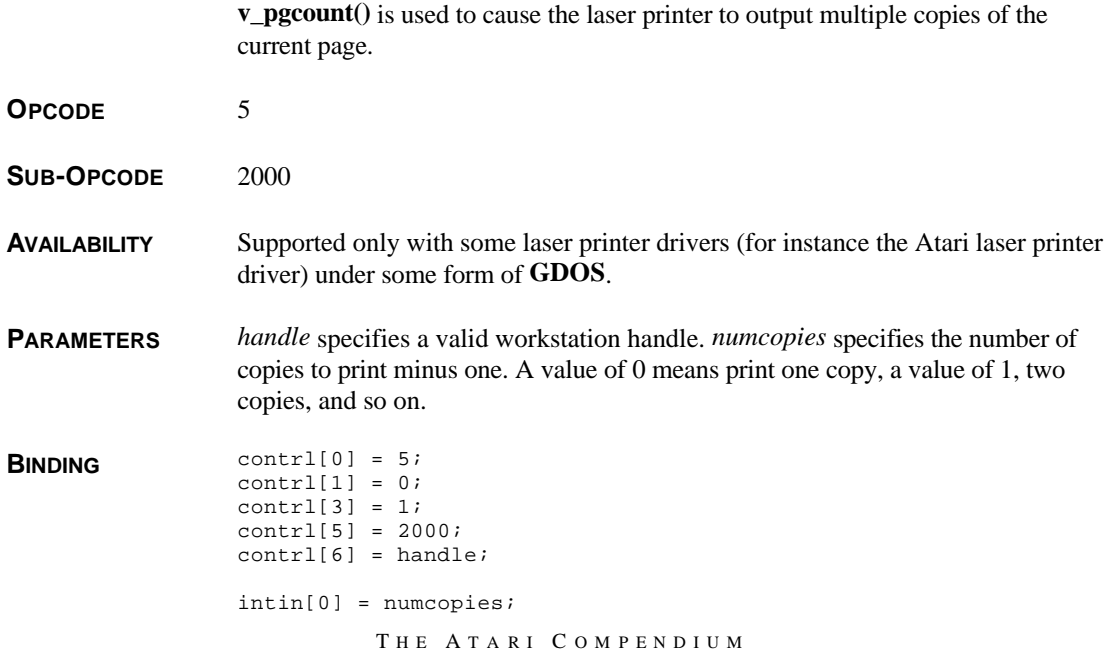

vdi();

**COMMENTS** This call is preferred over repeatedly calling **v\_updwk**() and **v\_form\_adv**() as this method forces the printer data to be resent for each page.

## **v\_pieslice()**

**VOID v\_pieslice(** *handle***,** *x***,** *y***,** *radius***,** *startangle***,** *endangle* **) WORD** *handle***,** *x***,** *y***,** *radius***,** *startangle***,** *endangle***;**

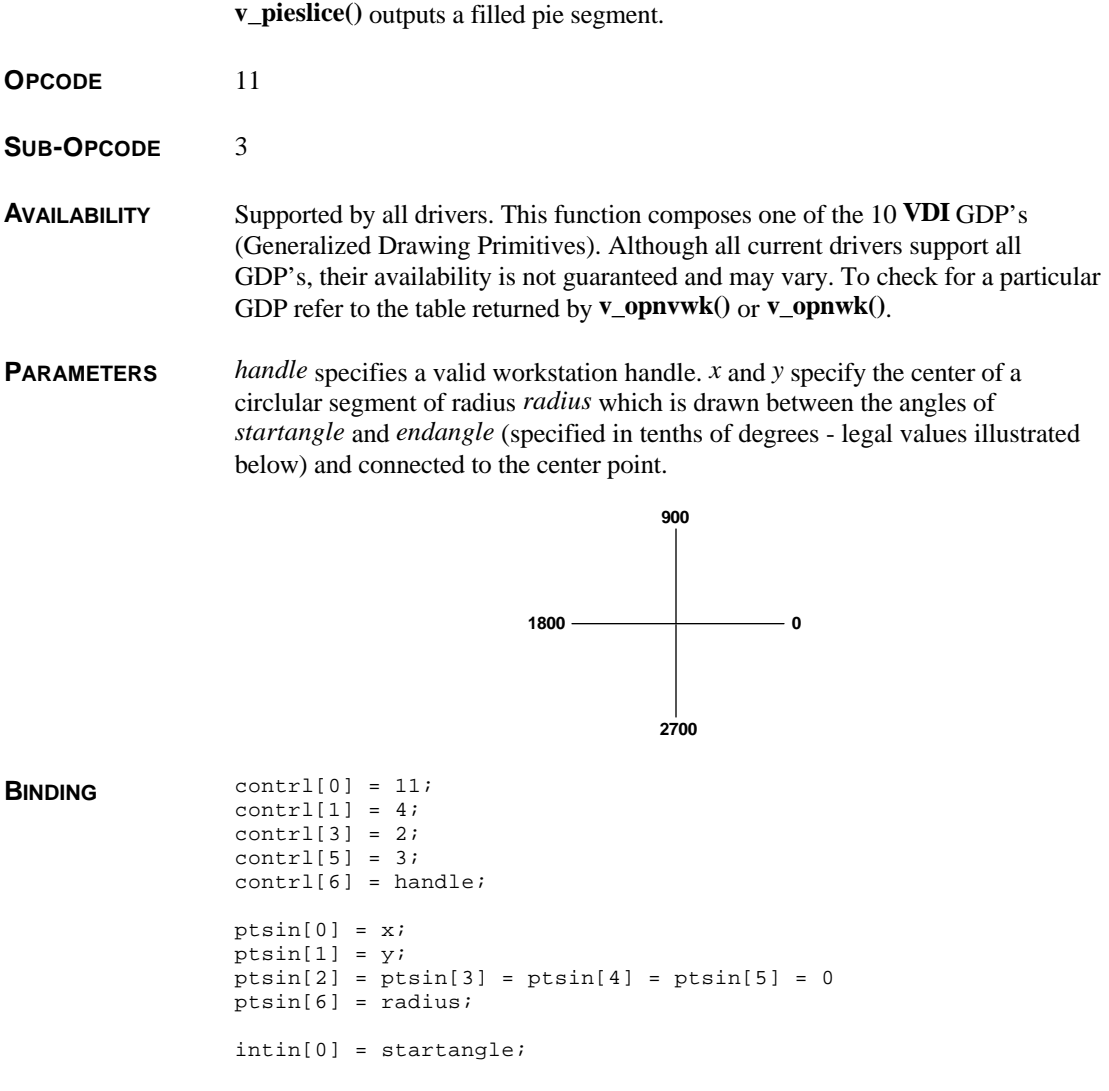

T HE A TARI C OMPENDIUM

```
intin[1] = endangle;
vdi();
```
**SEE ALSO v\_ellpie(), vsf\_color(), vsf\_style(), vsf\_interior(), vsf\_udpat(), vsf\_perimeter()**

## **v\_pline()**

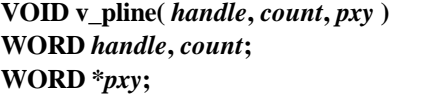

**v\_pline()** outputs a polyline (group of one or more lines).

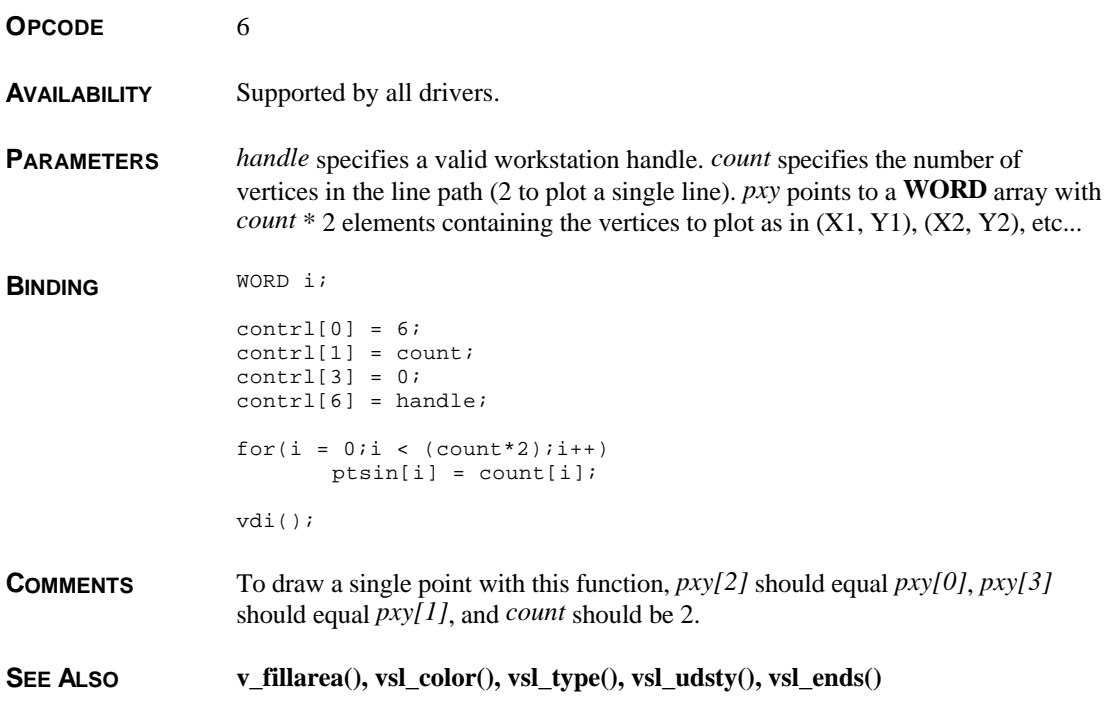

## **v\_pmarker()**

**VOID v\_pmarker(** *handle***,** *count***,** *pxy* **) WORD** *handle***,** *count***; WORD \****pxy***;**

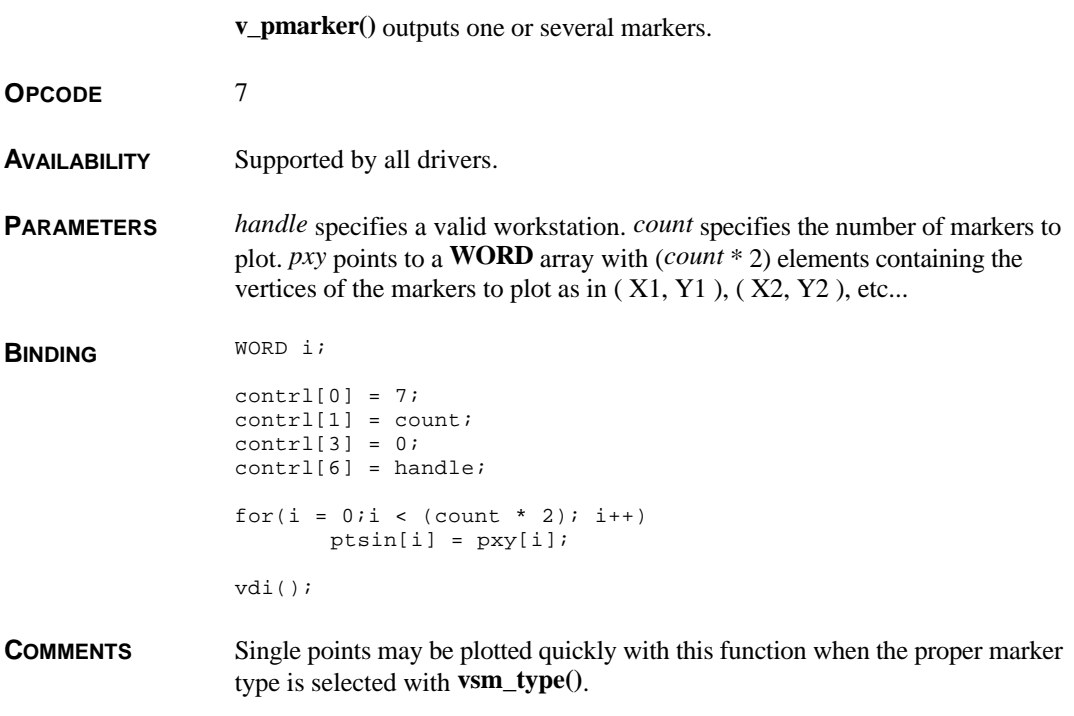

**SEE ALSO vsm\_type(), vsm\_height(), vsm\_color()**

# **v\_rbox()**

**VOID v\_rbox(** *handle***,** *pxy* **) WORD** *handle***; WORD \****pxy***;**

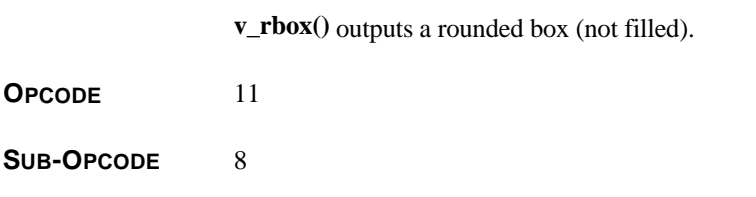

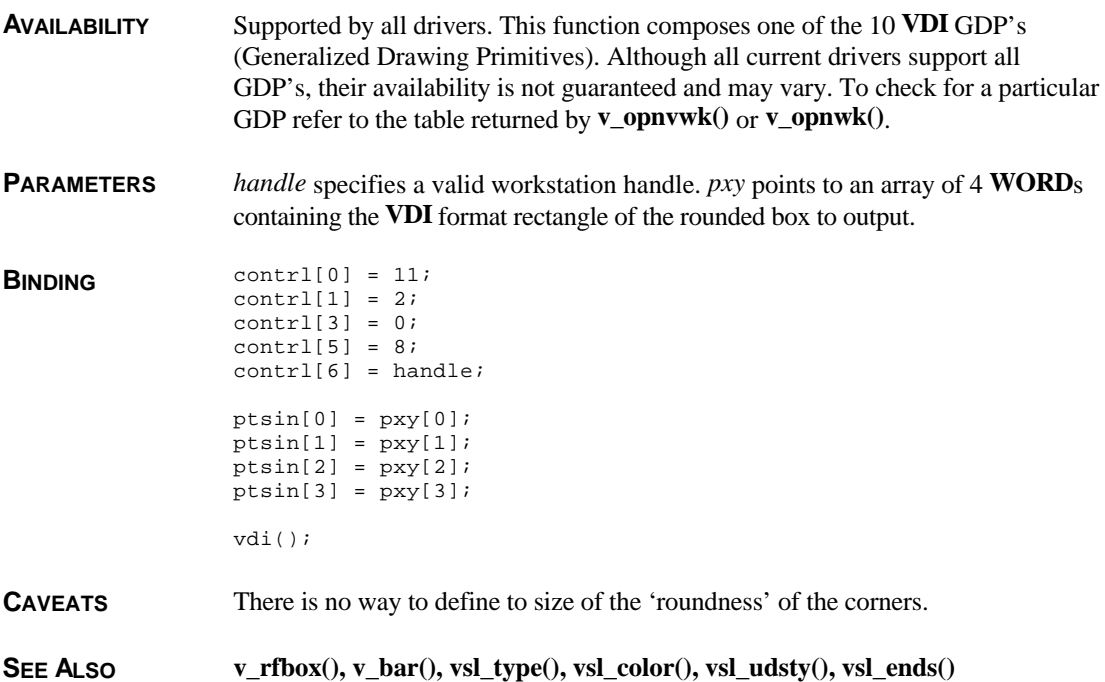

# **v\_rfbox()**

**VOID v\_rfbox(** *handle***,** *pxy* **) WORD** *handle***; WORD \****pxy***;**

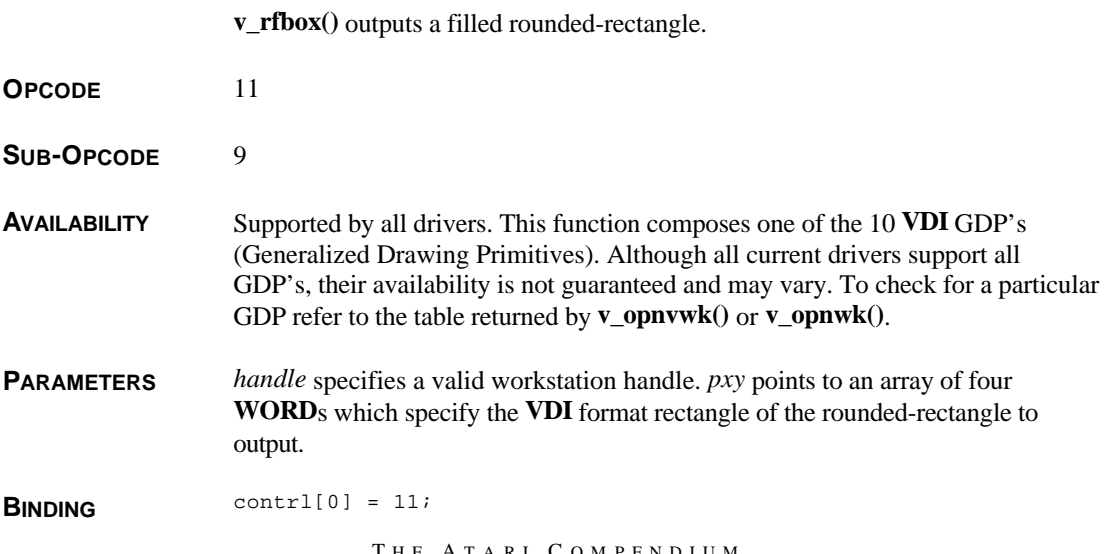

```
control[1] = 2;contrl[3] = 0;control[5] = 9;contrl[6] = handle;
ptsin[0] = pxy[0];ptsin[1] = pxy[1];ptsin[2] = pxy[2];ptsin[3] = pxy[3];vdi();
```
**CAVEATS** There is no way to specify the 'roundness' of the rectangle.

SEE ALSO  $v_rrbox()$ ,  $v_b\text{ar}()$ ,  $vsf_codor()$ ,  $vsf_cstyle()$ ,  $vsf_cinterior()$ ,  $vsf_cudpat()$ 

#### **v\_rmcur()**

#### **VOID v\_rmcur(** *handle* **) WORD** *handle***;**

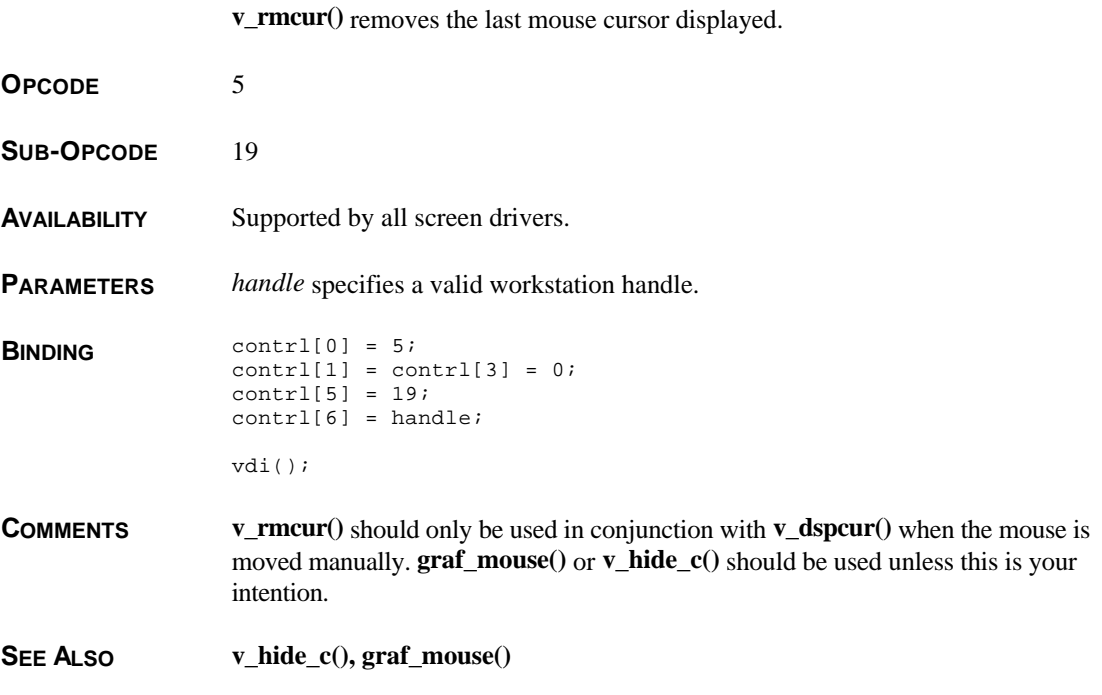

#### **v\_rvoff()**

#### **VOID v\_rvoff(** *handle* **) WORD** *handle***;**

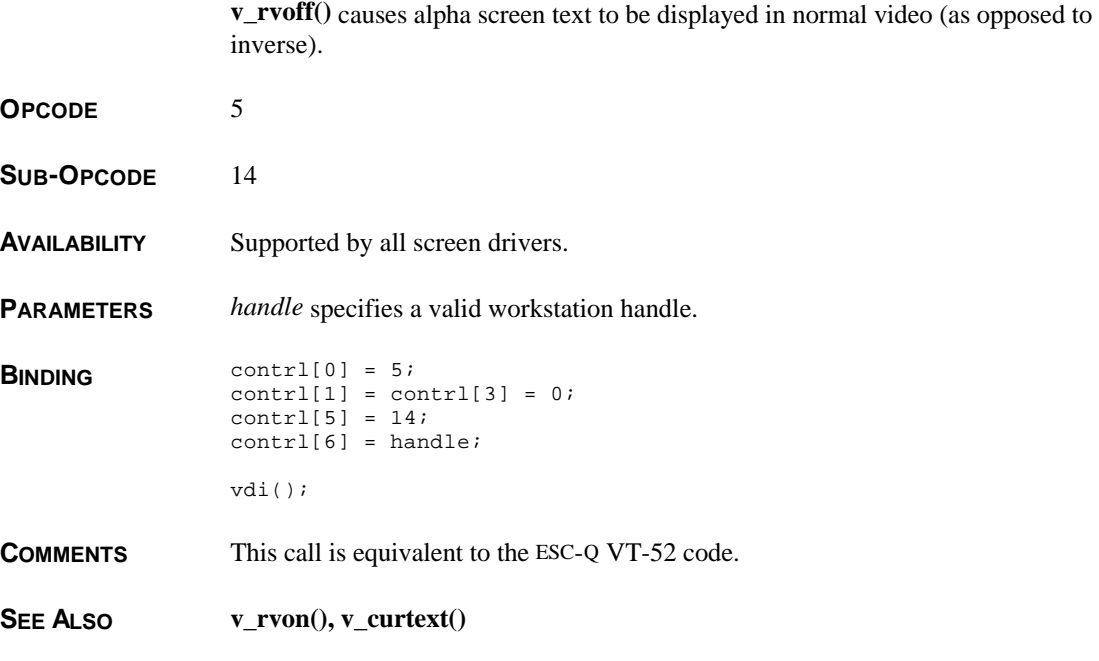

## **v\_rvon()**

**VOID v\_rvon(** *handle* **) WORD** *handle***;**

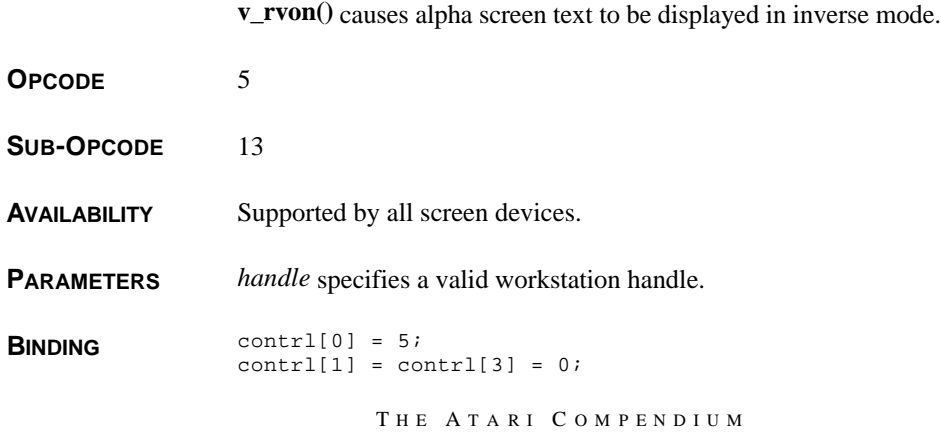

 $control[5] = 13;$  $control[6] = handle;$ vdi();

**COMMENTS** This call is equivalent to the ESC-P VT-52 code.

**SEE ALSO v\_rvoff(), v\_curtext()**

#### **v\_savecache()**

**WORD v\_savecache(** *handle***,** *fname* **) WORD** *handle***; char \****fname***; v\_savecache()** saves the current outline cache. **OPCODE** 249 **AVAILABILITY** Available only with **FSMGDOS** or **SpeedoGDOS**. **PARAMETERS** *handle* specifies a valid workstation handle. *fname* specifies the **GEMDOS** file specification of the cache file to save. **BINDING** WORD  $i = 0;$ while(intin[i++] =  $(WORD)*frame++$ );  $control[0] = 249;$  $control[1] = 0;$ contrl $[3] = -i$ ;  $control[6] = handle;$ vdi(); return intout[0]; **RETURN VALUE v** savecache() returns 0 if successful or -1 if an error occurred. **COMMENTS** This call only saves the portion of the cache responsible for storing bitmaps created from outlines. **SEE ALSO v\_loadcache(), v\_flushcache()**

## **v\_set\_app\_buff()**

**VOID v\_set\_app\_buff(** *but***,** *nparagraphs* **) VOID \****buf***; WORD** *nparagraphs***;**

**v\_set\_app\_buff()** designates memory for use by the bezier generation routines.

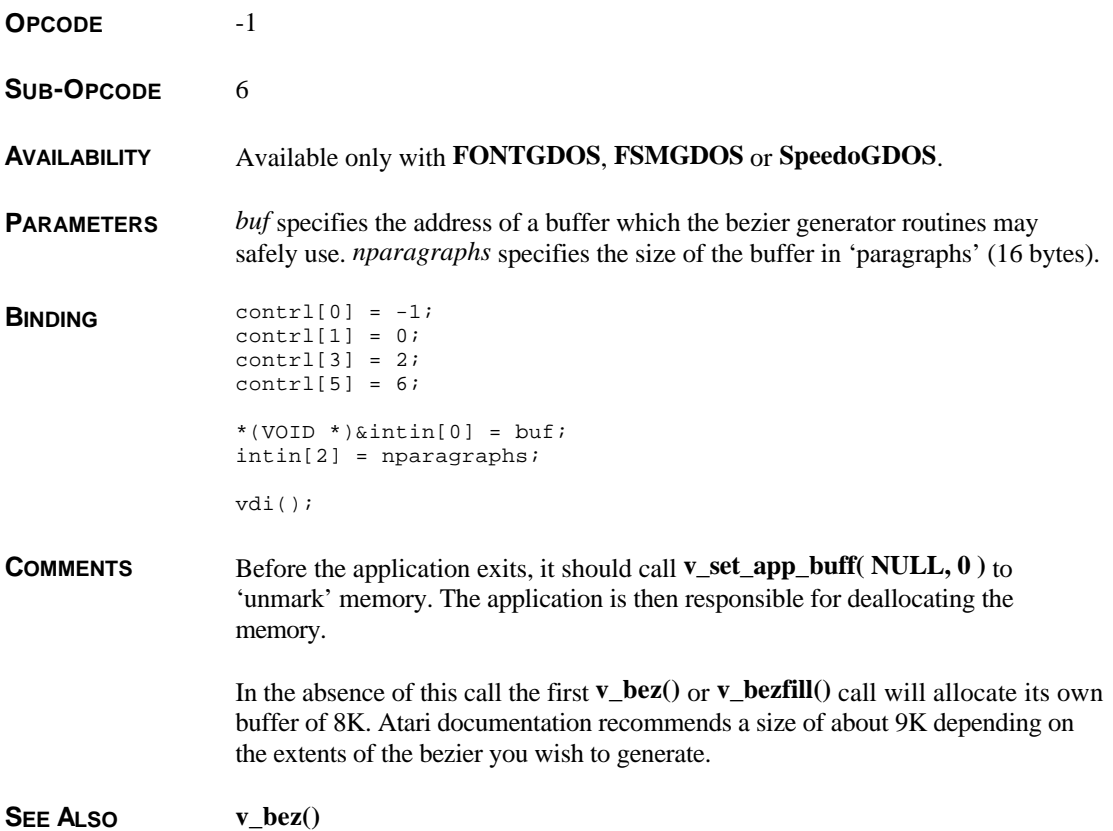

#### **v\_show\_c()**

**VOID v\_show\_c(** *handle***,** *reset* **) WORD** *handle***,** *reset***;**

**v\_show\_c()** 'unhides' the mouse cursor.

**OPCODE** 122

**AVAILABILITY** Supported by all screen drivers.

**PARAMETERS** *handle* specifies a valid workstation handle. If *reset* is 0 the mouse will be displayed regardless of the number of times it was 'hidden'. Otherwise, the call will only display the cursor if the function has been called an equal number of times compared to **v\_hide\_c()**.

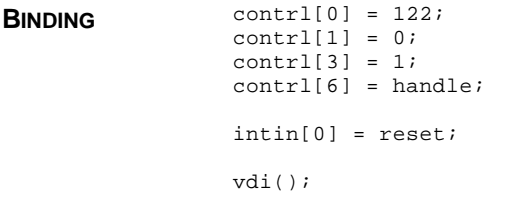

**CAVEATS** While it may be tempting to always use a *reset* value of 0, it is not recommended. Doing so may confuse the system so that when the critical error handler is called, the mouse is not displayed.

**SEE ALSO v\_hide\_c(), graf\_mouse()**

### **v\_updwk()**

**VOID v\_updwk(** *handle* **) WORD** *handle***;**

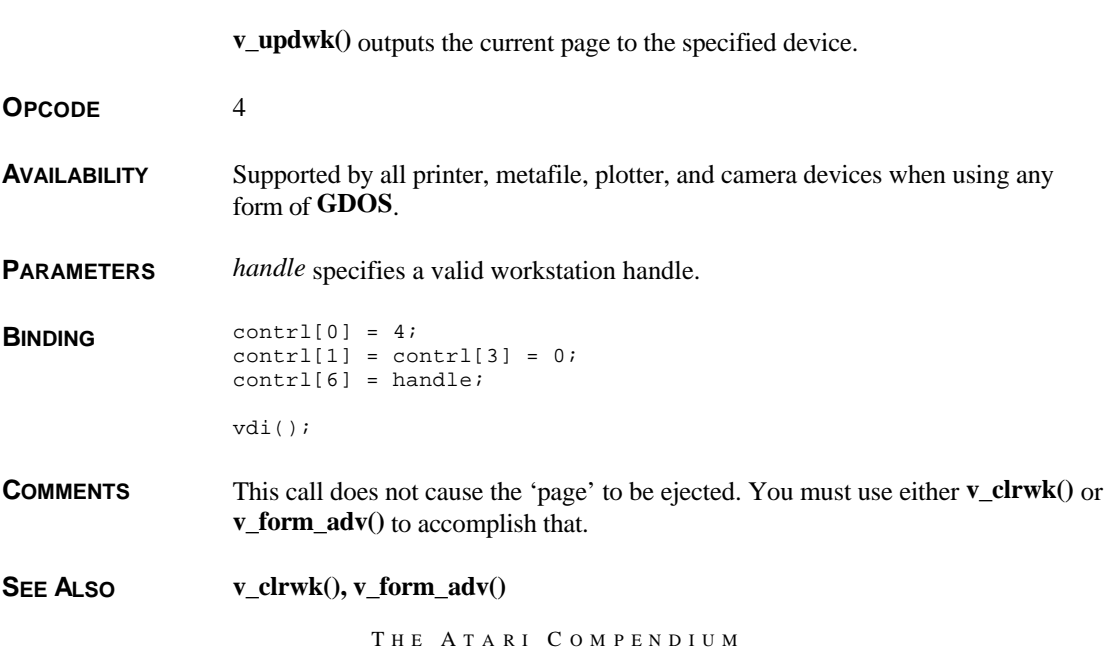

#### **v\_write\_meta()**

**VOID v\_write\_meta(** *handle***,** *intin\_len***,** *intin***,** *ptsin\_len***,** *ptsin* **) WORD** *handle***,** *intin\_len***; WORD \****intin***; WORD** *ptsin\_len***; WORD \****ptsin***;**

**v\_write\_meta()** writes a customized metafile sub-opcode.

**OPCODE** 5

SUB-OPCODE 99

**AVAILABILITY** Supported by all metafile drivers.

**PARAMETERS** *handle* specifies a valid workstation handle. *intin* points to an array of **WORD**s with *intin\_len* (0-127) elements. *ptsin* points to an array of **WORD**s with *ptsin\_len* (0-127) elements. *ptsin* is not required to be of any length, however, *intin* should be at least one word long to specify the sub-opcode in *intin[0]*. Subopcodes 0-100 are reserved for use by Atari. Several pre-defined sub-opcodes in this range already exist as follows:

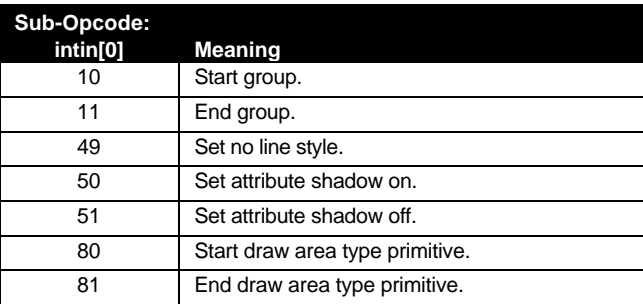

**BINDING** WORD i;

```
control[0] = 5;contrl[1] = ptsin_len;
contrl[3] = intin_len;
contr1[5] = 99;control[6] = handle;for(i = 0:i < intin_length:i++)intin[i] = m_intin[i];
for(i = 0:i <pt>ptsin\_len; i++)ptsin[i] = m_ptsin[i];
```
vdi(); **COMMENTS** Metafile readers should ignore and safely skip any opcodes not understood. **vex\_butv() VOID vex\_butv(** *handle***,** *butv***,** *old\_butv* **) WORD** *handle***; WORD (\****butv***)( (WORD)** *bstate* **); WORD (\*\****old\_butv***)( (WORD)** *bstate* **); vex\_butv()** installs a routine which is called by the **VDI** every time a mouse button is pressed. **OPCODE** 125 **AVAILABILITY** Supported by all screen drivers. **PARAMETERS** *handle* specifies a valid physical workstation handle. *butv* points to a user-defined button-click handler routine. The address pointed to by *old\_butv* will be filled in with the address of the old button-click handler. **BINDING** contrl[0] = 125;  $control[1] = contr1[3] = 0;$  $control[6] = handle;$ contrl $[7] = (WORD)((LOWG)butv >> 16);$  $control[8] = (WORD)((LONG)butv);$ vdi();  $*(LONG * )old\_butv = (LONG)(((LONG)control[9] << 16)$ (LONG)contrl[10]); **COMMENTS** Upon entry to *butv*, the mouse status is contained in 68x00 register D0 (in the same format as the button return value in **vq\_mouse()** ). A 'C' handler should, therefore, be sure to specify register calling parameters for this function. Any registers which will be modifed should be saved and restored upon function exit. The routine may call the **BIOS** and/or **XBIOS** sparingly but should not call the **AES**, **VDI**, or **GEMDOS**. **SEE ALSO vex\_curv(), vex\_motv()**

#### **vex\_curv()**

**VOID vex\_curv(** *handle***,** *curv***,** *old\_curv* **) WORD** *handle***; WORD (\****curv***)( (WORD)** *mx***, (WORD)** *my* **); WORD (\*\****old\_curv***)( (WORD)** *mx***, (WORD)** *my* **);**

> **vex\_curv()** installs a routine which is called every time the mouse cursor is drawn allowing a customized mouse rendering routine to replace that of the system.

- **OPCODE** 126
- **AVAILABILITY** Supported by all screen devices.

**PARAMETERS** *handle* specifies a valid physical workstation handle. *curv* points to a user defined function which will be called every time the mouse is to be refreshed. *old\_curv* is the address of a pointer to the old rendering routine which will be filled in by the function on exit.

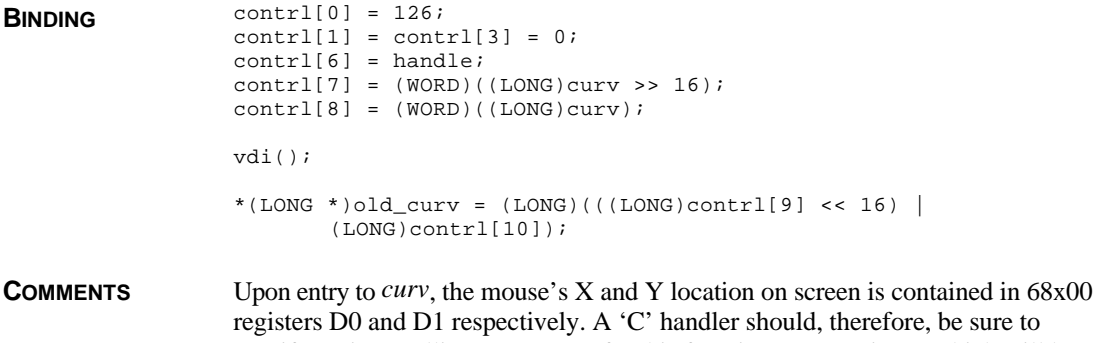

registers D0 and D1 respectively. A 'C' handler should, therefore, be sure to specify register calling parameters for this function. Any registers which will be modifed should be saved and restored upon function exit. The routine may call the **BIOS** and/or **XBIOS** sparingly but should not call the **AES**, **VDI**, or **GEMDOS**.

**SEE ALSO vex\_butv(), vex\_motv()**

#### **vex\_motv()**

**VOID vex\_motv(** *handle***,** *motv***,** *old\_motv* **) WORD** *handle***; WORD (\****motv***)( (WORD)** *mx***, (WORD)** *my* **); WORD (\*\****old\_motv***)( (WORD)** *mx***, (WORD)** *my* **);**

> **vex\_motv()** installs a user routine which is called every time the mouse pointer is moved.

**OPCODE** 126

**AVAILABILITY** Supported by all screen drivers.

**PARAMETERS** *handle* specifies a valid physical workstation handle. *motv* points to a userdefined routine which is called every time the mouse is moved. *old\_motv* is an address to a pointer which will be filled in containing the address of the old function.

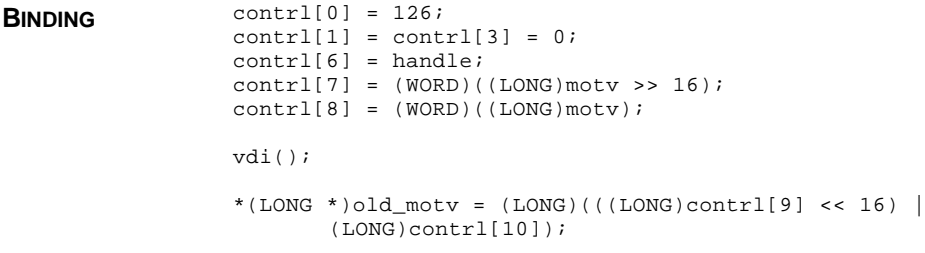

**COMMENTS** Upon entry to *motv*, the mouse's new X and Y location is contained in 68x00 registers D0 and D1 respectively. A 'C' handler should, therefore, be sure to specify register calling parameters for this function. Any registers which will be modifed should be saved and restored upon function exit. The routine may call the **BIOS** and/or **XBIOS** sparingly but should not call the **AES**, **VDI**, or **GEMDOS**. The routine may modify the contents of D0 and D1 as necessary to affect the movement of the mouse (one way of implementing a mouse accelerator).

**SEE ALSO vex\_curv(), vex\_butv()**

#### **vex\_timv()**

**VOID vex\_timv(** *handle***,** *timv***,** *old\_timv***,** *mpt* **) WORD** *handle***; VOID (\****timv***)( VOID ); VOID (\*\****old\_timv***)( VOID ); WORD \****mpt***;**

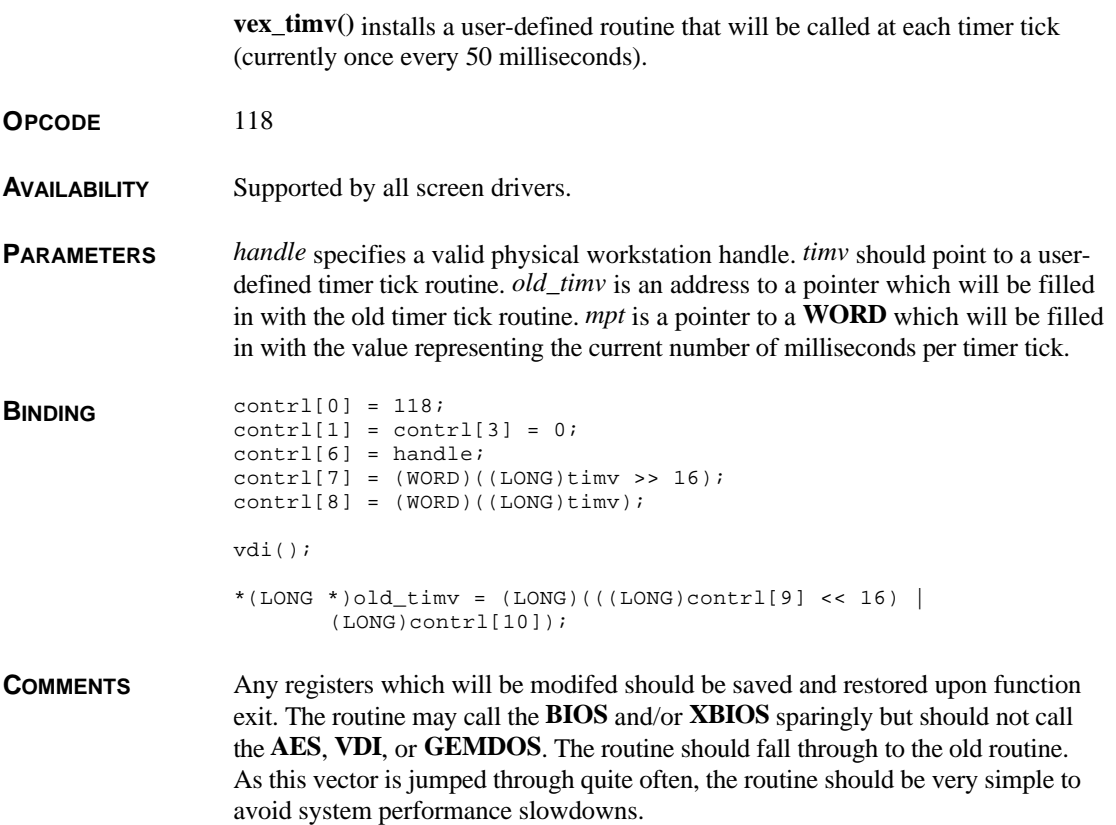

#### **vm\_coords()**

**VOID vm\_coords(** *handle***,** *xmin***,** *ymin***,** *xmax***,** *ymax* **) WORD** *handle***,** *xmin***,** *ymin***,** *xmax***,** *ymax***;**

**vm\_coords()** allows the use of variable coordinate systems with metafiles.

**OPCODE** 5

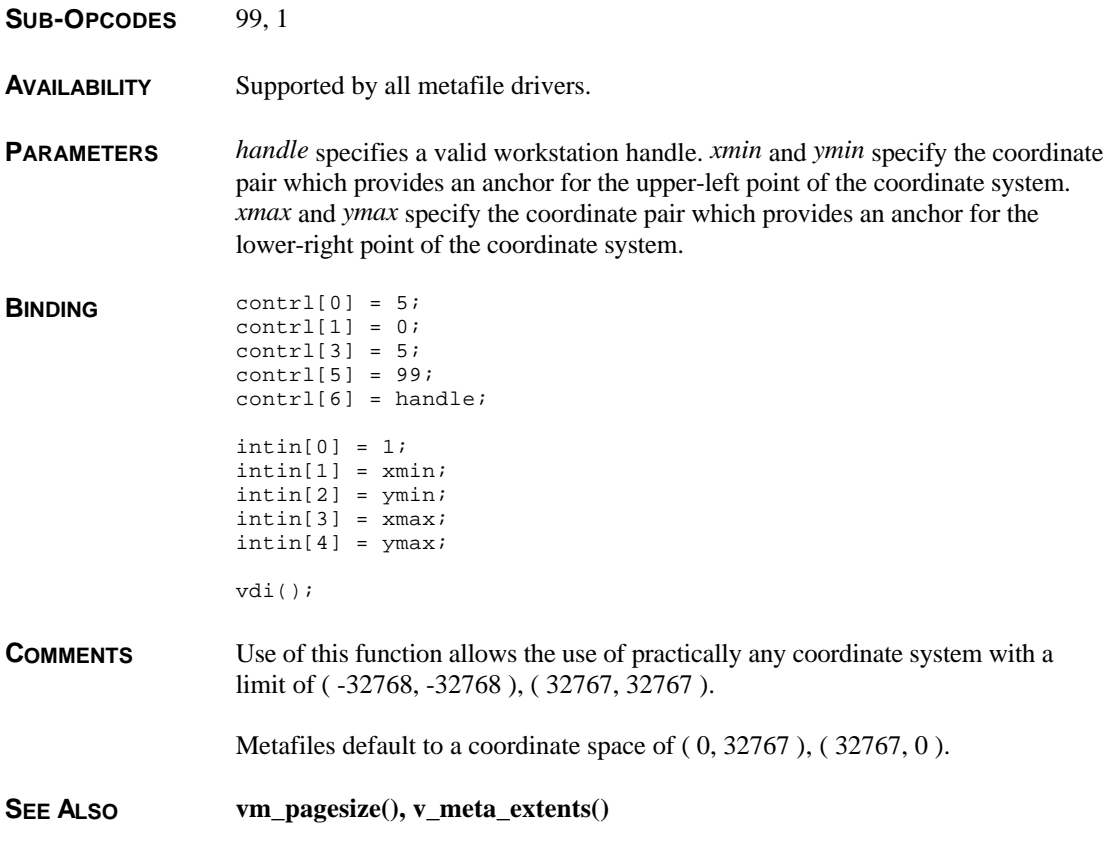

# **vm\_filename()**

**VOID vm\_filename(** *handle***,** *fname* **) WORD** *handle***; char \****fname***;**

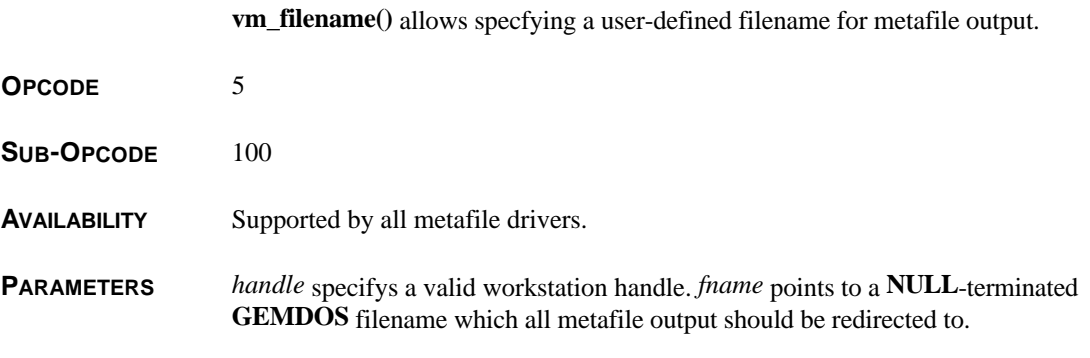

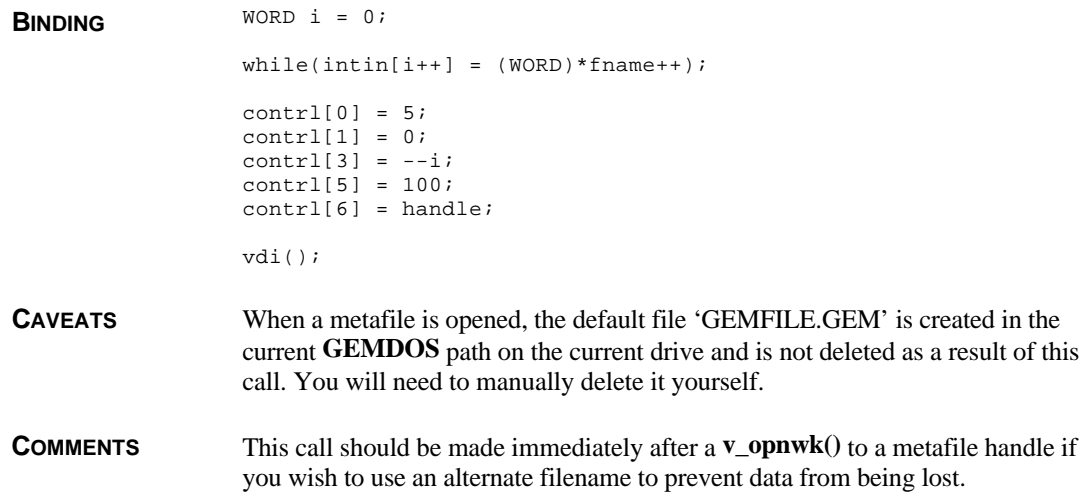

# **vm\_pagesize()**

**VOID vm\_pagesize(** *handle***,** *pwidth***,** *pheight* **) WORD** *handle***,** *pwidth***,** *pheight***;**

**vm\_pagesize()** specifys a metafile's source page size.

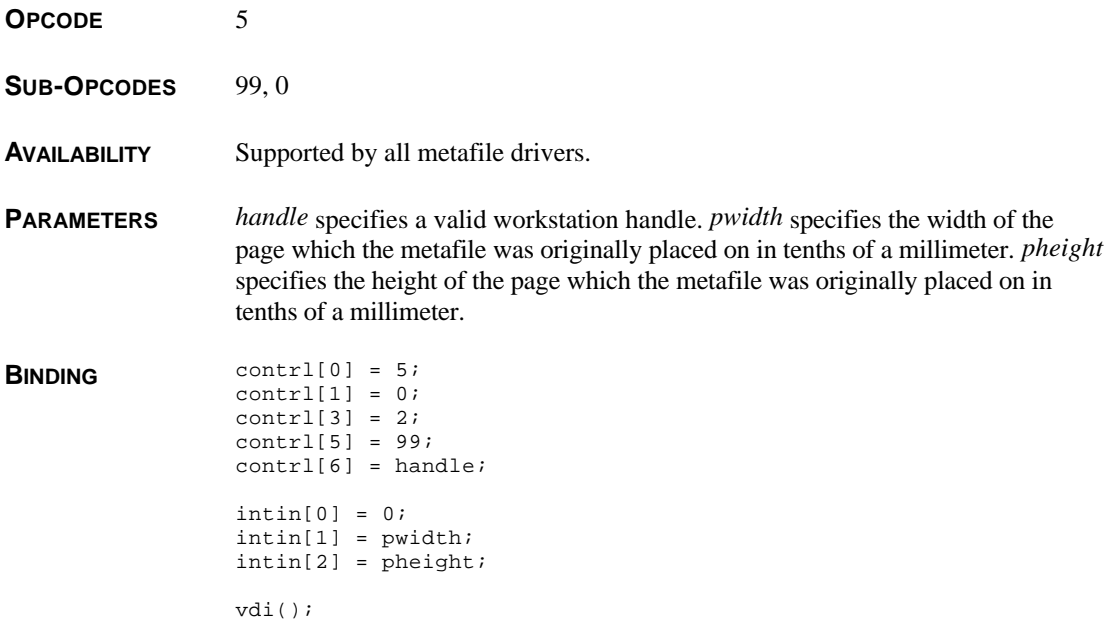

**COMMENTS** A metafile originally designed on an 8.5" x 11" page would have a *pwidth* value of 2159 and a *pheight* value of 2794.

**SEE ALSO v\_meta\_extents()**

## **vq\_cellarray()**

**VOID vq\_cellarray(** *handle***,** *pxy***,** *rowlen***,** *num\_rows***,** *elements***,** *rows\_used***,** *status***,** *colarray* **) WORD** *handle***; WORD \****pxy***; WORD** *rowlen, num\_rows***; WORD \****elements***, \****rows\_used***, \****status***, \****colarray***; vq\_cellarray()** returns the cell array definitions of specified pixels. **OPCODE** 27 **AVAILABILITY** Not supported by any known drivers. **PARAMETERS** *handle* specifies a valid workstation handle. *pxy* points to an array of 4 **WORD**s which specify a **VDI** format rectangle. *row\_length* specifies the length of each row in the color array. *num\_rows* specifies the number of total rows in the color array. Upon return, the **WORD** pointed to by *elements* will indicate the number of array elements used per row. In addition, *rows\_used* will be filled in with actual number of rows used by the color array and the **WORD** pointed to by *status* will be filled in with 0 if the operation was successful or 1 if at least one element could not be determined. Finally, the **WORD** array (with (*num\_rows* \* *row\_length*) elements) pointed to by *colarray* will be filled in with the color index array stored one row at a time. On return *colarray* will actually contain (*elements* \* *rows\_used*) valid elements. **BINDING** WORD i;  $control[0] = 27;$ contrl $[1] = 2i$ 

 $control[3] = 0;$  $control[6] = handle;$ contrl[7] = row\_length;  $control[8] = num_rows;$  $ptsin[0] = pxy[0];$  $ptsin[1] = pxy[1];$  $ptsin[2] = pxy[2];$  $ptsin[3] = pxy[3];$ 

```
vdi();
*el_used = contrl[9];
*rows_used = contrl[10];
*status = contrl[11];
for(i = 0;i <contrl[4];i++)
       colarray[i] = intout[i];
```
**CAVEATS** No driver types are required to utilize this function. It is therefore recommended that it be avoided unless your application is aware of the capabilities of the driver.

**SEE ALSO v\_cellarray()**

#### **vq\_chcells()**

**VOID vq\_chcells(** *handle***,** *rows***,** *columns* **) WORD** *handle***; WORD \****rows***, \****columns***;**

> **vq\_chcells()** returns the current number of columns and rows on the alpha text mode of the device.

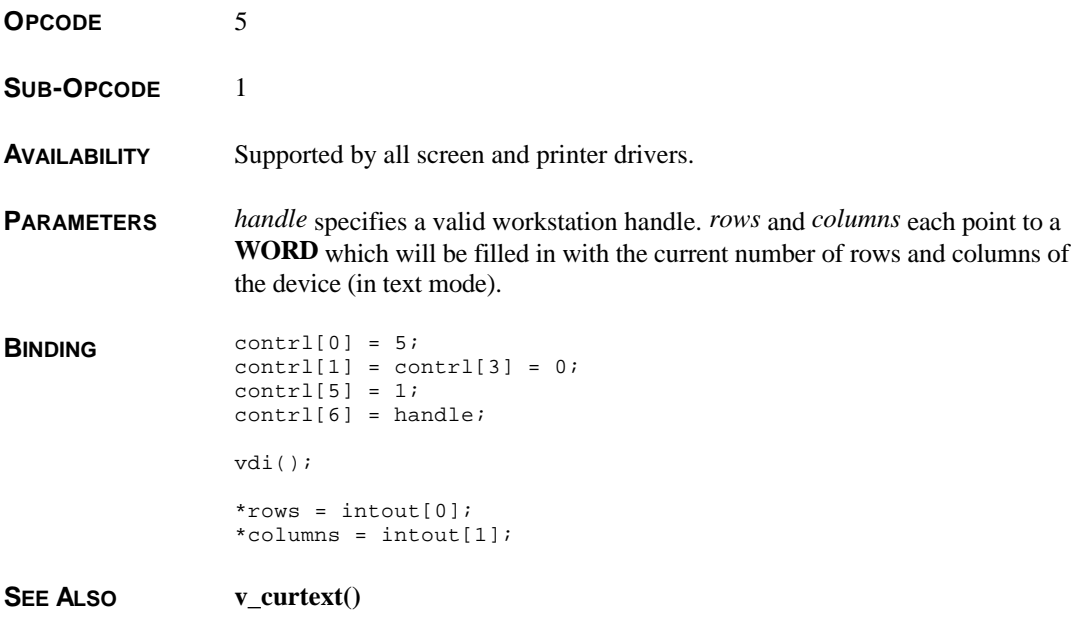

## **vq\_color()**

**WORD vq\_color(** *handle***,** *index***,** *flag***,** *rgb***) WORD** *handle***,** *index***,** *flag***; WORD \****rgb***;**

**vq\_color()** returns RGB information for a particular **VDI** color index.

- **OPCODE** 26
- **AVAILABILITY** Supported by all drivers.

**PARAMETERS** *handle* specifies a valid workstation handle. *index* specifies the **VDI** color index of which you wish to inquire. *rgb* points to an array of 3 **WORD**s which will be filled in with the red, green, and blue values (0-1000) of the color index. The values returned in the RGB array are affected by the value of *flag* as follows:

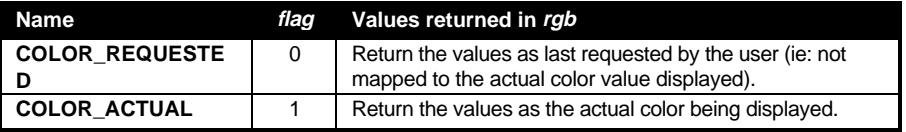

#### **BINDING** contrl[0] = 26;

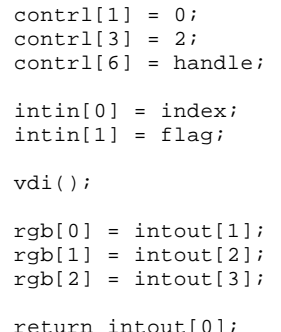

**RETURN VALUE vq\_color**() returns -1 if the specified index is out of range for the device.

**COMMENTS** Some drivers for color printers do not allow you to modify the color of each register. A simple test will allow you to determine if the driver will allow you to change index colors as follows:

- Call **vq\_color()** with a *flag* value of 0 and save the return.
- Call **vs\_color()** to modify that color index by a signifigant value.
- Call **vq\_color()** with a *flag* value of 0 and compare with what you set.
- Restore the old value.

T HE A TARI C OMPENDIUM

• If equivalent values are returned, you may modify each color index.

SEE ALSO **vs** color()

#### **vq\_curaddress()**

**VOID vq\_curaddress(** *handle***,** *row***,** *column* **) WORD** *handle***; WORD \****row***, \****column***;**

**vq\_curaddress()** returns the current position of the alpha text cursor.

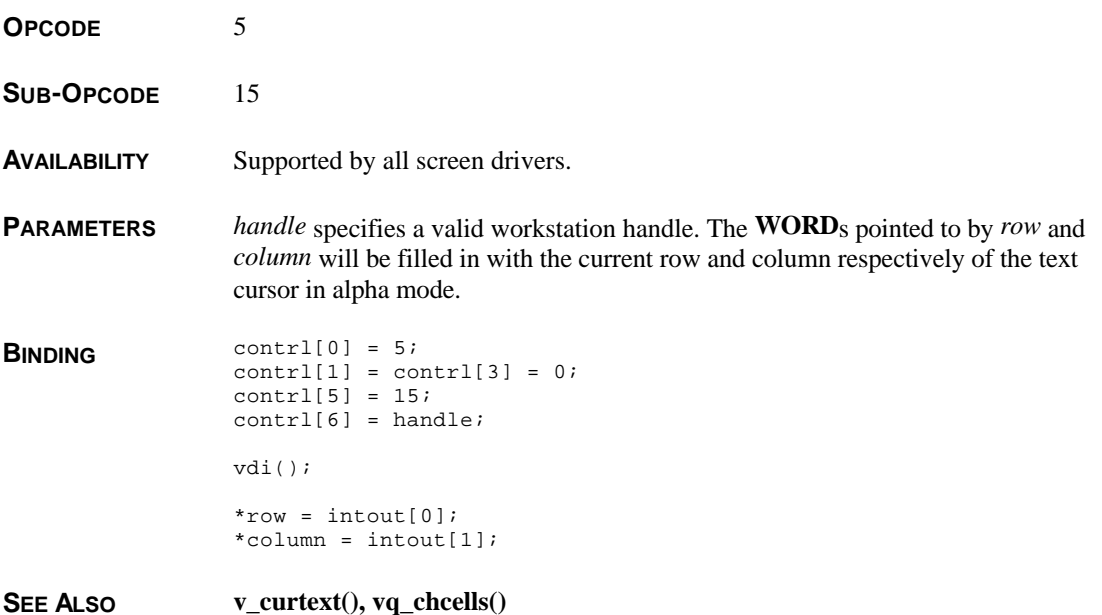

#### **vq\_extnd()**

**VOID vq\_extnd(** *handle***,** *mode***,** *work\_out* **) WORD** *handle***,** *mode***; WORD \****work\_out***;**

**vq\_extnd()** returns extra information about a particular workstation.

**OPCODE** 102

#### **AVAILABILITY** Supported by all drivers.

**PARAMETERS** *handle* specifies a valid workstation handle. If *mode* is set to 0 then this call fills in the array pointed to by *work\_out* with the same 57 **WORD**s which are returned by either **v\_opnwk()** or **v\_opnvwk()**. If *mode* is 1 then the 57 **WORD**s of *work\_out* are filled in with other information as follows:

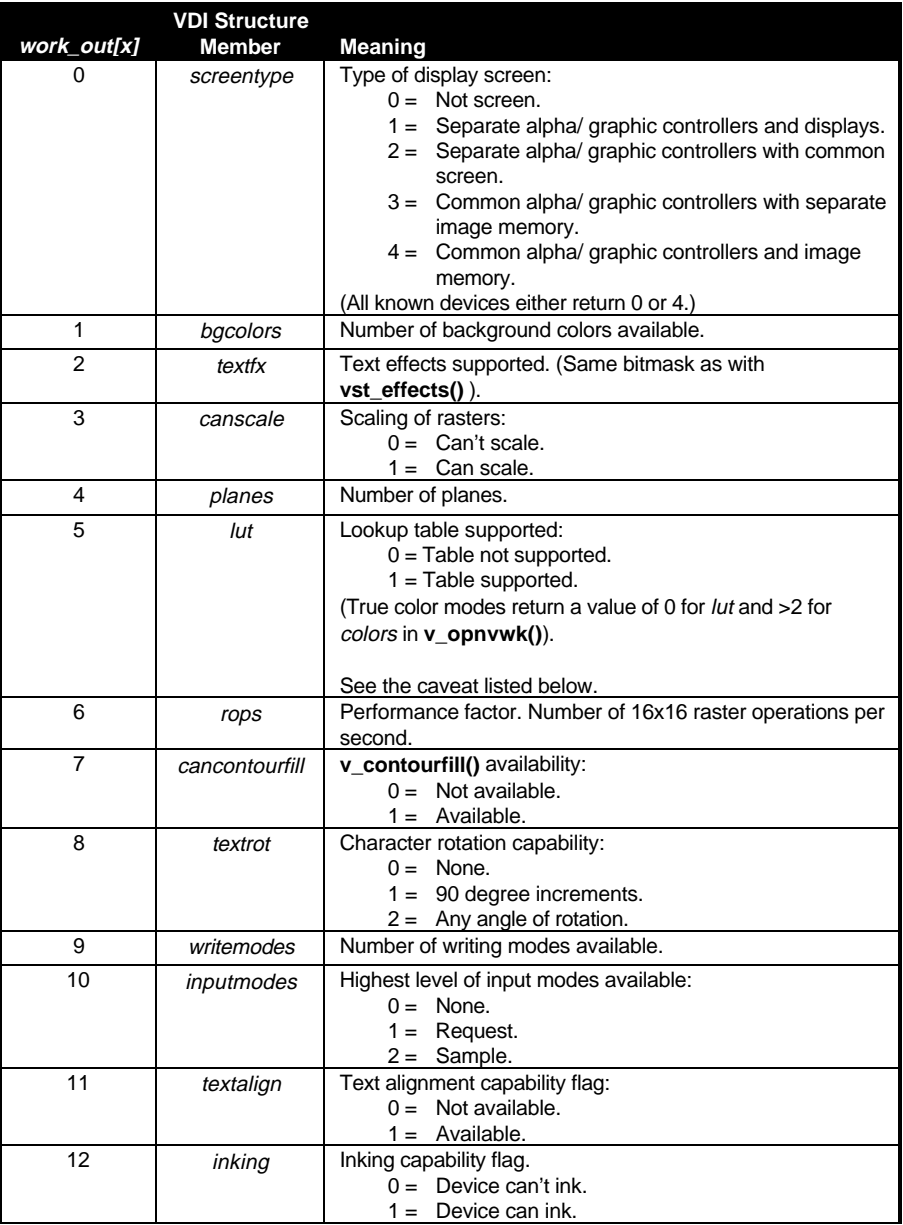

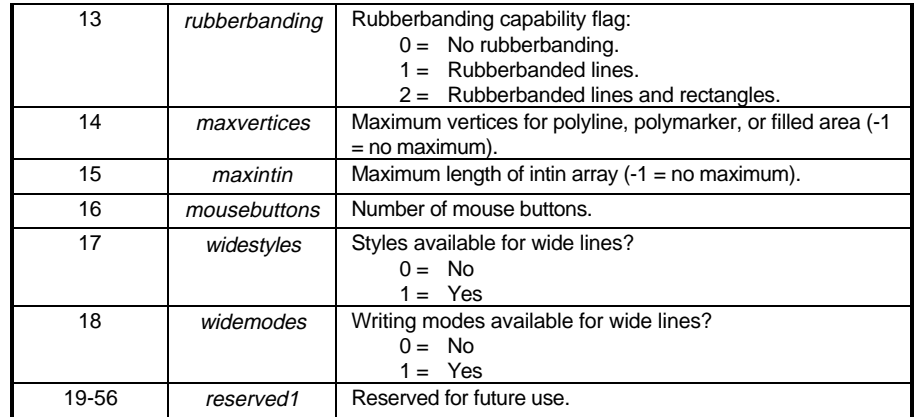

**BINDING** WORD i;

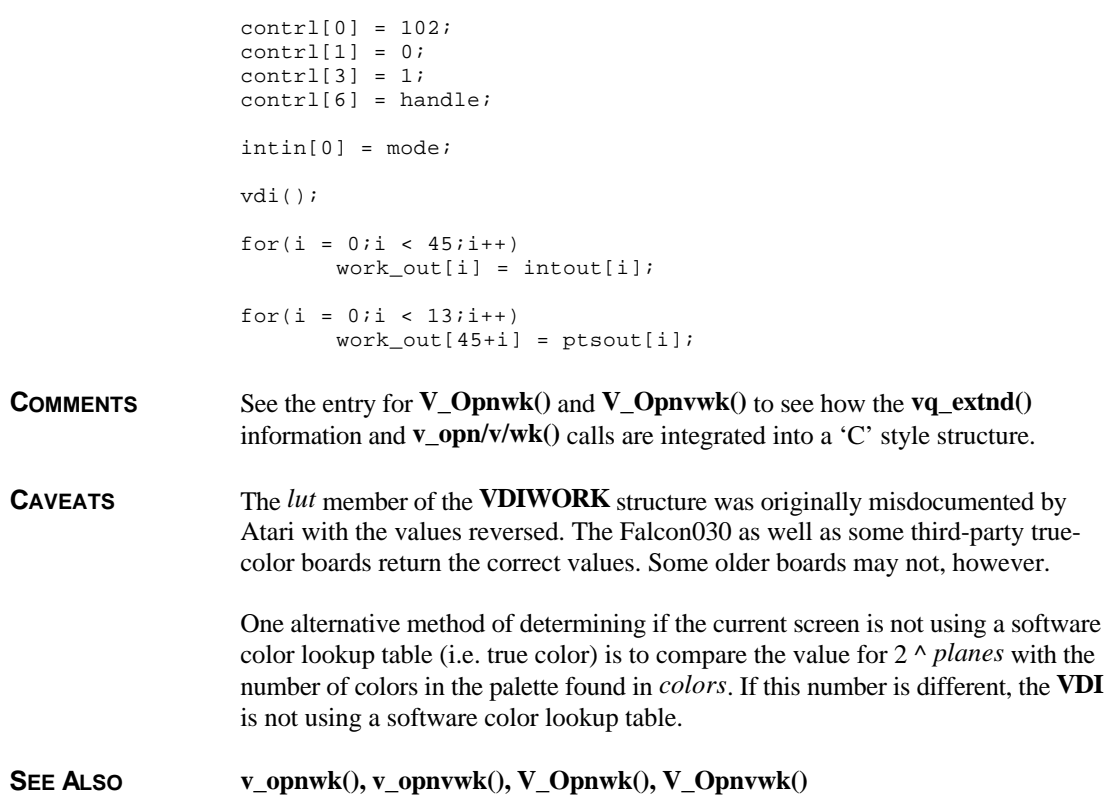

## **vq\_gdos()**

**ULONG vq\_gdos( VOID )**

**vq\_gdos()** determines the availability and type of **GDOS** present.

**OPCODE** N/A

**AVAILABILITY** Supported in ROM by all Atari computers.

**BINDING** : Correct binding for vq\_gdos. Some compilers ; use the name vq\_vgdos for the new version ; and vq\_gdos for the old version which ; looked like: ; move.w #-2,d0 ; trap  $\qquad$   $\qquad$ ; cmp.w #-2,d0 ; sne d0 ; ext.w d0 \_vq\_gdos: move.w #-2,d0 trap #2 rts

**RETURN VALUE** Currently one of the following values are returned:

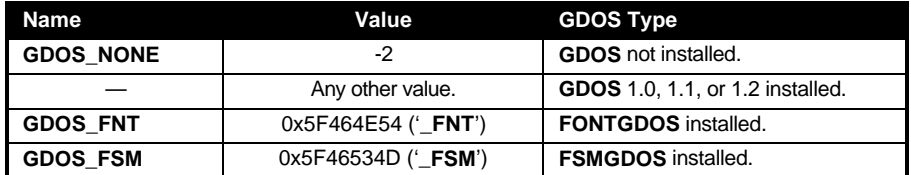

**COMMENTS** Calling a **GDOS** function without **GDOS** loaded is fatal and will cause a system crash.

> To determine whether **FSMGDOS** or **SpeedoGDOS** is loaded look for the '**FSMC**' cookie in the cookie jar. The cookie value points to a longword which will contain either '**\_FSM**' or '**\_SPD**'.

## **vq\_key\_s()**

**VOID vq\_key\_s(** *handle***,** *status* **) WORD** *handle***; WORD \****status***;**

**vq\_key\_s()** returns the current shift-key status.

- **OPCODE** 128
- **AVAILABILITY** Supported by all Atari computers.
- **PARAMETERS** *handle* specifies a valid workstation handle. *status* points to a **WORD** which is filled in on function exit with a bit mask containing the current shift key status as follows:

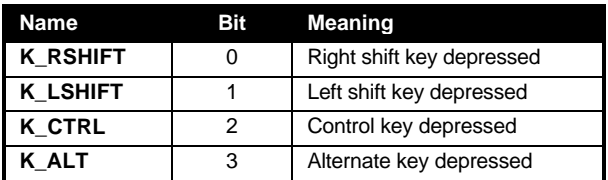

**BINDING** contrl[0] = 128;  $control[1] = contr1[3] = 0;$ contrl[6] = handle; vdi(); \*status =  $intout[0]$ ;

**SEE ALSO graf\_mkstate()**

#### **vq\_mouse()**

**VOID vq\_mouse(** *handle***,** *mb***,** *mx***,** *my* **) WORD** *handle***; WORD \****mb***, \****mx***, \****my***;**

**vq\_mouse()** returns information regarding the current state of the mouse.

**OPCODE** 124

**AVAILABILITY** Supported by all screen drivers.
**PARAMETERS** *handle* specifies a valid workstation handle. *mb* points to a **WORD** which will be filled in upon function exit with a bit mask indicating the current status of the mouse buttons as follows:

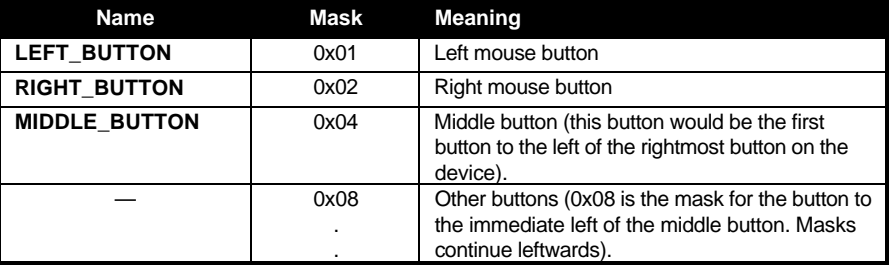

*mx* and *my* both point to **WORD**s which will be filled in upon function exit with the current position of the mouse pointer.

```
BINDING contrl[0] = 124;
                control[1] = contr1[3] = 0;control[6] = handle;vdi();
                *mb = intout[0];*mx = ptsout[0];
                *my = ptsout[1];
```
**SEE ALSO graf\_mkstate(), v\_key\_s()** 

#### **vq\_scan()**

**VOID vq\_scan(** *handle***,** *grh***,** *passes***,** *alh***,** *apage***,** *div* **) WORD** *handle***; WORD \****grh***, \****passes***, \****alh***, \*apage, \****div***;**

**vq\_scan()** returns information regarding printer banding.

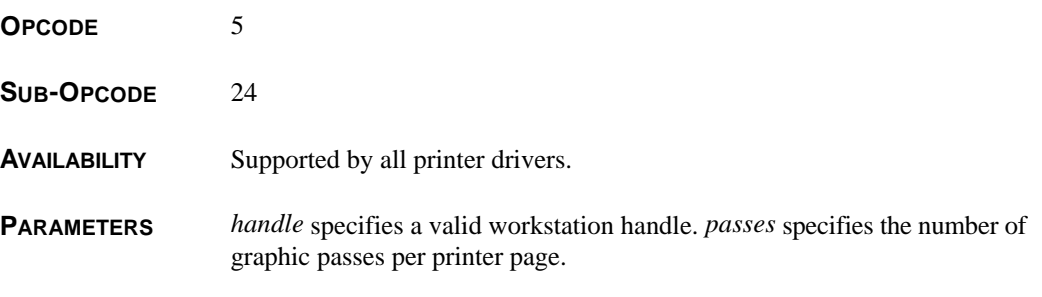

The value obtained through the formula *grh*/*div* specifies the number of graphics scan lines per pass. The value obtained by the formula *alh*/*div* specifies the number of graphic scan lines per alpha text line. *apage* specifies the number of alpha lines per page.

**BINDING** 

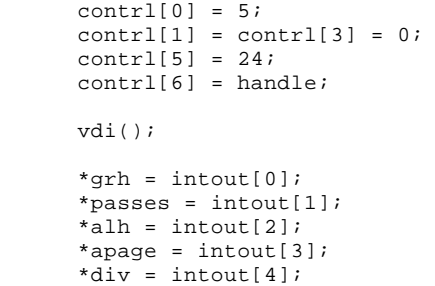

**COMMENTS** This call has been previously mis-documented.

#### **vq\_tabstatus()**

**WORD vq\_tabstatus(** *handle* **) WORD** *handle***;**

**vq\_tabstatus()** determines the availability of a tablet device.

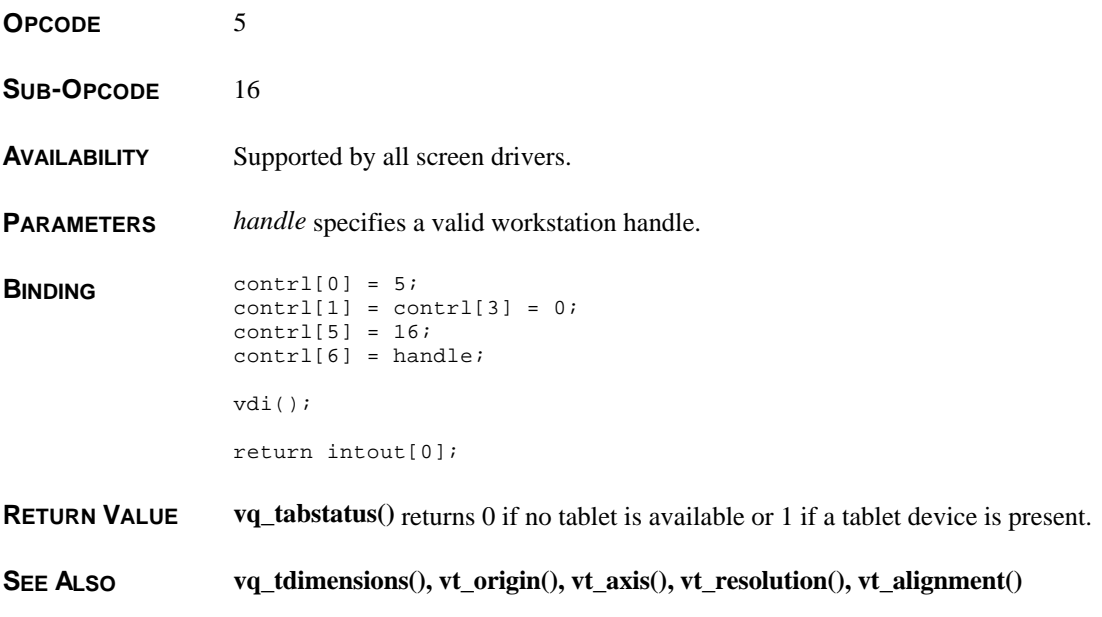

# **vq\_tdimensions()**

**VOID vq\_tdimensions(** *handle***,** *xdim***,** *ydim* **) WORD** *handle***; WORD \****xdim***, \****ydim***;**

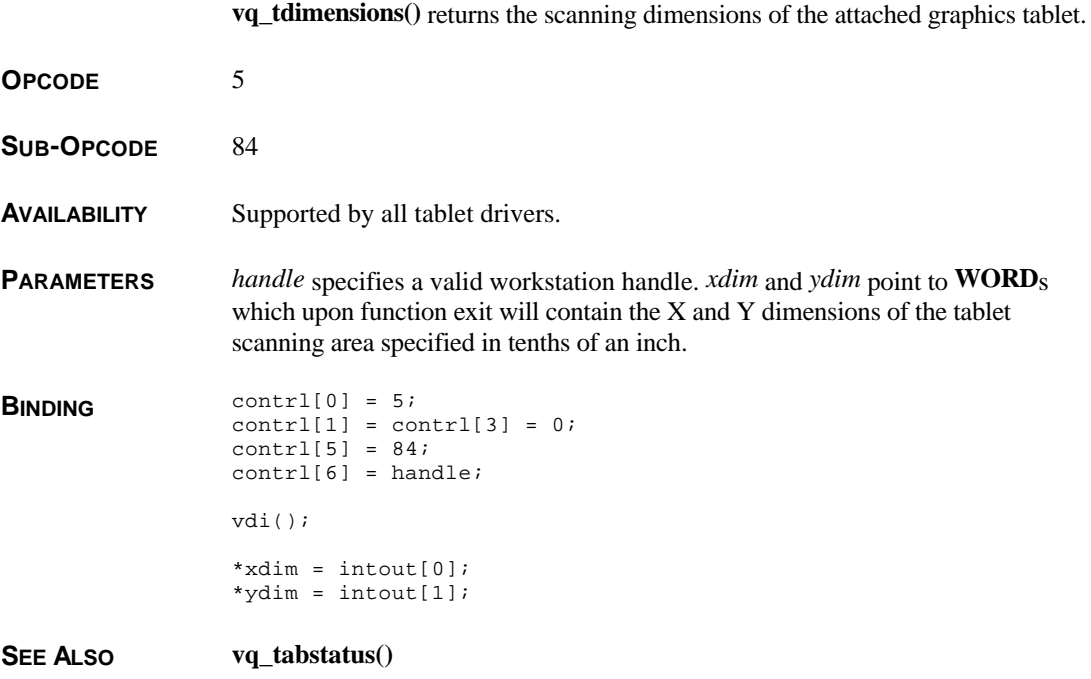

# **vqf\_attributes()**

**VOID vqf\_attributes(** *handle***,** *attr* **) WORD** *handle***; WORD \****attr***;**

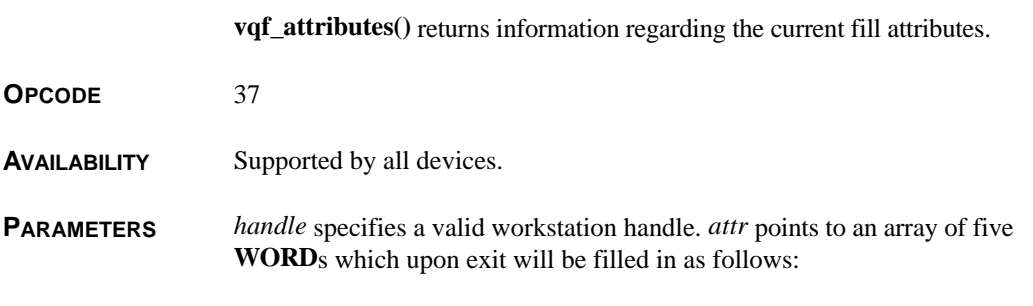

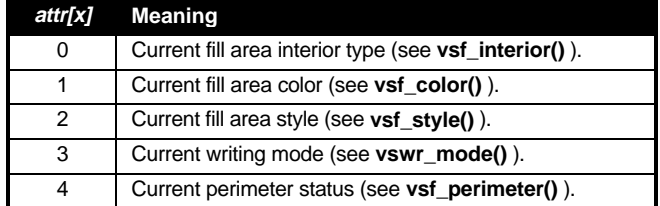

**BINDING** contrl[0] = 37;  $control[1] = contr1[3] = 0;$  $control[6] = handle;$ vdi();  $attr[0] = intout[0];$  $attr[1] = intout[1];$  $attr[2] = intout[2];$  $attr[3] = intout[3];$  $attr[4] = intout[4];$ 

**SEE ALSO vqt\_attributes(), vql\_attributes(), vqm\_attributes()**

## **vqin\_mode()**

**VOID vqin\_mode(** *handle***,** *dev***,** *mode* **) WORD** *handle***,** *dev***; WORD \****mode***;**

**vqin\_mode()** returns the input status of the specified **VDI** device.

**OPCODE** 115

**AVAILABILITY** Supported by all Atari computers.

**PARAMETERS** *handle* specifies a valid workstation handle. *mode* points to a **WORD** which upon exit will be filled in with 1 if the specified device is in request mode or 2 if in sample mode. *dev* specifies the device to inquire as follows:

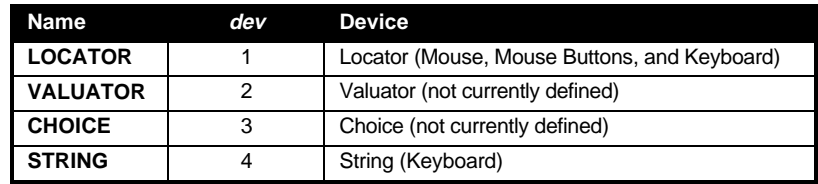

**BINDING** contrl[0] = 115;

```
control[1] = 0control[3] = 1;control[6] = handle;intin[0] = dev;vdi();
*mode = intout[0];
```
**SEE ALSO vsin\_mode()**

#### **vql\_attributes()**

**VOID vql\_attributes(** *handle***,** *attr* **) WORD** *handle***; WORD \****attr***;**

> **vql\_attributes()** returns information regarding current settings which affects line drawing functions.

**OPCODE** 36

**AVAILABILITY** Supported by all drivers.

**PARAMETERS** *handle* specifies a valid workstation handle. *attr* is an array of 6 **WORD**s which describe the current parameters for line drawing as follows:

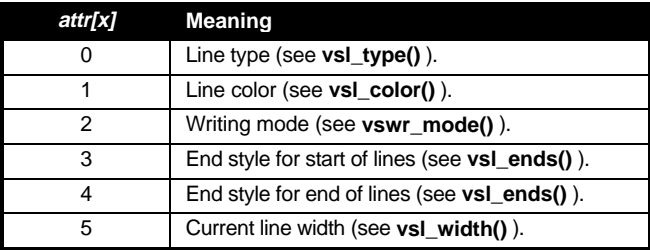

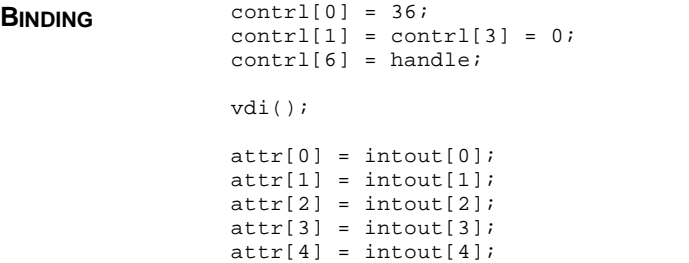

```
attr[5] = intout[5];
```
**SEE ALSO vqm\_attributes(), vqt\_attributes(), vqf\_attributes()**

#### **vqm\_attributes()**

**VOID vqm\_attributes(** *handle***,** *attr* **) WORD** *handle***; WORD \****attr***;**

> **vqm\_attributes()** returns information regarding current settings which apply to polymarker output.

**OPCODE** 36

**AVAILABILITY** Supported by all drivers.

**PARAMETERS** *handle* specifies a valid workstation handle. *attr* points to an array of 5 **WORD**s which specify the current polymarker attributes as follows:

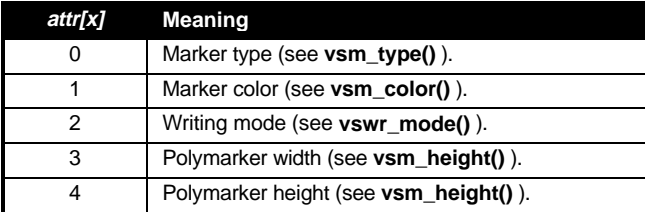

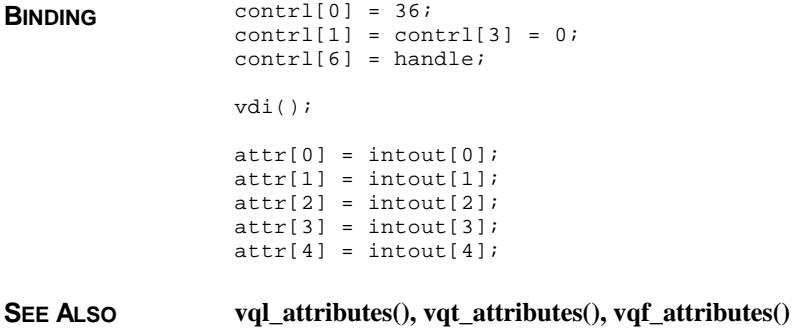

### **vqp\_error()**

#### **WORD vqp\_error(** *handle* **) WORD** *handle***;**

**vqp\_error()** returns error information for the camera driver.

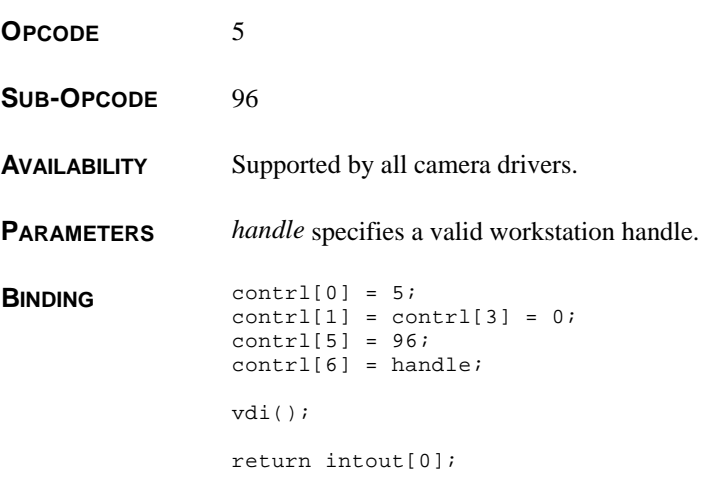

**RETURN VALUE vqp\_error()** returns the current error state as follows:

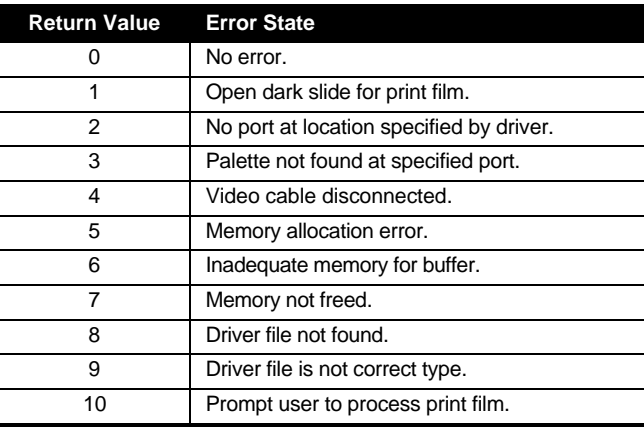

**COMMENTS** Use of this function does not stop the generation of on-screen messages. You must use **vsp\_message()** to accomplish that.

**SEE ALSO vsp\_message()**

# **vqp\_films()**

**VOID vqp\_films(** *handle***,** *films* **) WORD** *handle***; char \****films***;**

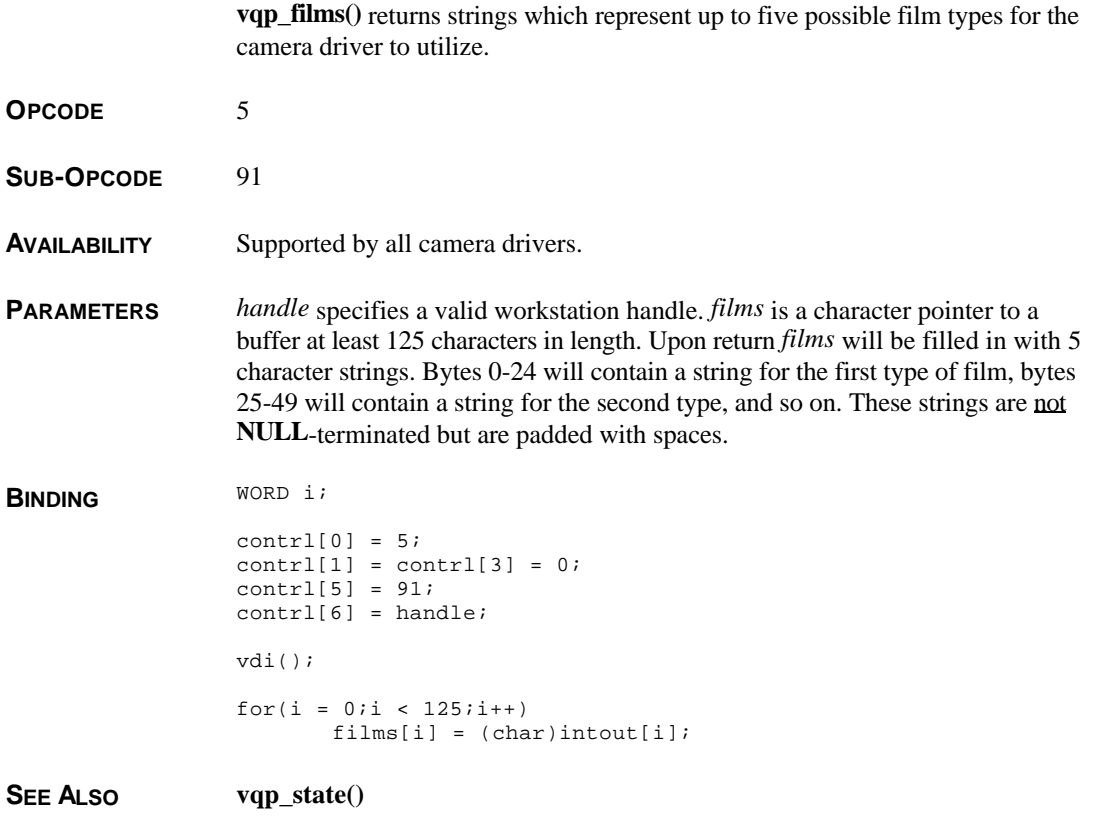

## **vqp\_state()**

**VOID vqp\_state(** *handle***,** *port***,** *film***,** *lightness***,** *interlace***,** *planes***,** *indices* **) WORD** *handle***; WORD \****port***, \****film***, \****lightness***, \****interlace***, \****planes***, \****indices***;**

**vqp\_state()** returns information regarding the current state of the palette driver.

**OPCODE** 5

#### SUB-OPCODE 92

**AVAILABILITY** Supported by all camera drivers.

**PARAMETERS** *handle* specifies a valid workstation handle. The rest of the parameters are all **WORD**s which are filled in as follows:

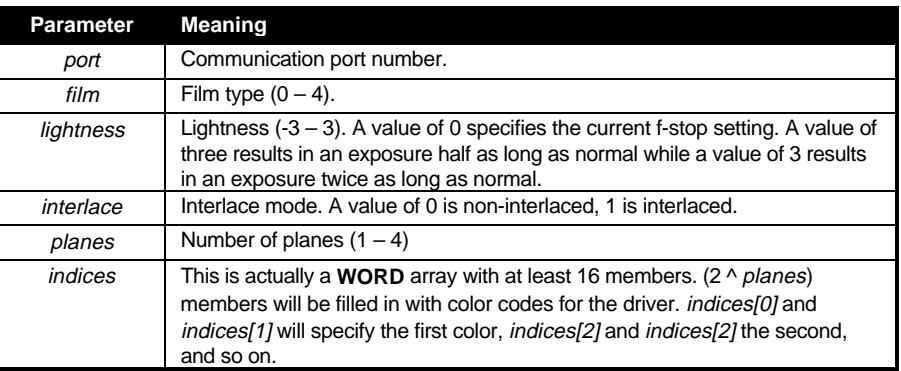

#### **BINDING** WORD i;

```
contrl[0] = 5;
control[1] = contr1[3] = 0;control[5] = 92;control[6] = handle;vdi();
*port = intout[0];
*film = intout[1];
*lightness = intout[2];
*interlace = intout[3];
*planes = intout[4];
for(i = 0;i < 21;i++)indices[i] = intout[5 + i];
```
**SEE ALSO vsp\_state()**

#### **vqt\_advance()**

**VOID vqt\_advance(** *handle***,** *wch***,** *advx***,** *advy***,** *xrem***,** *yrem* **) WORD** *handle***,** *wch***; WORD \****advx***, \****advy***, \****xrem***, \****yrem***;**

**vqt\_advance()** returns the advance vector and remainder for a character.

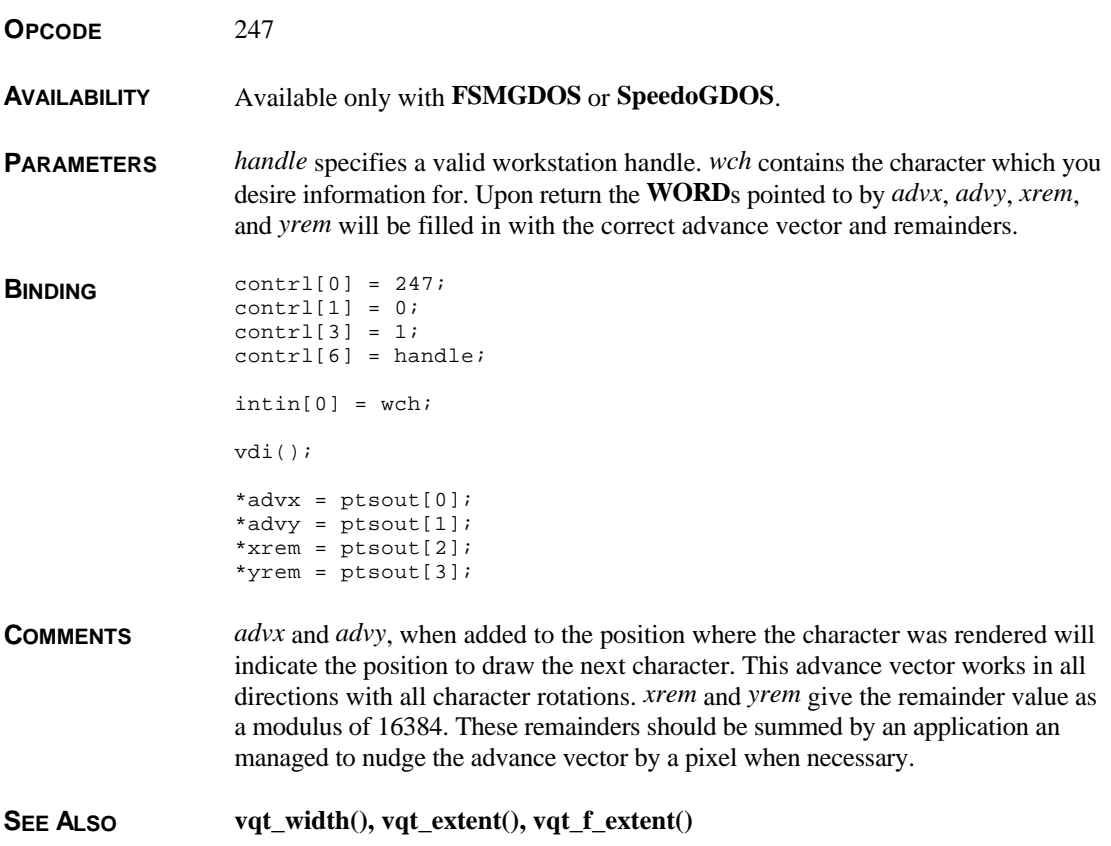

# **vqt\_advance32()**

**VOID vqt\_advance32(** *handle***,** *wch***,** *advx***,** *advy* **) WORD** *handle***,** *wch***; fix31 \****advx***, \****advy***;**

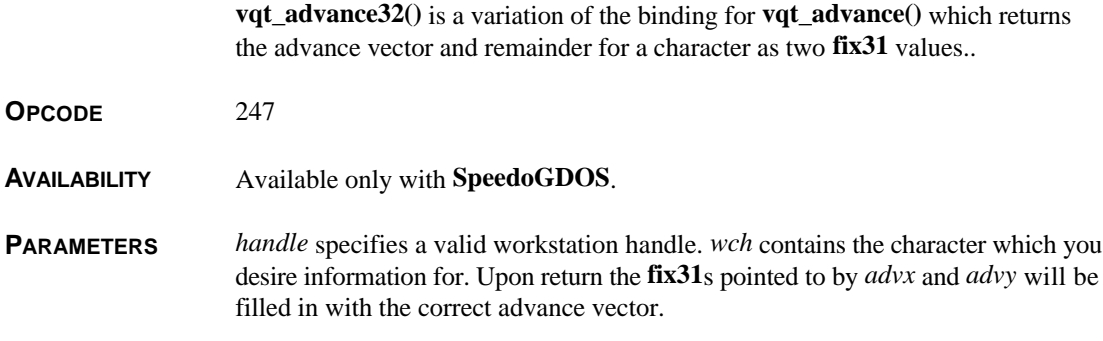

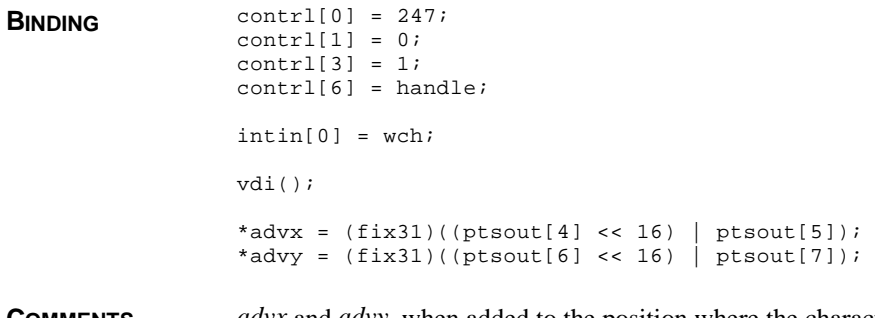

**COMMENTS** *advx* and *advy*, when added to the position where the character was rendered will indicate the position to draw the next character. This advance vector works in all directions with all character rotations.

SEE ALSO vqt\_width(), vqt\_extent(), vqt\_f\_extent()

#### **vqt\_attributes()**

**VOID vqt\_attributes(** *handle***,** *attr* **) WORD** *handle***; WORD \****attr***;**

> **vqt\_attributes()** returns information regarding the current attributes which affect text output.

**OPCODE** 38

**AVAILABILITY** Supported by all drivers.

**PARAMETERS** *handle* specifies a valid workstation handle. *attr* points to an array containing 10 **WORD**s which are filled in upon function exit as follows:

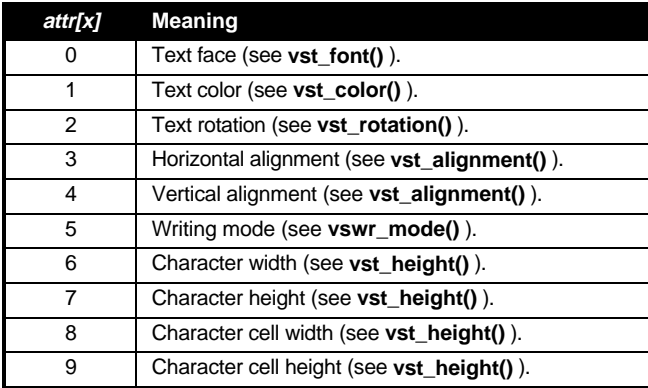

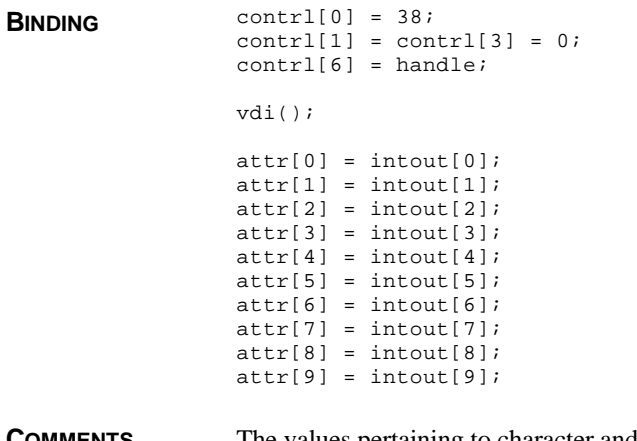

**COMMENTS** The values pertaining to character and cell width and have limited usefulness as they are only constant with non-proportional fonts.

**SEE ALSO vql\_attributes(), vqm\_attributes(), vqf\_attributes()**

# **vqt\_cachesize()**

**WORD vqt\_cachesize(** *handle***,** *which***,** *size* **) WORD** *handle***,** *which***; LONG \****size***;**

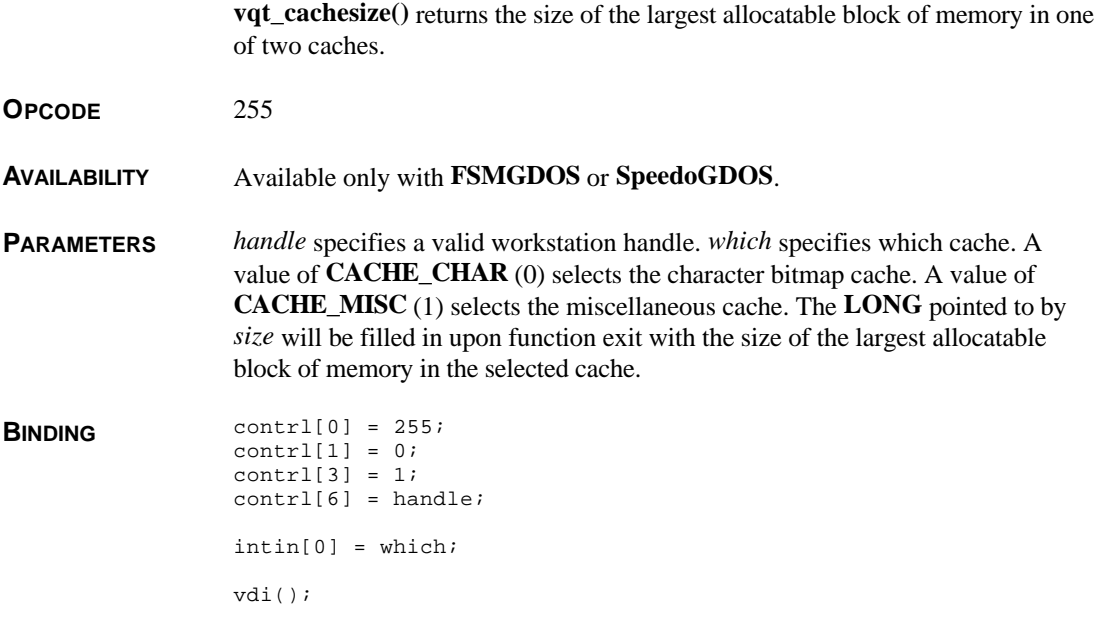

\*size =  $(LONG)$  (((LONG)intin[0] << 16) | (LONG)intin[1]);

**COMMENTS** An application can estimate the amount of memory required to generate a character and print a warning message if the user attempts to exceed it. **FSMGDOS** will simply print a message on screen (you can intercept this with **vst\_error()** ) and ask the user to reboot. You can estimate the amount of memory required for a particular character in the character bitmap cache with the formula:

(width in pixels  $+ 7/8$  \* height in pixels

Likewise, you can estimate the amount of memory needed for the miscellaneous cache as:

 $84 *$  (width + height)

**SEE ALSO vst\_error(), v\_flushcache()** 

#### **vqt\_devinfo()**

**VOID vqt\_devinfo(** *handle***,** *devid***,** *exists***,** *devstr* **) WORD** *handle***,** *devid***; WORD \****exists***; char \****devstr***;**

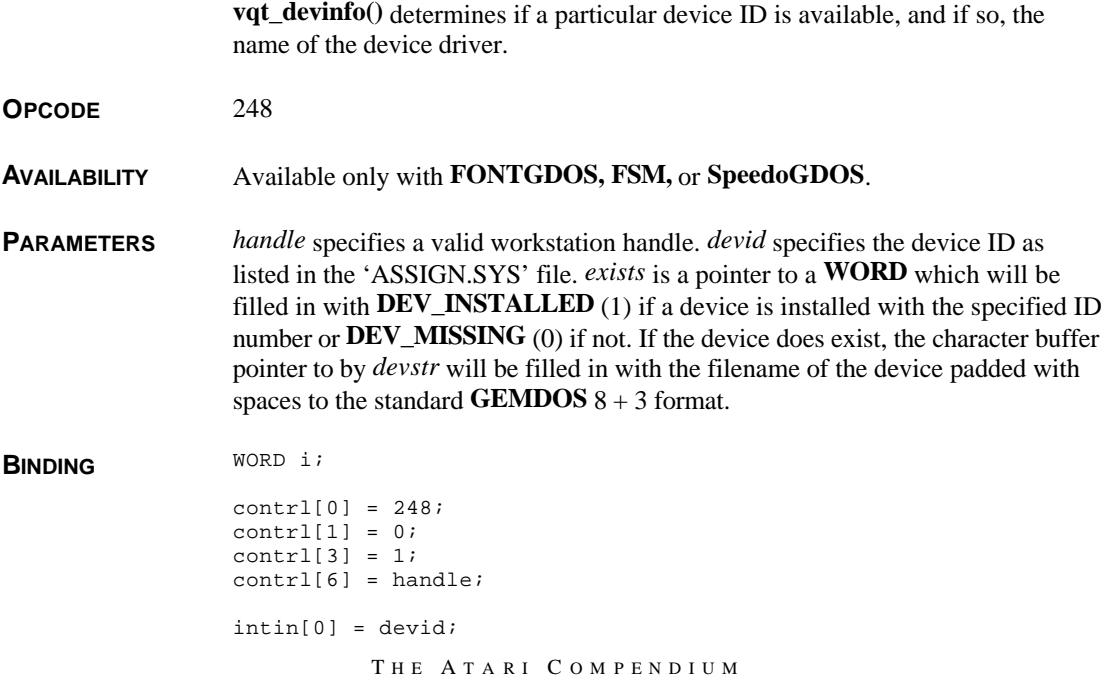

```
vdi();
*exists = ptsout[0];
for(i = 0;i <contrl[4];i++)
       devstr[i] = (char)intout[i];
```
#### **vqt\_extent()**

**VOID vqt\_extent(** *handle***,** *str***,** *pts* **) WORD** *handle***; char \****str***; WORD \****pts***;**

**vqt\_extent()** returns the pixel extent of a string of text.

**OPCODE** 116

**AVAILABILITY** Supported by all drivers.

**PARAMETERS** *handle* specifies a valid workstation handle. *str* points to a text string to return extent information for. *pts* points to an array of 8 **WORD**s which will be filled in as follows:

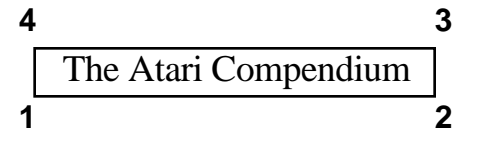

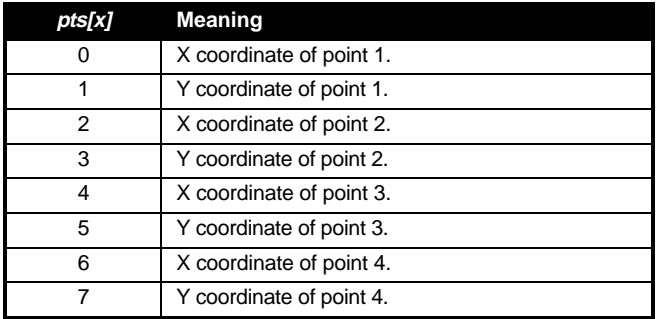

**BINDING** WORD  $i = 0;$ 

 $while(intin[i++] = (WORD)*str++)$ ;

 $control[0] = 116;$  $control[1] = 0;$ contrl[3] =  $--i;$ 

```
control[6] = handle;vdi();
pts[0] = ptsout[0];pts[1] = ptsout[1];pts[2] = ptsout[2];pts[3] = ptsout[3];pts[4] = ptsout[4];pts[5] = ptsout[5];pts[6] = ptsout[6];pts[7] = ptsout[7];
```
**COMMENTS** This function will also output correct bounding information for rotated text. It is recommended that **vqt\_f\_extent()** be used for outline fonts as it takes special factors into consideration which makes its output more accurate.

**SEE ALSO vqt\_f\_extent(), vqt\_advance(), vqt\_width()**

# **vqt\_f\_extent()**

```
T HE A TARI C OMPENDIUM
VOID vqt_f_extent( handle, str, pts )
WORD handle;
char *str;
WORD *pts;
                 vqt_f_extent() returns the bounding box required to enclose the specified string of
                 text.
OPCODE 240
AVAILABILITY Available only with FSMGDOS or SpeedoGDOS.
PARAMETERS Same as vqt_extent().
BINDING WORD i = 0;while(intin[i++] = (WORD)*str++);
                 control[0] = 240;control[1] = 0;contrl[3] = --i;contrl[6] = handle;
                 vdi();
                 pts[0] = ptsout[0];pts[1] = ptsout[1];pts[2] = ptsout[2];pts[3] = ptsout[3];pts[4] = ptsout[4];
```
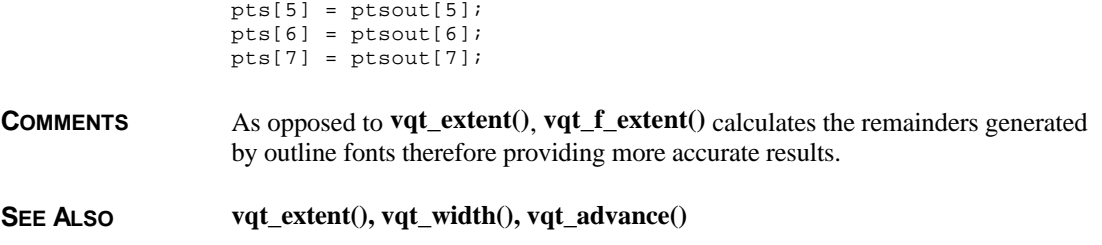

# **vqt\_f\_extent16()**

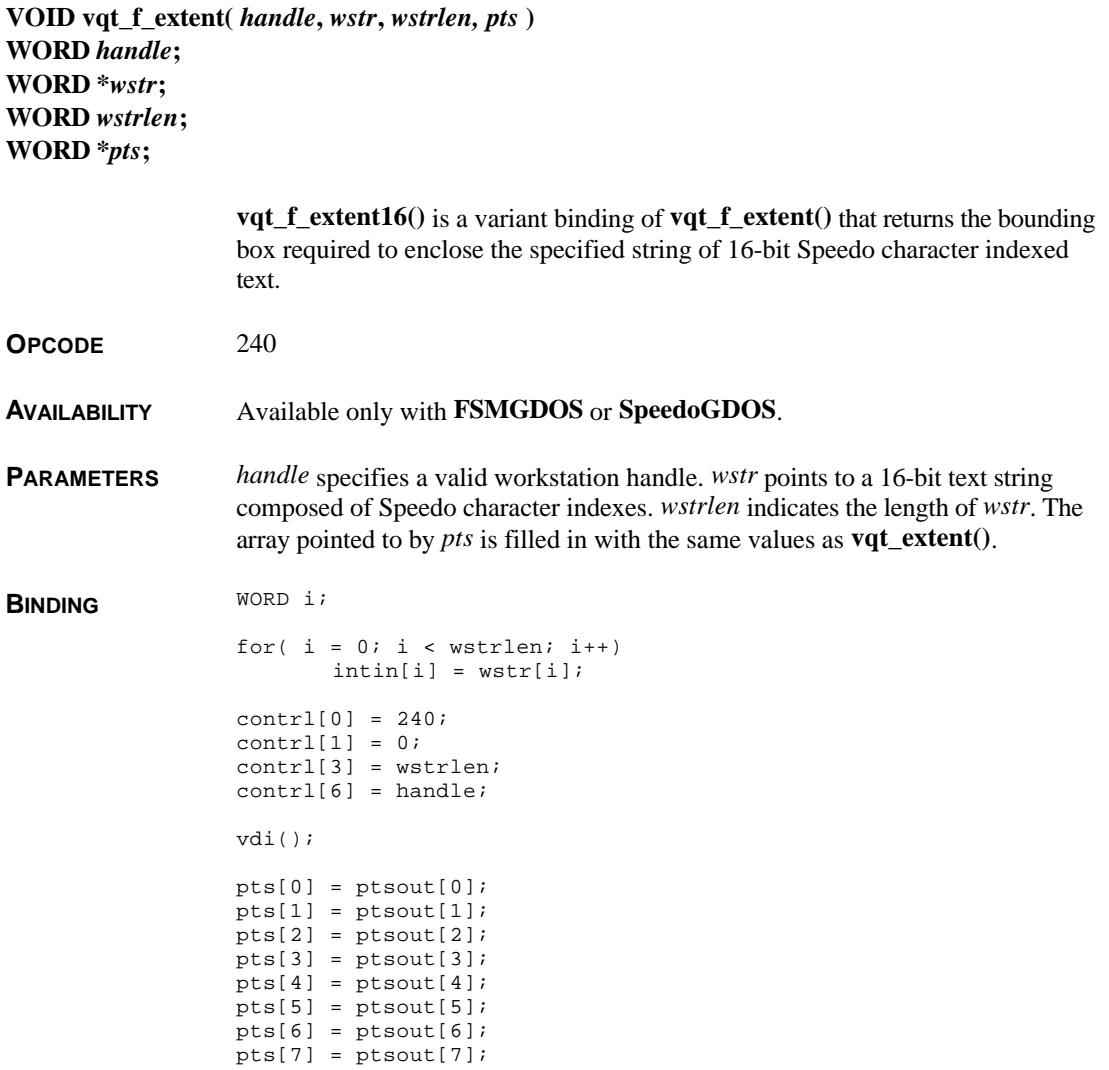

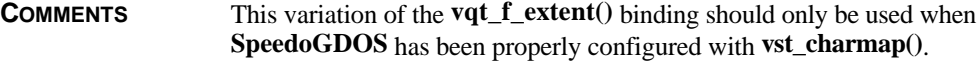

SEE ALSO  $vqt\_extent(), vqt\_width(), vqt\_advance()$ 

# **vqt\_fontheader()**

**VOID vqt\_fontheader(** *handle***,** *buffer***,** *pathname* **) WORD \****handle***; char \****buffer***, \****pathname***;**

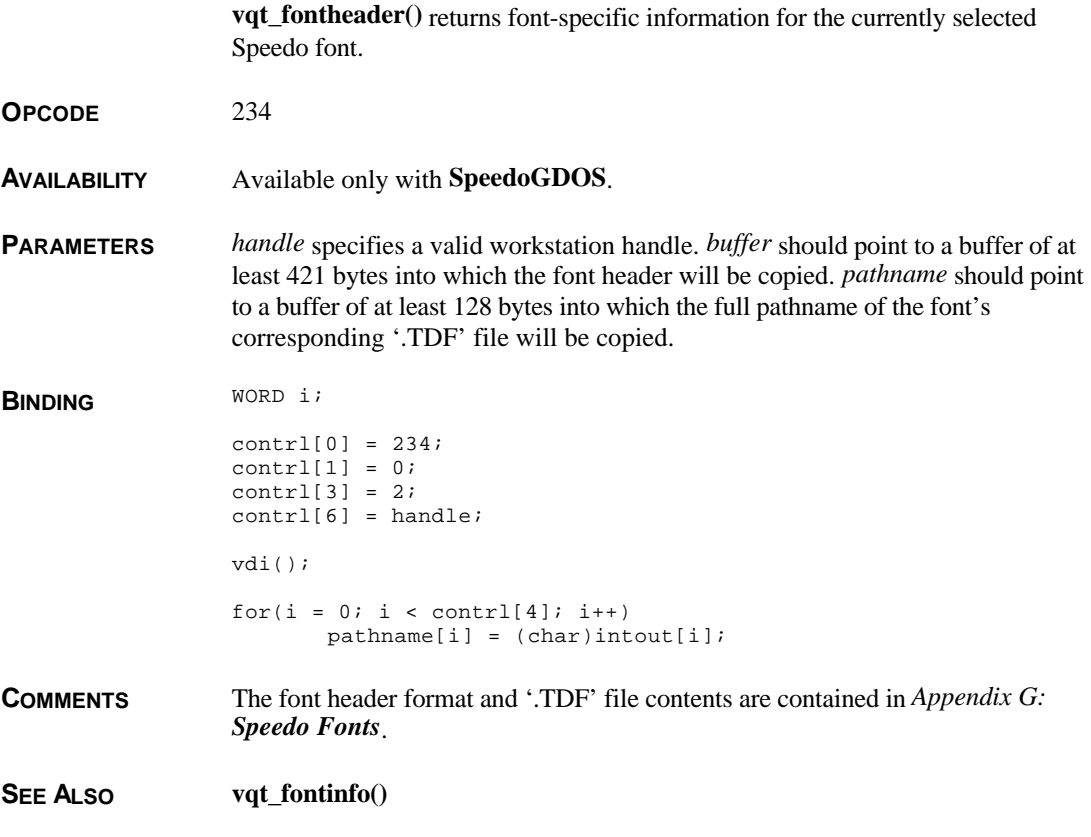

# **vqt\_fontinfo()**

**VOID vqt\_fontinfo(** *handle***,** *first***,** *last***,** *dist***,** *width***,** *effects* **) WORD** *handle***; WORD \****first***, \****last***, \****dist***, \****width***, \****effects***;**

**vqt\_fontinfo()** returns information regarding the current text font.

**OPCODE** 131

**AVAILABILITY** Supported by all drivers.

**PARAMETERS** *handle* specifies a valid workstation handle. *first* and *last* each point to a **WORD** which will be filled in with the first and last character in the font respectively. *dist* points to an array of 5 **WORD**s which indicate the distances between the baseline and the point indicated as follows:

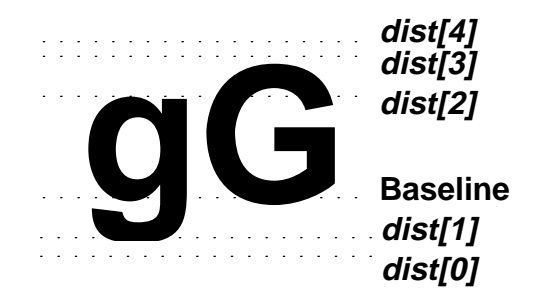

*width* specifies the width of the largest cell in the font in pixels not including effects. *effects* points to an array of 3 **WORD**s which contain information relating to the offsets of the font when printed with the current effects.

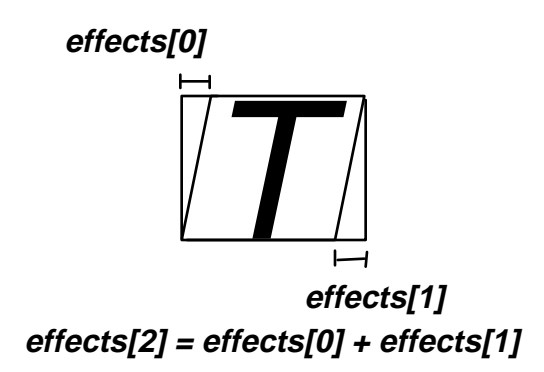

*effects[0]* specifies the number of X pixels of the left slant. *effects[1]* specifies the number of X pixels of the right slant. *effects[2]* specifies the extra number of X pixels to add to compensate for the special effects.

```
BINDING contrl[0] = 131;
                 control[1] = contr1[3] = 0;control[6] = handle;vdi();
                 *first = intout[0];
                 *last = intout[1];
                 *width = ptsout[0];
                dist[0] = ptsout[1];dist[1] = ptsout[3];dist[2] = ptsout[5];dist[3] = ptsout[7];effects[0] = ptsout[2];effects[1] = ptsout[4];effects[2] = ptsout[6];
```
**CAVEATS SpeedoGDOS** is not capable of generating values for *dist[1]* or *dist[2]* so *dist[1]* is set to equal *dist[0]* and *dist[2]* is set to equal *dist[3]*.

**SEE ALSO vqt\_width()**

### **vqt\_get\_table()**

**VOID vqt\_get\_table(** *handle***,** *map* **) WORD** *handle***; VOID \*\****map***;**

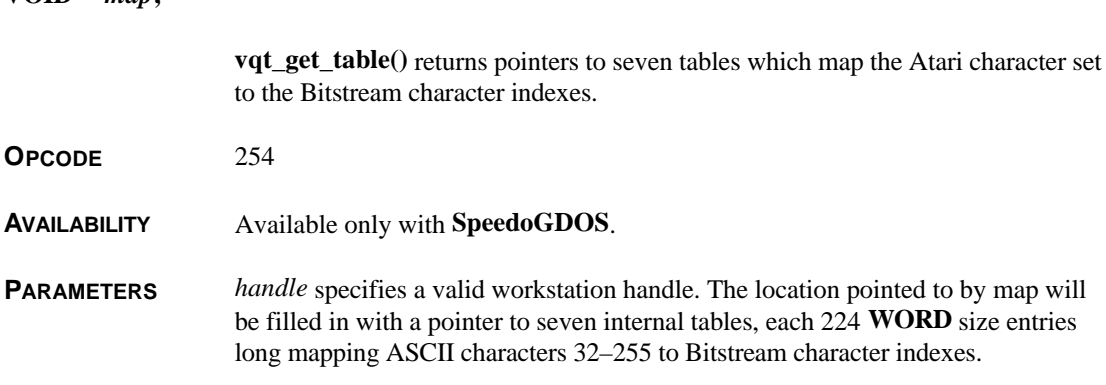

The tables are defined as follows:

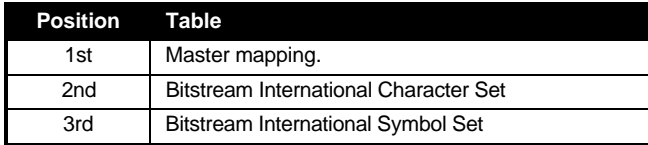

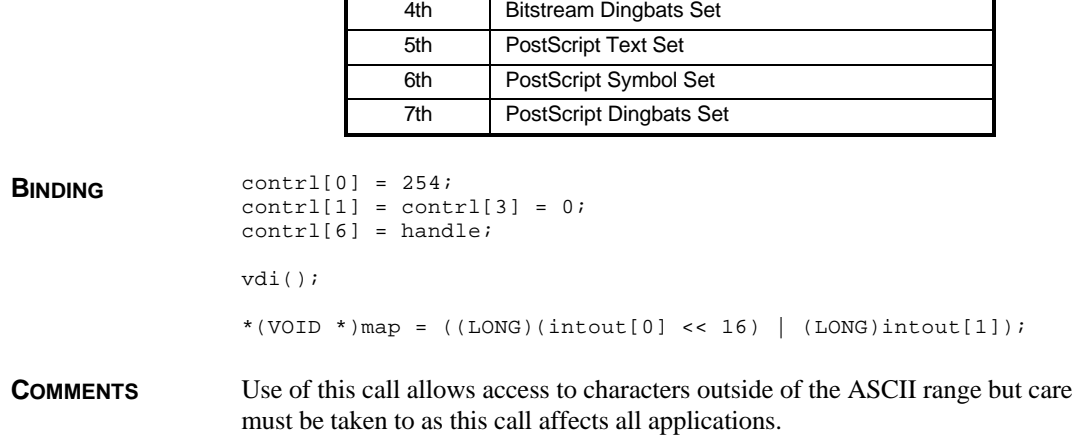

# **vqt\_name()**

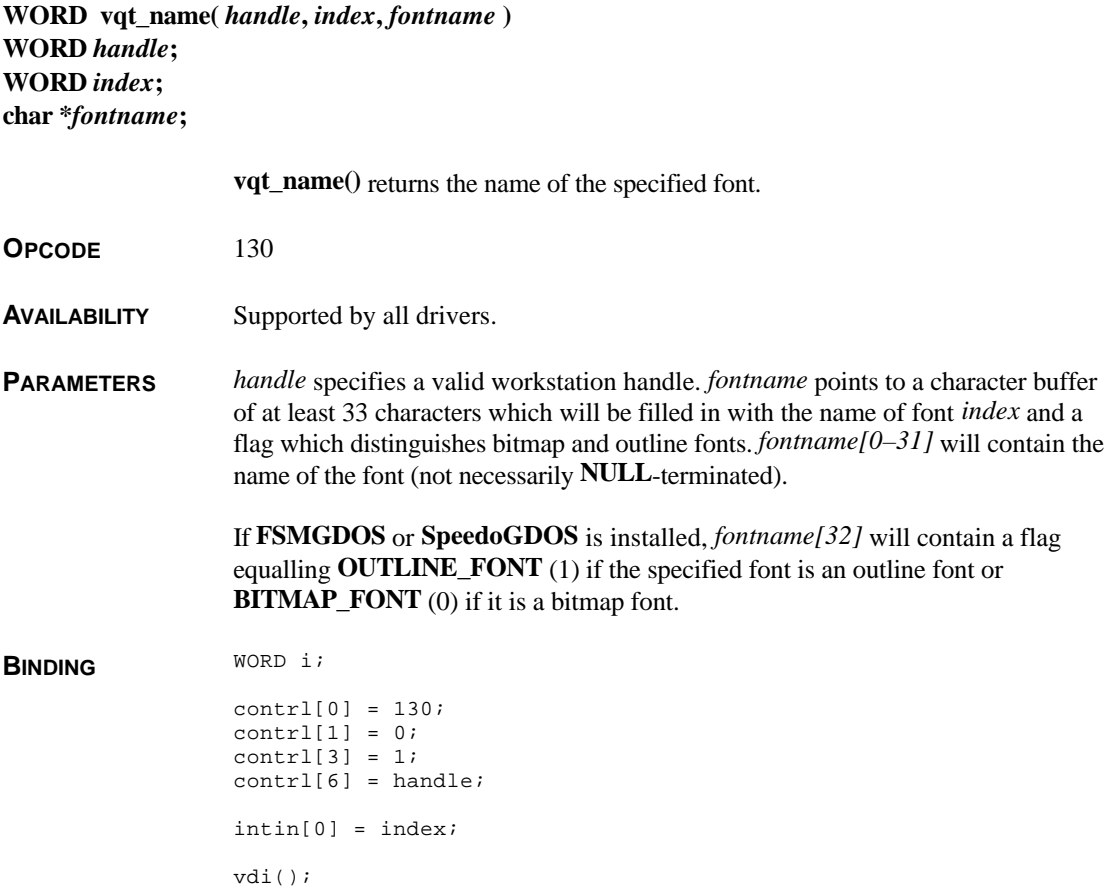

```
for(i = 0;i < 33;i++)
       fontname[i] = intout[i + 1];
return intout[0];
```
**RETURN VALUE vqt\_name()** returns the unique code value which identifies this font (and is passed to **vst\_font()** ).

**SEE ALSO vst\_load\_fonts(), vst\_font()**

# **vqt\_pairkern()**

```
VOID vqt_pairkern( handle, char1, char2, x, y )
WORD char1, char2;
fix31 *x, *y;
```
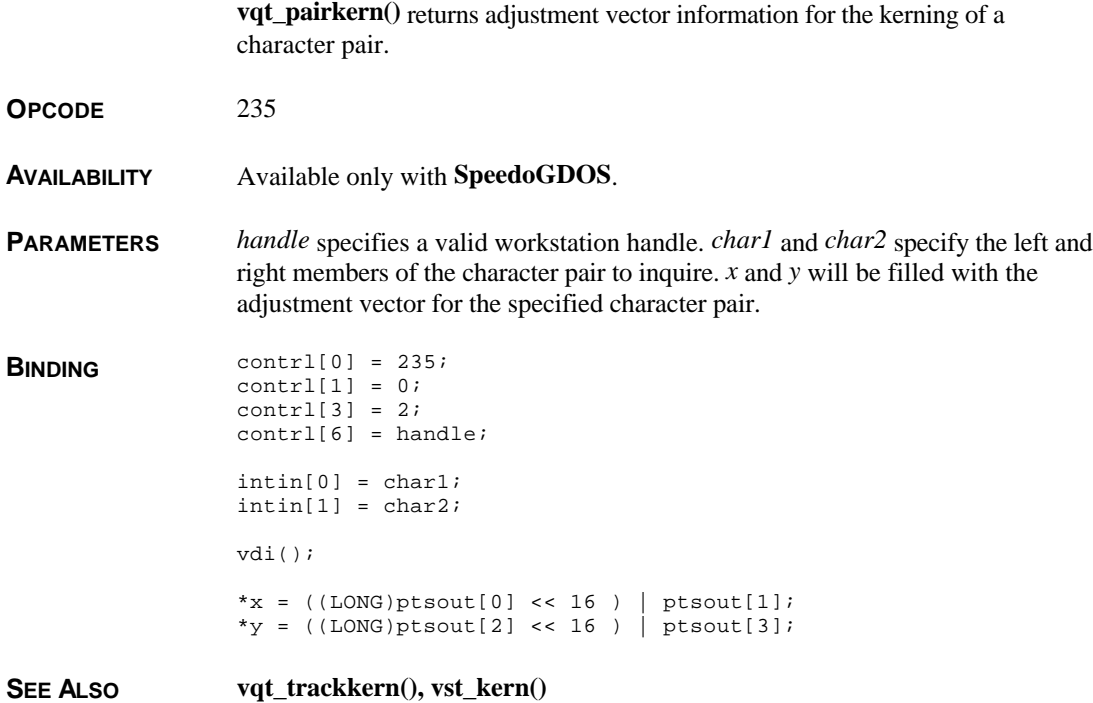

# **vqt\_trackkern()**

**VOID vqt\_trackkern(** *handle***,** *x***,** *y* **) fix31 \****x***, \****y***;**

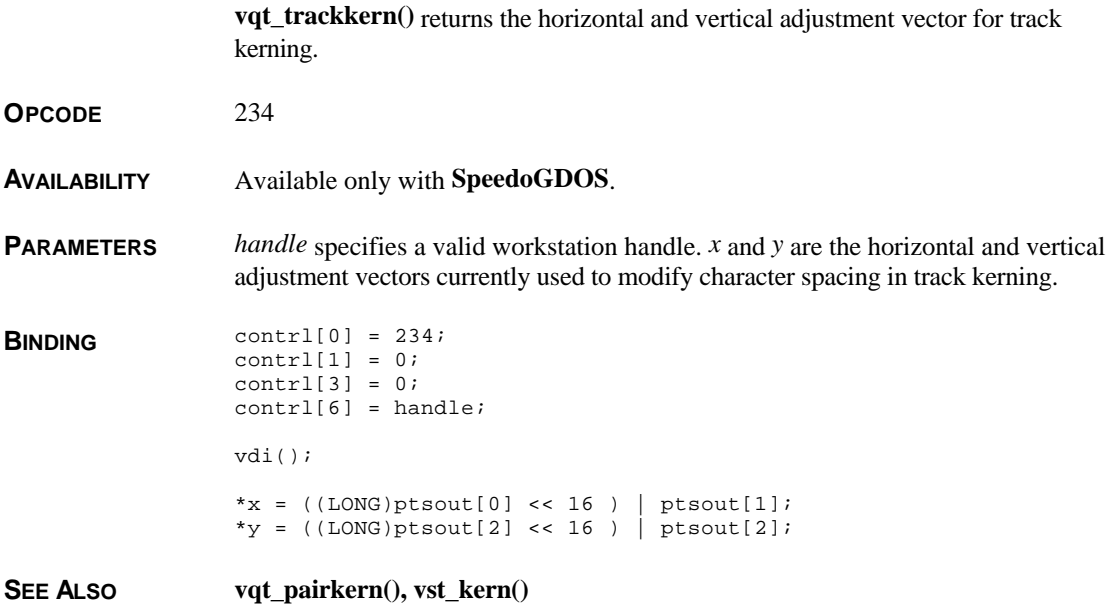

# **vqt\_width()**

**WORD vqt\_width(** *handle***,** *wch***,** *cellw***,** *left***,** *right* **) WORD** *handle***,** *wch***; WORD \****cellw***, \****left***, \****right***;**

**vqt\_width()** returns information regarding the width of a character cell.

**OPCODE** 117

**AVAILABILITY** Supported by all drivers.

**PARAMETERS** *handle* specifies a valid workstation handle. The lower eight bits of *wch* specify the ASCII character to return width information about. The following three values are each WORDs which are filled in by the function upon return with information about the width of the specified character in pixels as illustrated here.

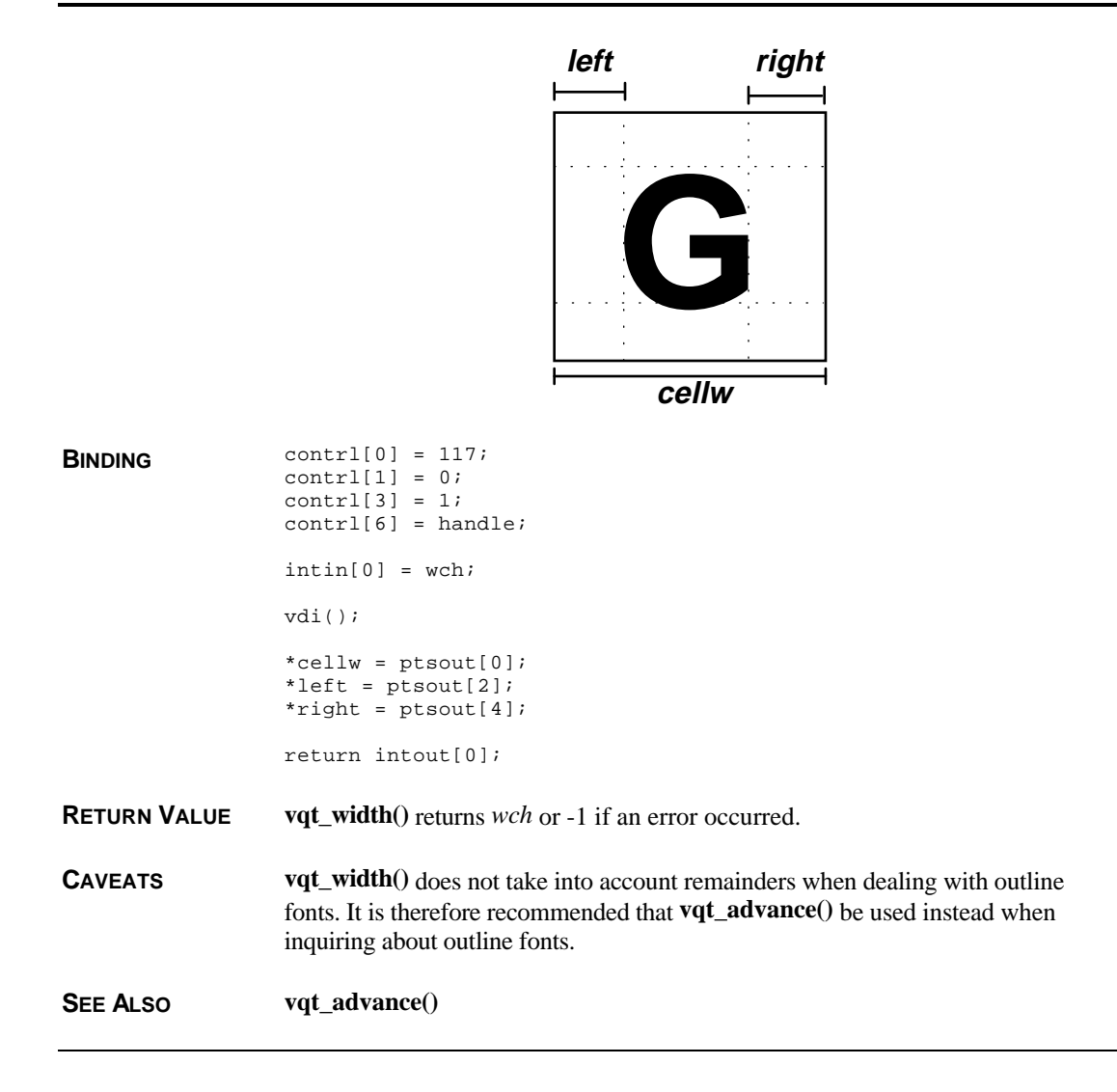

#### **vr\_recfl()**

**VOID vr\_recfl(** *handle***,** *pxy* **) WORD** *handle***; WORD \****pxy***;**

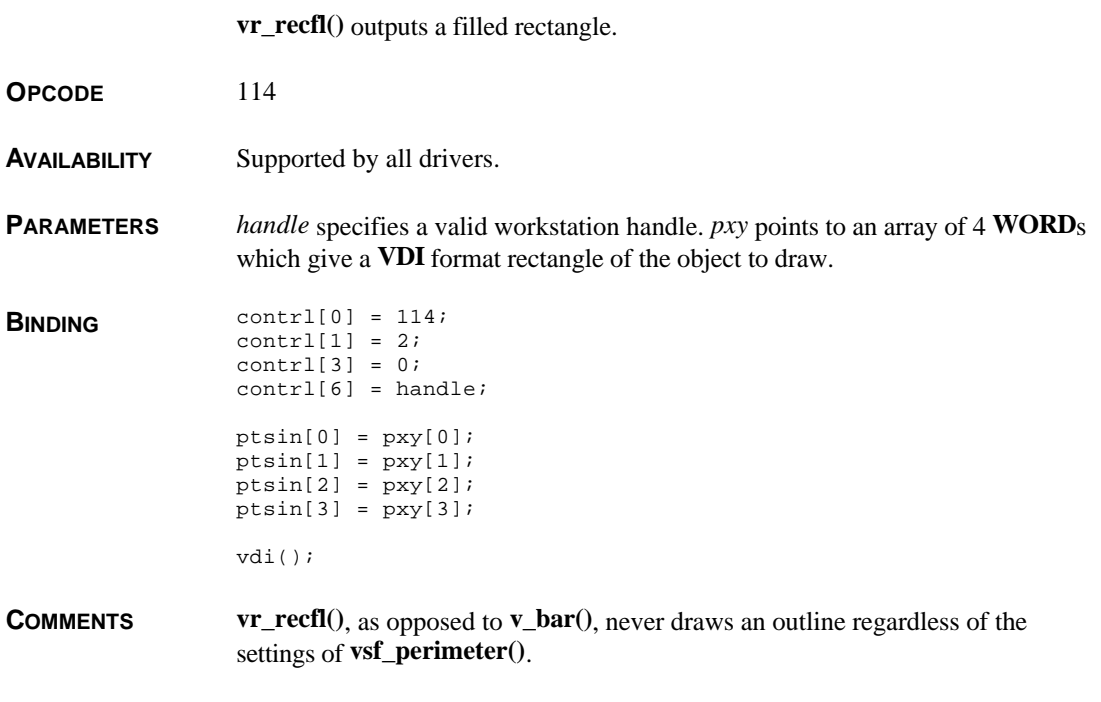

**SEE ALSO v\_bar()**

## **vr\_trnfm()**

**VOID vr\_trnfm(** *handle***,** *src***,** *dest* **) WORD** *handle***; MFDB \****src***, \****dest***;**

> **vr\_trnfm()** transforms a memory block from device-independent to devicedependent and vice-versa.

**OPCODE** 110

**AVAILABILITY** Supported by all drivers.

**PARAMETERS** *handle* specifies a valid workstation handle. *src* specifies the **MFDB** (as defined in **vro\_cpyfm()** ) wheras *dest* specifies the **MFDB** of the destination.

**BINDING** contrl[0] = 110;  $control[1] = control[3] = 0;$  $control[6] = handle;$  $control[7] = (WORD)((LONG)src >> 16);$  $control[8] = (WORD)src;$  $control[9] = (WORD)((LONG)dest >> 16);$  $control[10] = (WORD)dest;$ vdi();

**CAVEATS** While **vr\_trnfm()** will work for in-place transformations, this process can be time-consuming for large forms.

> This call will not translate between forms with multiple planes. For instance, you can not translate a 2 plane device-independent image to an 8-plane device-specific image.

**COMMENTS** To stay compatible with future hardware developments it is recommended that all images be initially either stored or manually translated to device-independent format and subsequently converted with this function to match the planar configuration of the device.

> When this call is used to transform forms with either 2 or 4 bit planes, color translation is performed on each pixel as follows:

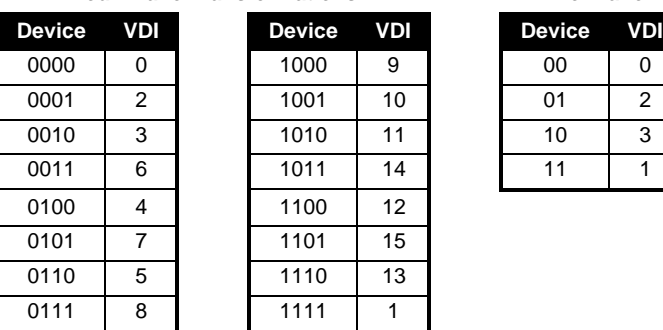

**Four-Plane Transformations Two Plane**

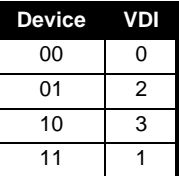

**SEE ALSO vro\_cpyfm()**

#### **vro\_cpyfm()**

**VOID vro\_cpyfm(** *handle***,** *mode***,** *pxy***,** *src***,** *dest* **) WORD** *handle***,** *mode***; WORD \****pxy***; MFDB \****src***, \****dest***;**

**vro\_cpyfm()** 'blits' a screen or memory block from one location to another.

**OPCODE** 109

**AVAILABILITY** Supported by all screen drivers.

**PARAMETERS** *handle* specifies valid workstation handle. *mode* specifies the writing mode as follows:

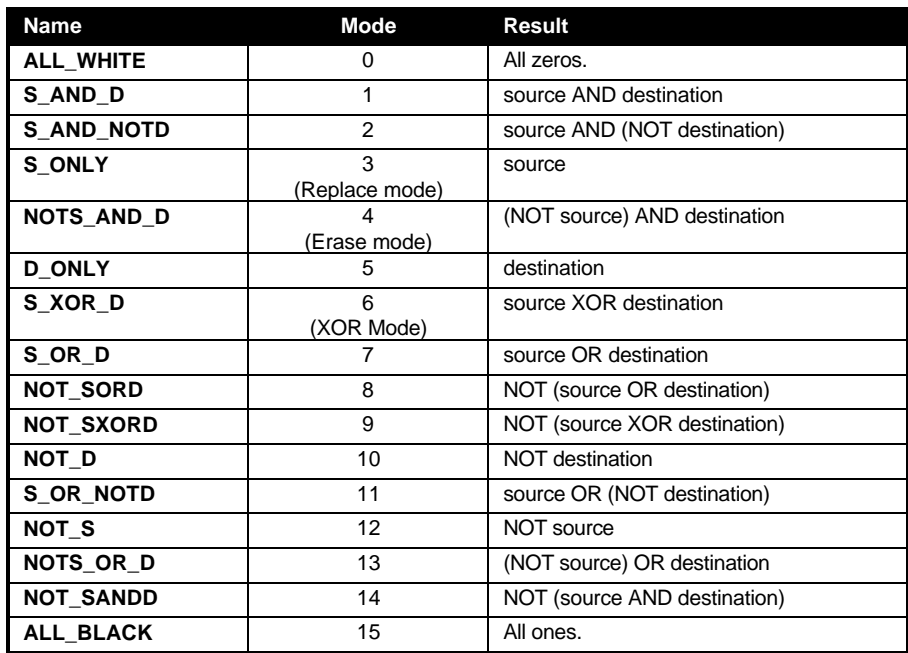

*pxy* points to an array of eight **WORD**s. *pxy[0–3]* contains the bounding rectangle of the source block. *pxy[4–7]* contains the bounding rectangle of the destination block. *src* and *dest* each point to an **MFDB** structure which describes the source and destination memory form. **MFDB** is defined as follows:

```
typedef struct
{
```

```
/* Memory address (NULL = current screen). If you specify
                        a value of NULL, the rest of the structure will be filled
                        out for you. */
                        VOID *fd_addr;
                        /* Form width in pixels */
                        WORD fd_width;
                        /* Form height in pixels */
                        WORD fd_height;
                        /* Form width in WORDs (fd_width + 15)/16 */
                        WORD fd_wdwidth;
                        /* Format (0 = device-specific, 1 = VDI format) */
                        WORD fd_stand;
                        /* Number of memory planes */
                        WORD fd_planes;
                        /* Reserved (set to 0) */
                        WORD reserved1;
                        WORD reserved2;
                        WORD reserved3;
                 } MFDB;
BINDING contrl[0] = 109;
                 contrl[1] = 4;
                 contrl[3] = 1;control[6] = handle;control[7] = (WORD)((LONG)src >> 16);control[8] = (WORD)src;control[9] = (WORD)((LONG)dest >> 16);control[10] = (WORD)dest;intin[0] = mode;ptsin[0] = pxy[0];ptsin[1] = pxy[1];ptsin[2] = pxy[2];ptsin[3] = pxy[3];pt\sin[4] = pxy[4];pt\sin[5] = pxy[5];ptsin[6] = pxy[6];ptsin[7] = pxy[7];vdi();
COMMENTS To 'blit' a single-plane form to a multi-plane destination, use vrt_cpyfm().
SEE ALSO vr_trnfm(), vrt_cpyfm()
```
# **vrq\_choice()**

**VOID vrq\_choice(** *handle***,** *start***,** *final* **) WORD** *handle***,** *start***; WORD \****final***;**

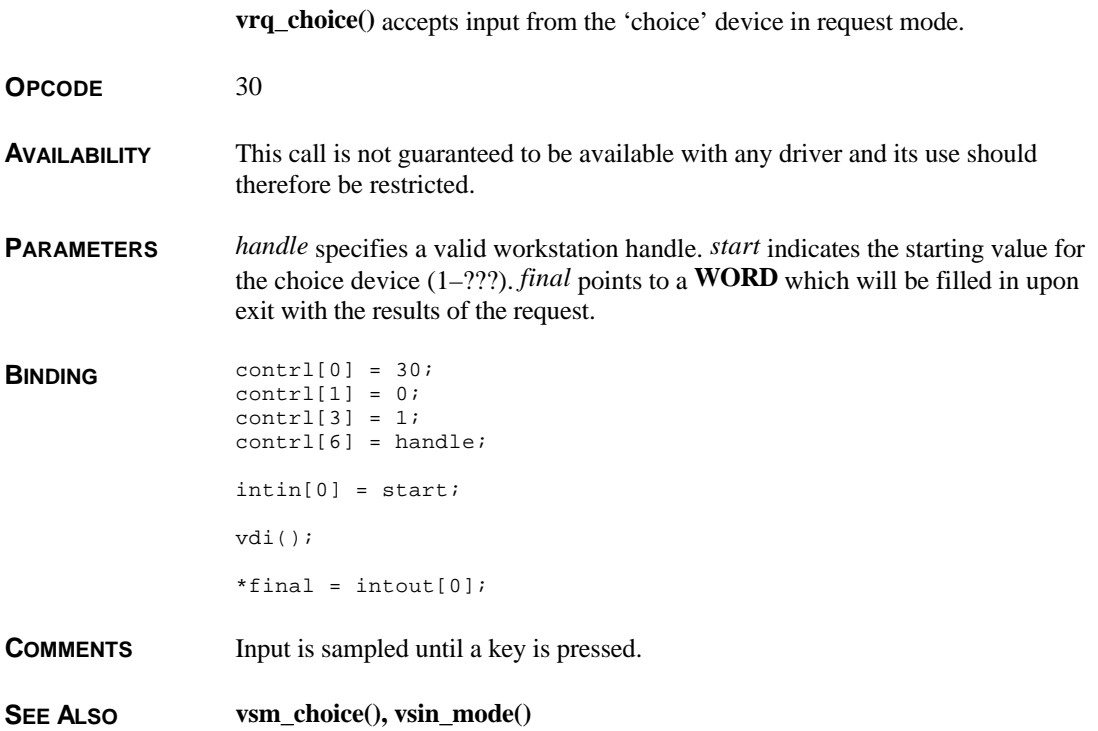

#### **vrq\_locator()**

**VOID vrq\_locator(** *handle***,** *mx***,** *my***,** *xout***,** *yout***,** *term* **) WORD** *handle***,** *mx***,** *my***; WORD \****xout***, \****yout***, \****term***;**

**vrq\_locator()** inputs information from the 'locator' device in request mode.

**OPCODE** 28

**AVAILABILITY** This call is not guaranteed to be available with any driver and its use should therefore be restricted.

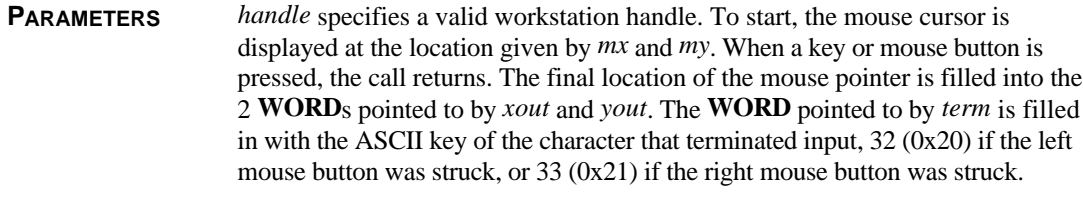

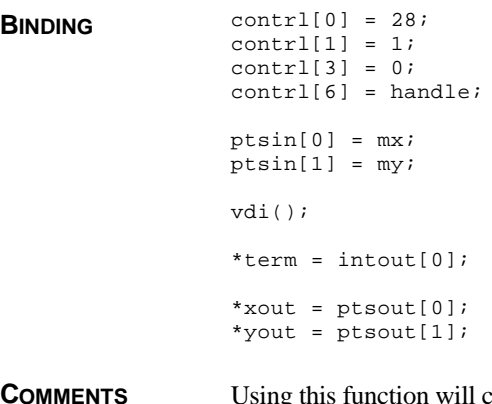

**COMMENTS** Using this function will confuse the **AES**'s mouse input functions.

**SEE ALSO vsm\_locator(), vsin\_mode()** 

# **vrq\_string()**

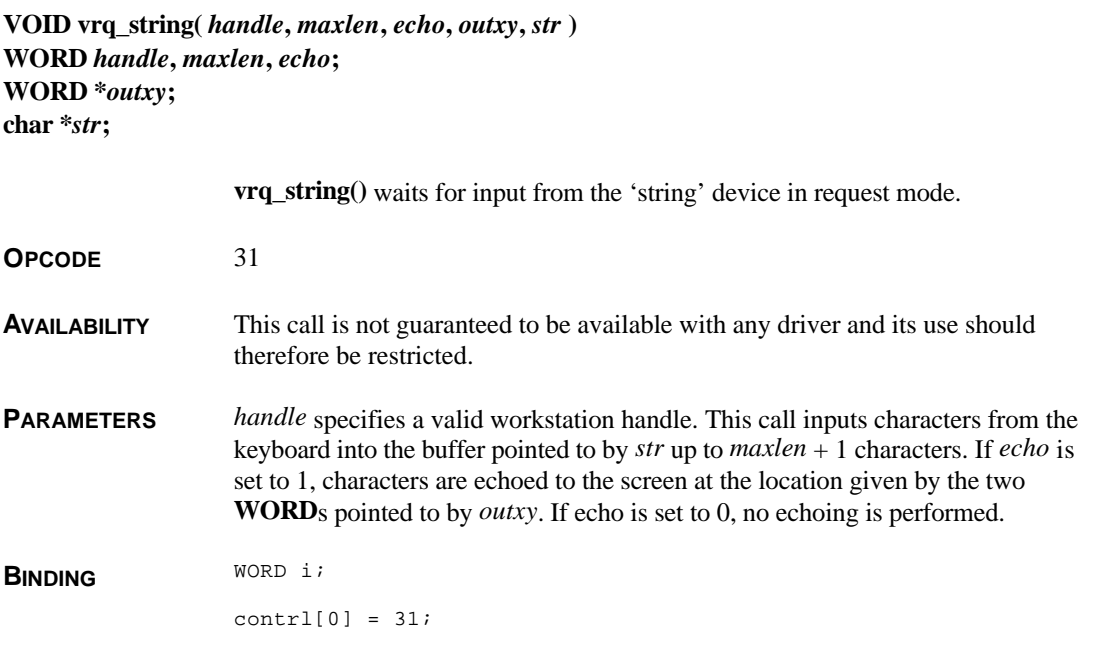

T HE A TARI C OMPENDIUM

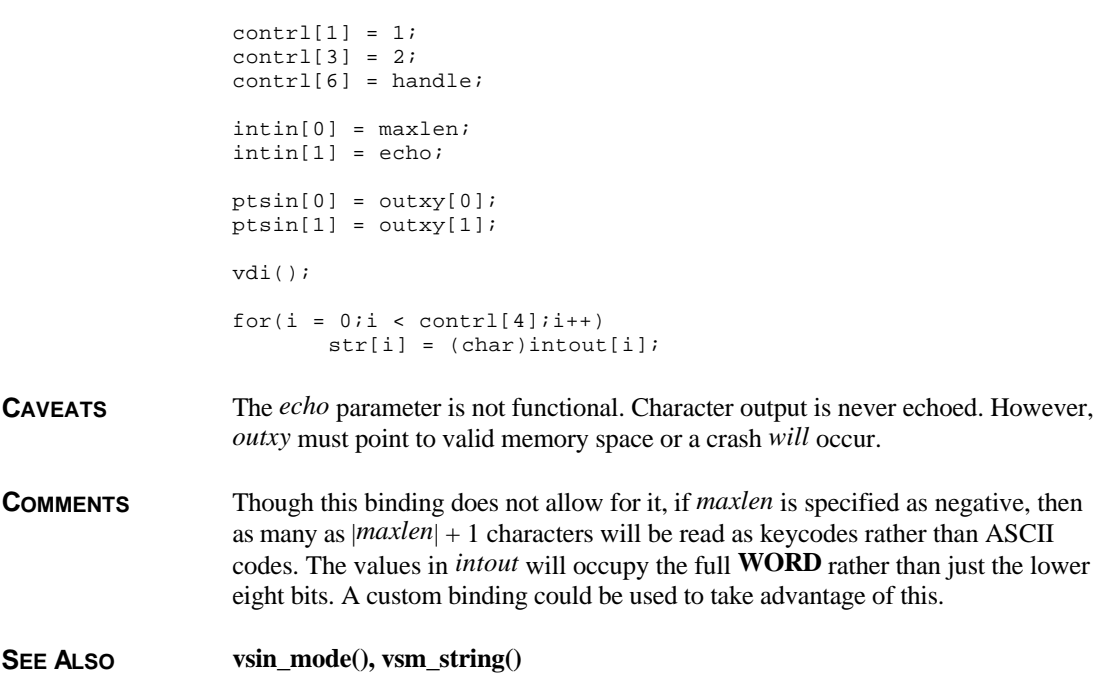

# **vrq\_valuator()**

**VOID vrq\_valuator(** *handle***,** *start***, \****final***, \****term* **) WORD** *handle***,** *start***; WORD \****final***, \****term***;**

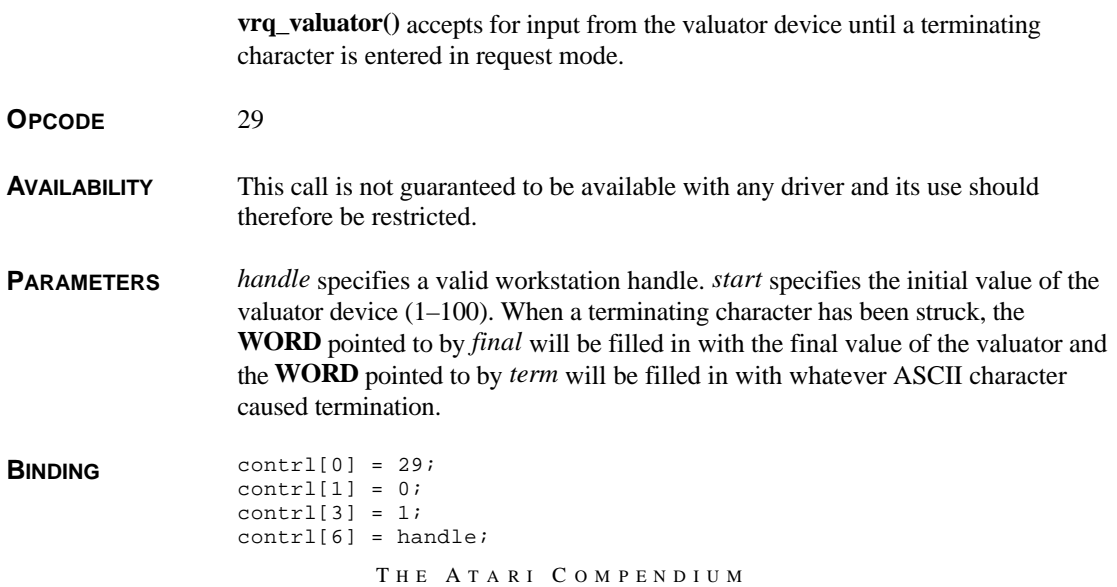

```
intin[0] = start;
vdi();
*final = intout[0];
*term = intout[1];
```
**COMMENTS** The 'valuator' is typically the up and down arrow keys. Each key increments or decrements the value by 10 unless the shift key is held in which case it is incremented or decremented by 1.

**SEE ALSO vsm\_valuator(), vsin\_mode()** 

## **vrt\_cpyfm()**

**VOID vrt\_cpyfm(** *handle***,** *mode***,** *pxy***,** *src***,** *dest***,** *colors* **) WORD** *handle***,** *mode***; WORD \****pxy***; MFDB \****src***, \****dest***; WORD \****colors***;**

**vrt\_cpyfm()** 'blits' a single-plane source form to a multiple-plane destination.

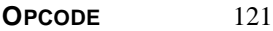

**AVAILABILITY** Supported by all screen drivers.

**PARAMETERS** *handle* specifies a valid workstation handle. *mode* specifies the writing mode (1– 4, see **vswr\_mode()** ). *pxy*, *src*, and *dest* are defined the same as in **vro\_cpyfm()**. *colors* points to a 2 **WORD** array which specifies the colors to apply to the 'blitted' image. *colors[0]* is applied to all set bits in the source image and *colors[1]* is applied to all of the cleared bits.

**BINDING** 

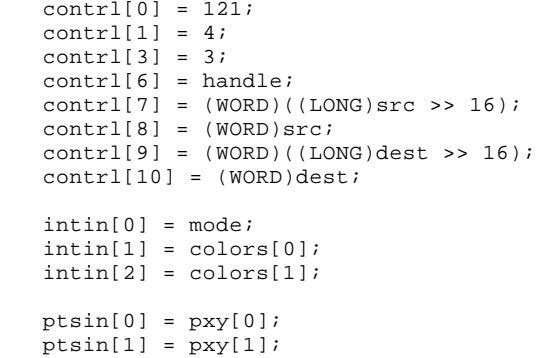

 $ptsin[2] = pxy[2];$  $ptsin[3] = pxy[3];$  $ptsin[4] = pxy[4];$  $ptsin[5] = pxy[5];$  $ptsin[6] = pxy[6];$  $ptsin[7] = pxy[7];$ vdi();

**COMMENTS** The source form must be a monoplane form.

**SEE ALSO vro\_cpyfm()**

# **vs\_clip()**

**VOID vs\_clip(** *handle***,** *flag***,** *pxy* **) WORD** *handle***,** *flag***; WORD \****pxy***;**

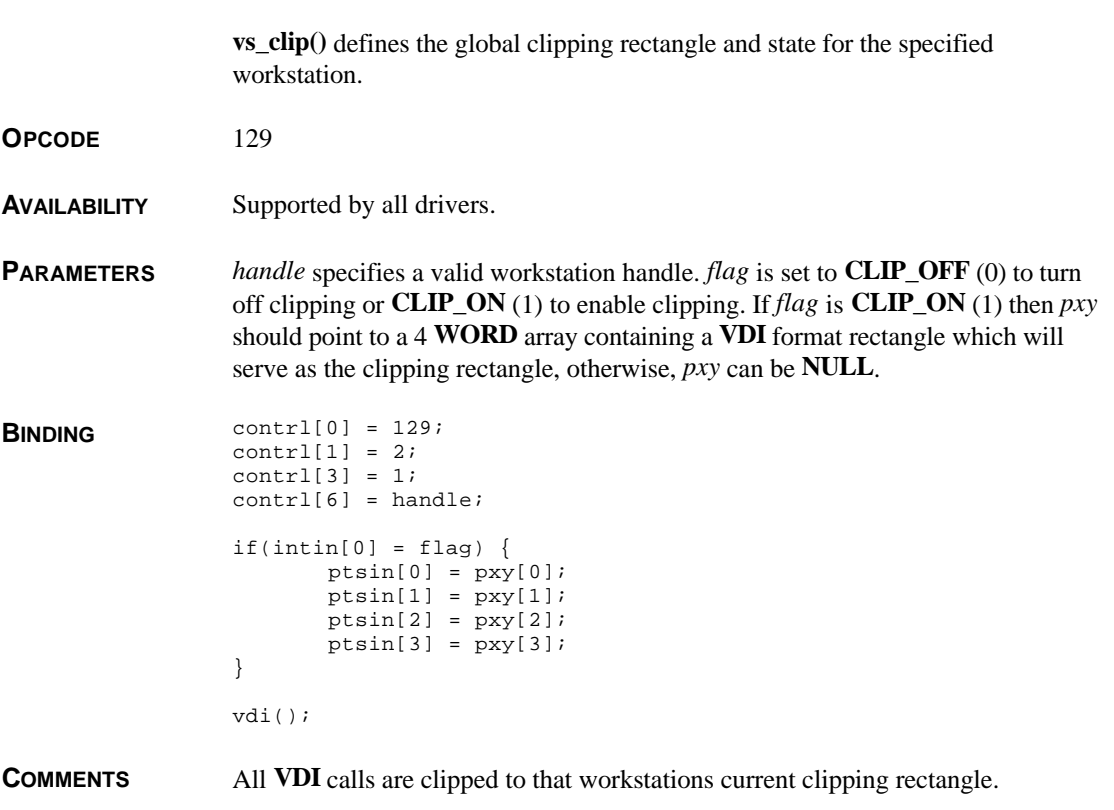

## **vs\_color()**

**VOID vs\_color(** *handle***,** *color***,** *rgb* **) WORD** *handle***,** *color***; WORD \****rgb***;**

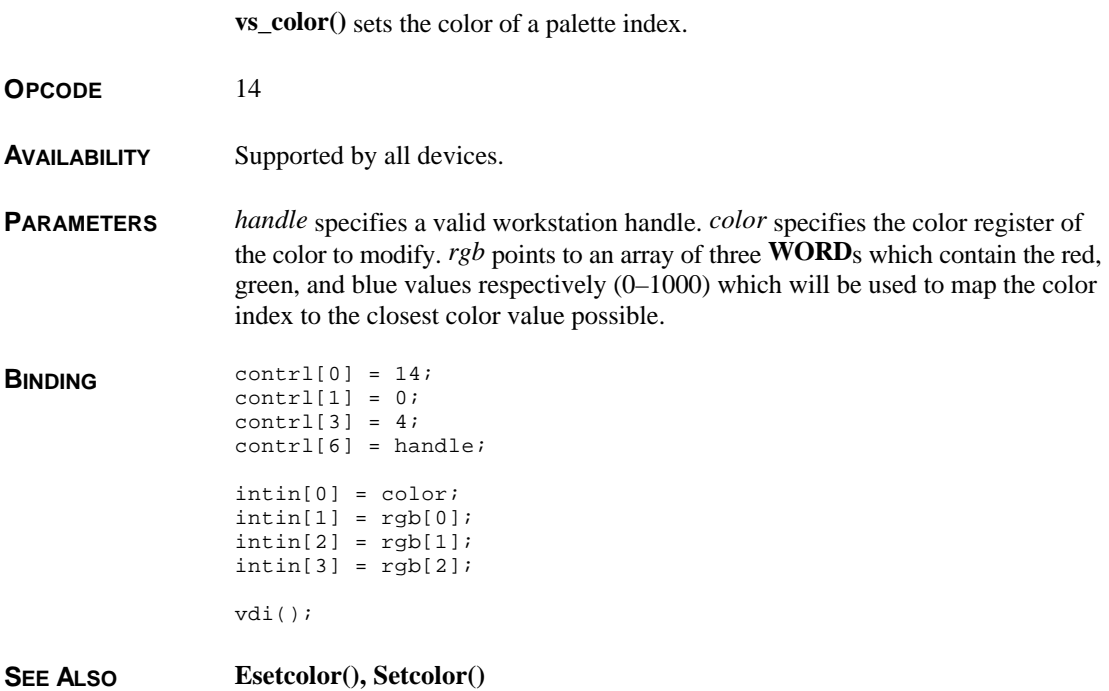

#### **vs\_curaddress()**

**VOID vs\_curaddress(** *handle***,** *row***,** *column* **) WORD** *handle***,** *row***,** *column***;**

**vs\_curaddress()** sets the position of the alpha screen text cursor.

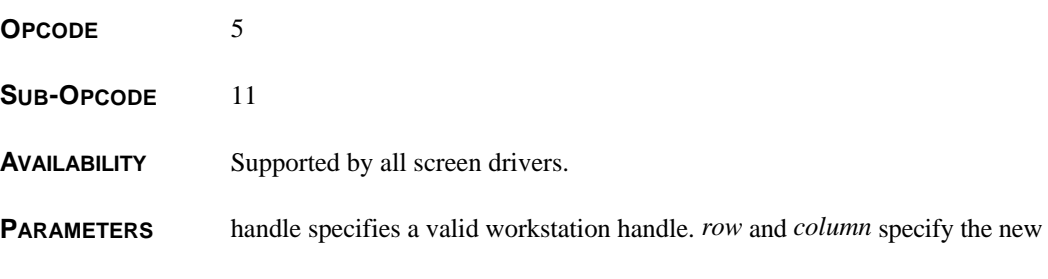

coordinates of the text cursor.

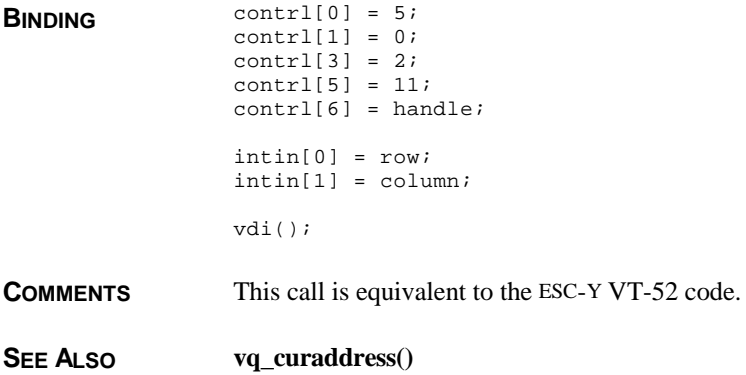

# **vs\_palette()**

**VOID vs\_palette(** *handle***,** *mode* **) WORD** *handle***,** *mode***;**

**vs\_palette()** selects a CGA palette.

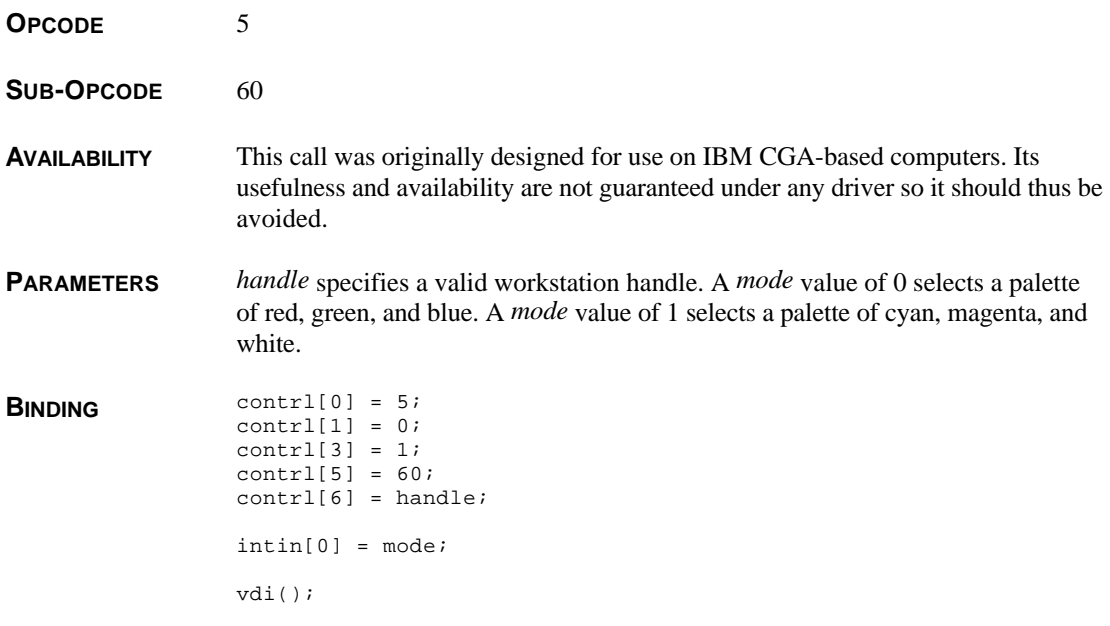

## **vsc\_form()**

#### **VOID vsc\_form(** *handle***,** *newform* **) MFORM \****newform***;**

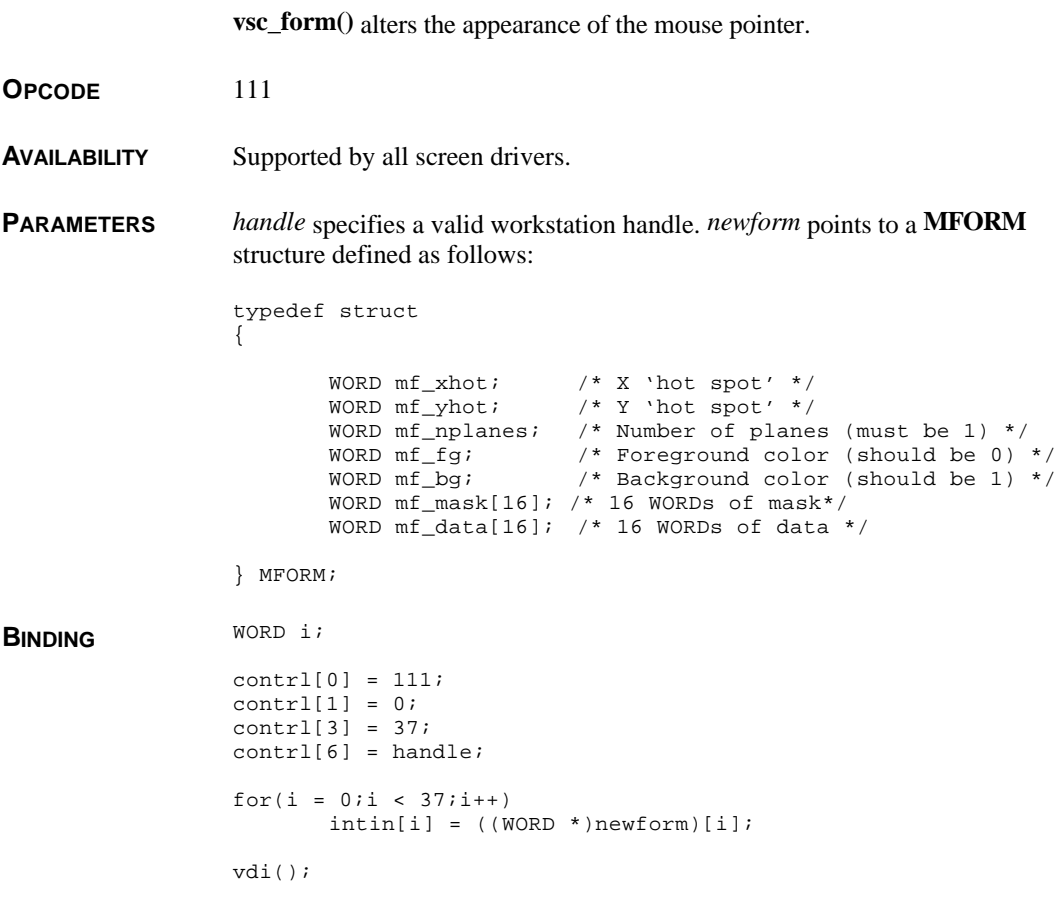

**SEE ALSO graf\_mouse()**

## **vsf\_color()**

**WORD vsf\_color(** *handle***,** *color* **) WORD** *handle***,** *color***;**

**vsf\_color()** changes the current fill color.

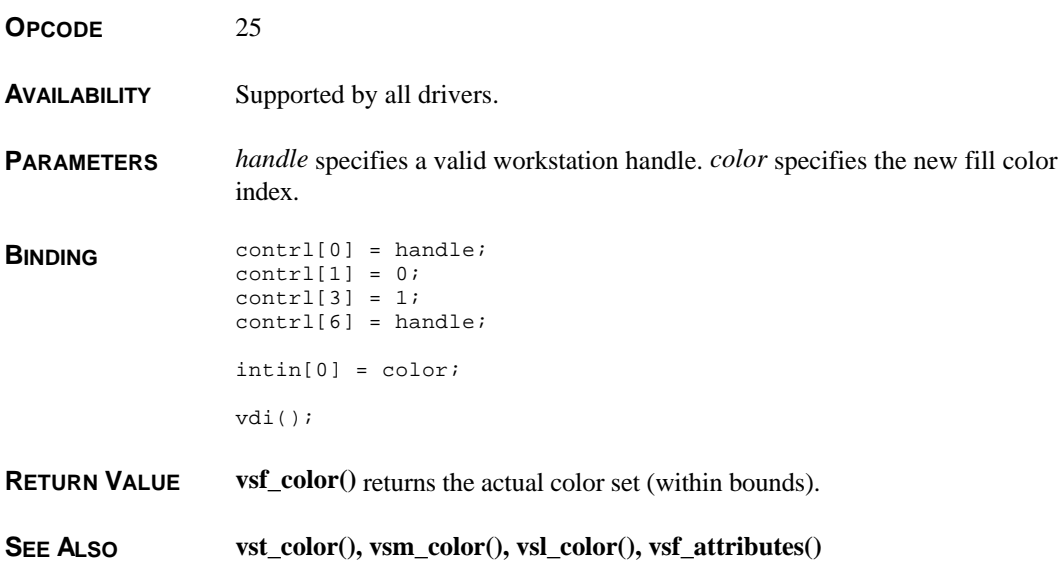

# **vsf\_interior()**

**WORD vsf\_interior(** *handle***,** *interior* **) WORD** *handle***,** *interior***;**

**vsf\_interior()** sets the interior type for filled objects.

**OPCODE** 23

**AVAILABILITY** Supported by all drivers.

**PARAMETERS** *handle* specifies a valid workstation handle. *interior* specifies the interior type as follows:

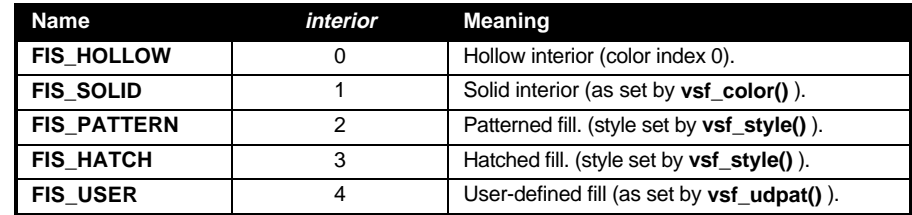

**BINDING** contrl[0] = 23;  $control[1] = 0;$ contrl[3] = interior; contrl[6] = handle;
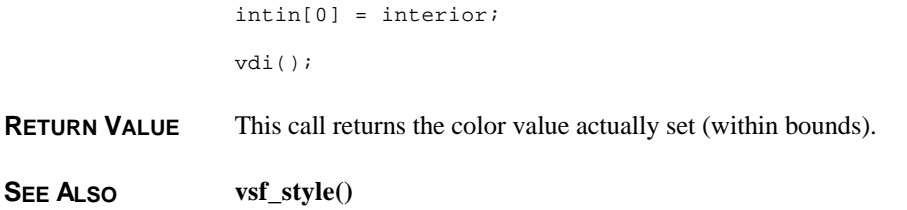

# **vsf\_perimeter()**

**WORD vsf\_perimeter(** *handle***,** *flag* **) WORD** *handle***,** *flag***;**

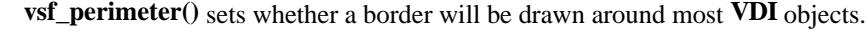

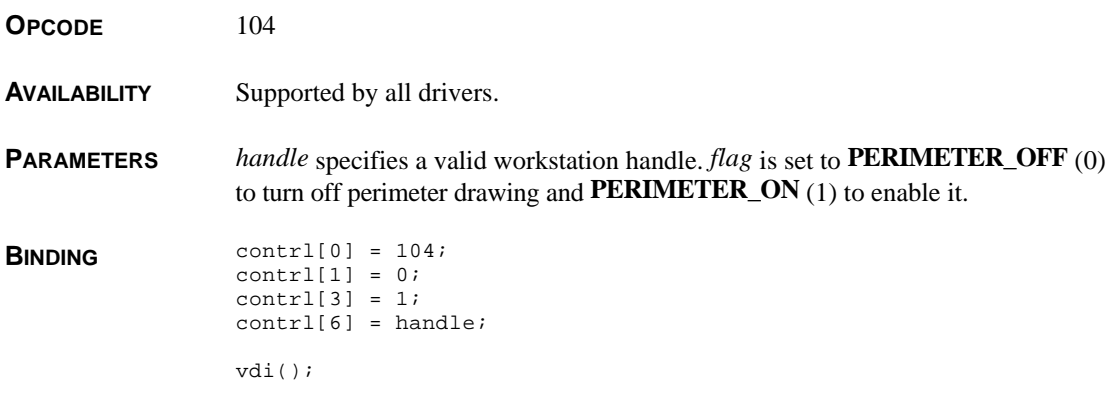

**RETURN VALUE** This function returns the new value of the perimeter visibility flag.

# **vsf\_style()**

**WORD vsf\_style(** *handle***,** *style* **) WORD** *handle***,** *style***;**

**vsf\_style()** defines the style of fill pattern applied to filled objects.

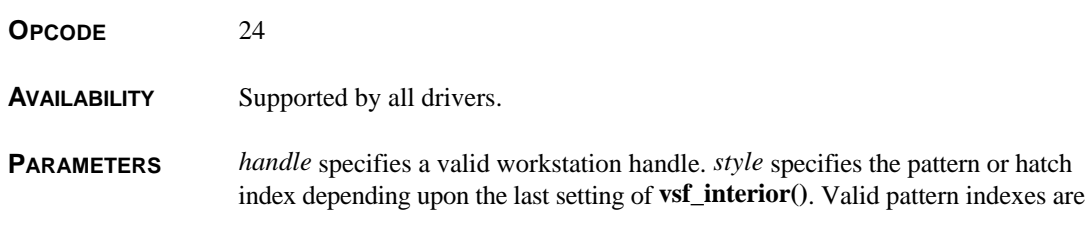

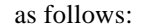

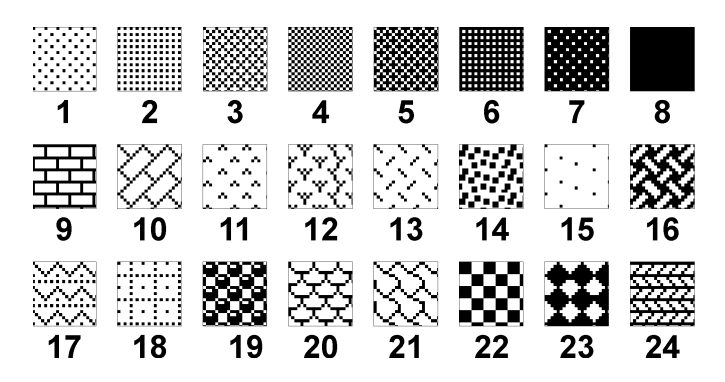

Valid hatch indexes are as follows:

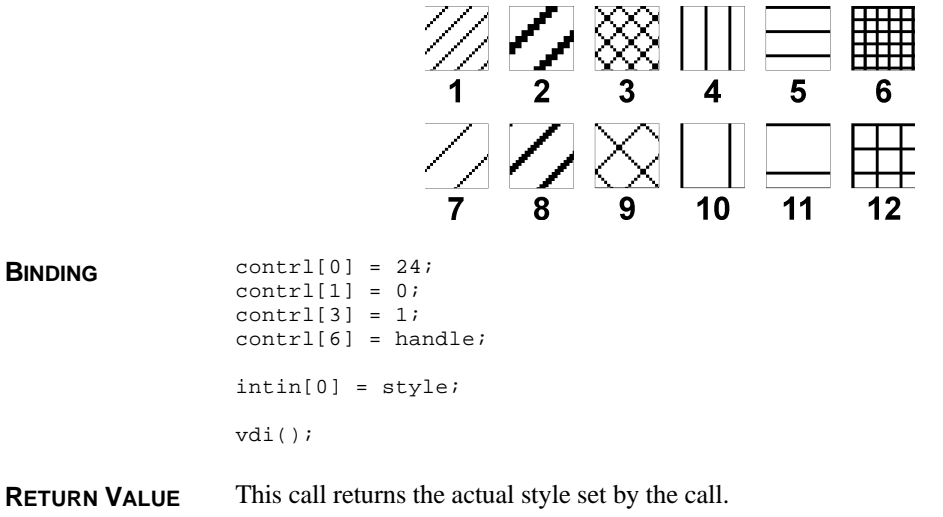

**COMMENTS** The interior type should be set first with **vsf\_interior()**.

**SEE ALSO vsf\_interior()**

**BINDING** 

# **vsf\_udpat()**

**VOID vsf\_udpat(** *handle***,** *pattern***,** *planes* **) WORD** *handle***; WORD \****planes***; WORD** *planes***;**

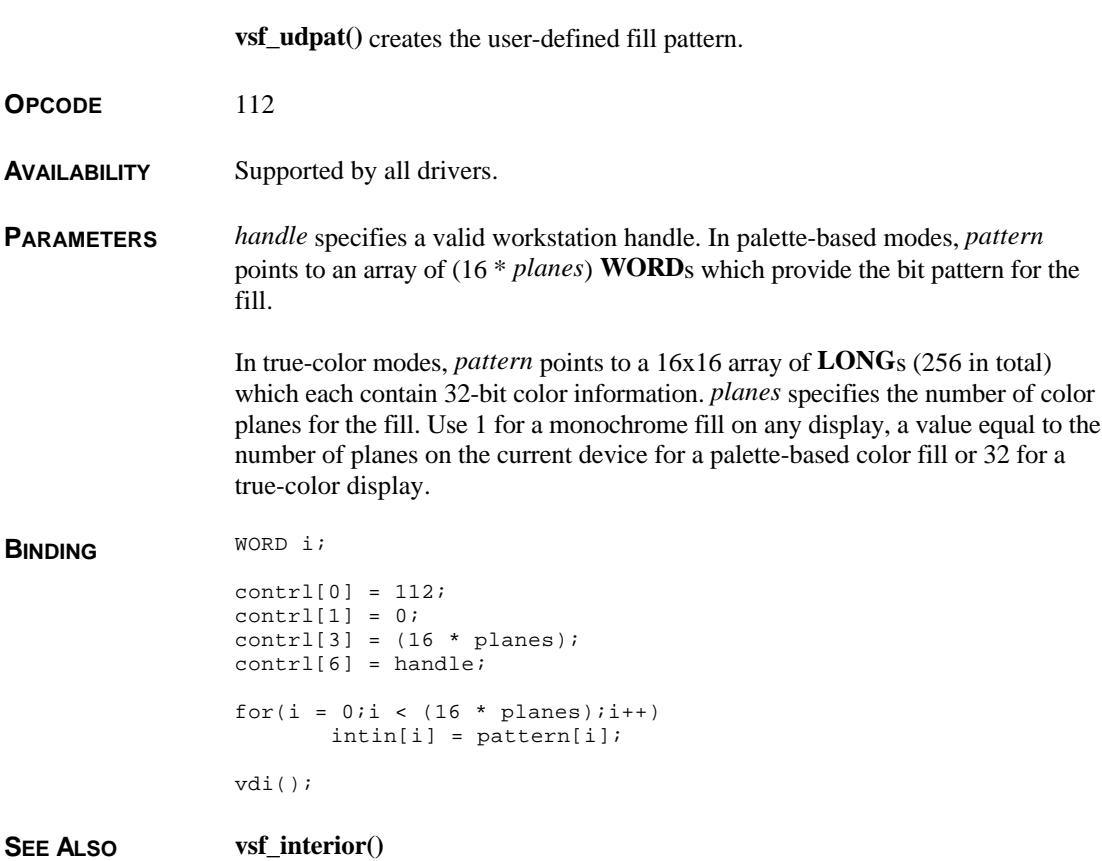

# **vsin\_mode()**

**WORD vsin\_mode(** *handle***,** *device***,** *mode* **) WORD** *handle***,** *device***,** *mode***;**

> **vsin\_mode()** chooses between request or sample mode for the specified device.

#### **OPCODE** 33

**AVAILABILITY** Supported in ROM by all Atari computers.

**PARAMETERS** *handle* specifies a valid workstation handle. A *mode* value of **REQUEST\_MODE** (1) sets the device to operate in request mode whereas a value of **SAMPLE\_MODE** (2) operates the device in sample mode. Valid devices are:

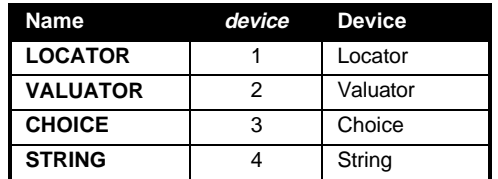

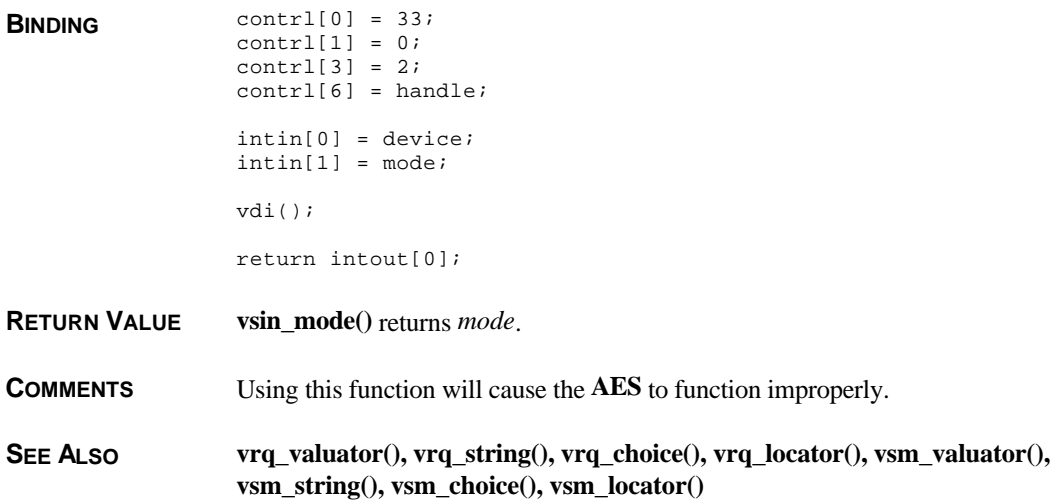

# **vsl\_color()**

**WORD vsl\_color(** *handle***,** *color* **) WORD** *handle***,** *color***;**

**vsl\_color()** sets the color for line-drawing functions and objects with perimeters.

**OPCODE** 17

**AVAILABILITY** Supported by all drivers.

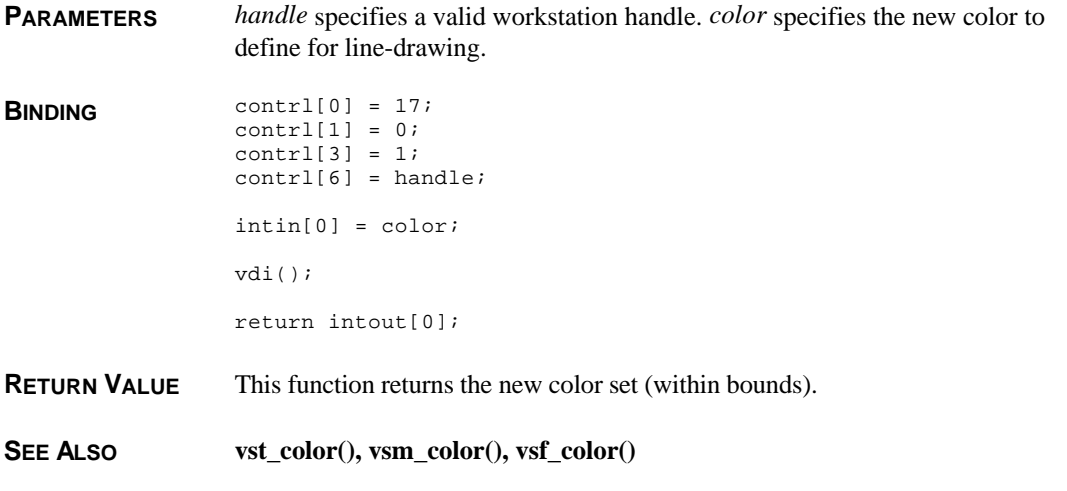

# **vsl\_ends()**

#### **VOID vsl\_ends(** *handle***,** *start***,** *end* **) WORD** *handle***,** *start***,** *end***;**

**vsl\_ends()** sets the style of end point for the starting and ending points of lines drawn by the **VDI** in line-drawing functions and perimeter drawing.

**OPCODE** 108

**AVAILABILITY** Supported by all drivers.

**PARAMETERS** *handle* specifies a valid workstation handle. *start* and *end* specify the type of end cap to use at the start and end of lines respectively as follows:

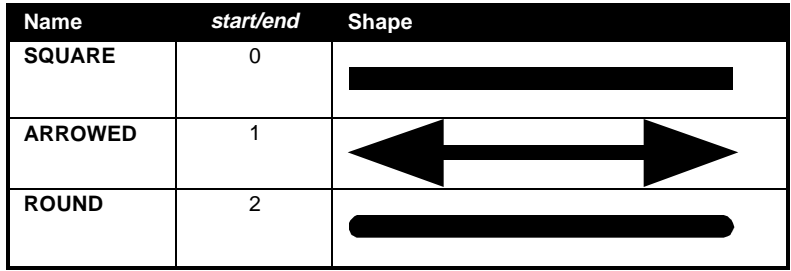

**BINDING** contrl[0] = 108;  $control[1] = 0;$ contrl $31 = 2i$  $control[6] = handle;$ 

```
intin[0] = start;
intin[1] = end;vdi();
```
**SEE ALSO vsl\_type()**

# **vsl\_type()**

#### **WORD vsl\_type(** *handle***,** *type* **) WORD** *handle***,** *type***;**

**vsl\_type()** defines the style of line used in line-drawing functions and perimeter drawing.

- **OPCODE** 15
- **AVAILABILITY** Supported by all drivers.
- **PARAMETERS** *handle* specifies a valid workstation handle. *type* defines the style of line as follows:

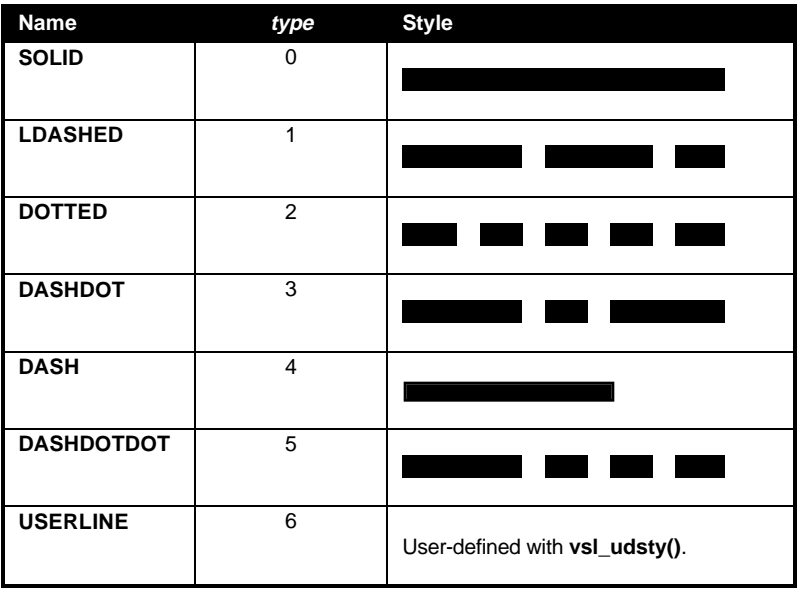

**BINDING** contrl[0] = 15;  $control[1] = 0;$  $control[3] = 1;$ contrl[6] = handle;

intin[0] = type; vdi(); return intout[0];

**RETURN VALUE vsl\_style()** returns the newly set line type.

**SEE ALSO vsl\_udsty()**

# **vsl\_udsty()**

**VOID vsl\_udsty(** *handle***,** *pattern* **) WORD** *handle***,** *pattern***;**

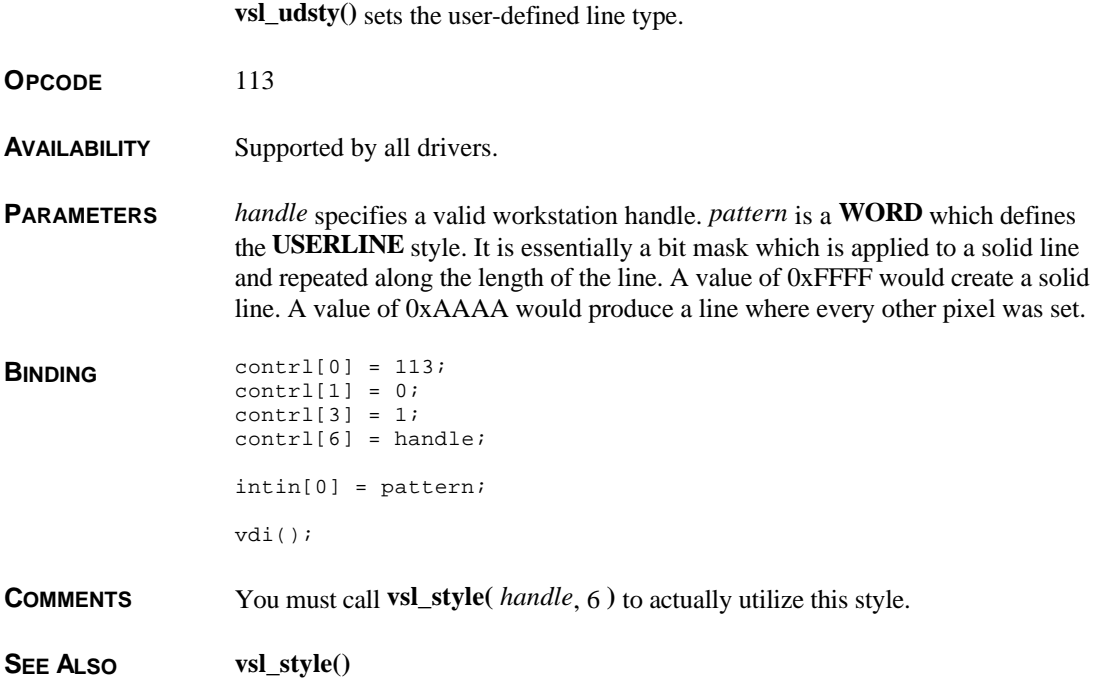

# **vsl\_width()**

#### **VOID vsl\_width(** *handle***,** *width* **) WORD** *handle***,** *width***;**

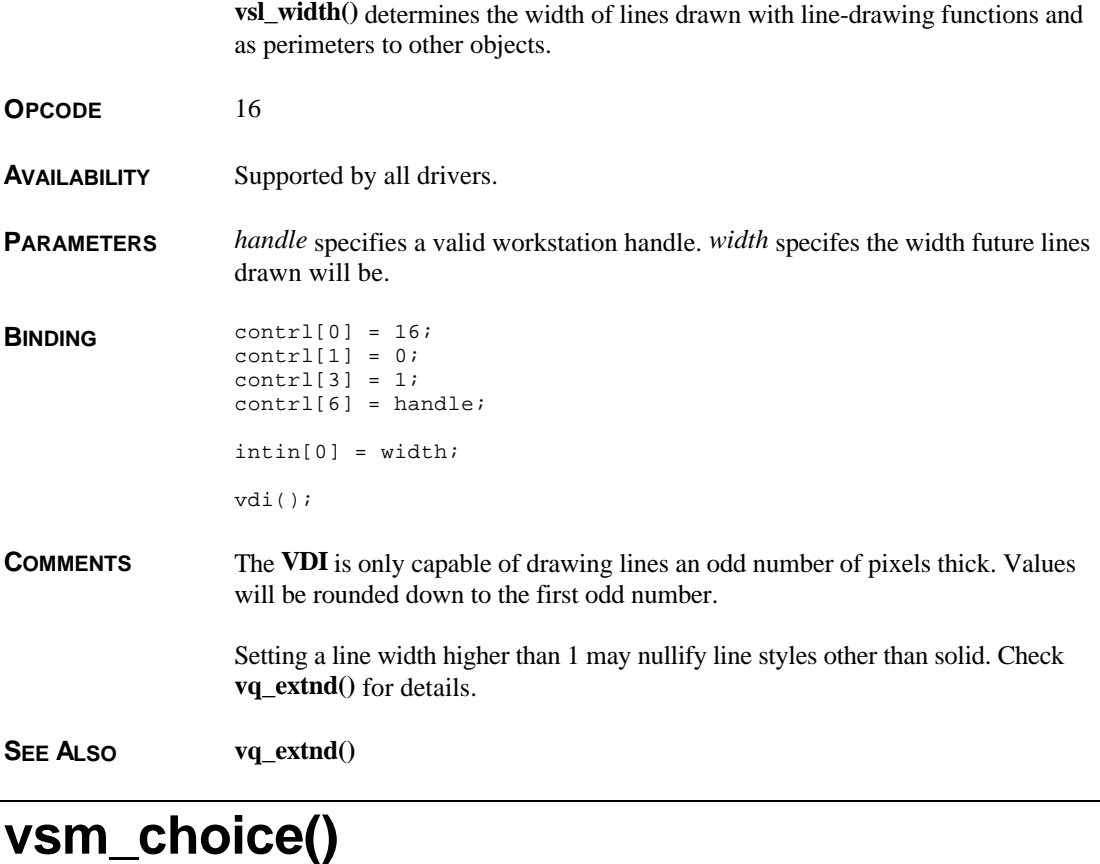

**WORD vsm\_choice(** *handle***,** *xout* **) WORD** *handle***; WORD \****xout***;**

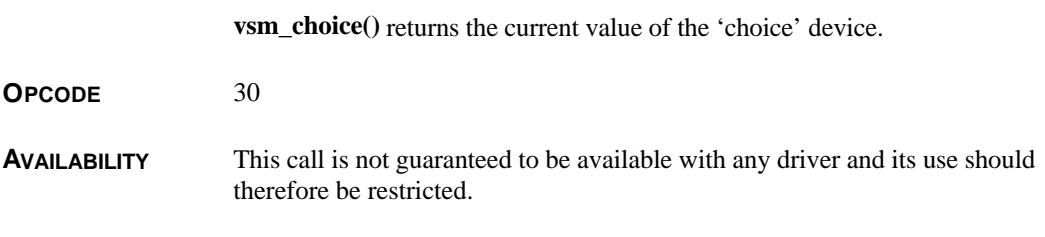

**PARAMETERS** *handle* specifies a valid workstation handle. *xout* points to a **WORD** which is filled in on function exit with the current value of the choice device. **BINDING** contrl[0] = 30;  $control[1] = contr1[3] = 0;$  $control[6] = handle;$ vdi(); \*xout =  $intout[0]$ ; return contrl[4]; **RETURN VALUE vsm\_choice()** returns 1 if an input from the 'choice' device was made or 0 otherwise. **SEE ALSO vsin\_mode(), vrq\_choice()**

#### **vsm\_color()**

#### **WORD vsm\_color(** *handle***,** *color* **) WORD** *handle***,** *color***;**

**vsm\_color()** defines the color used to render markers.

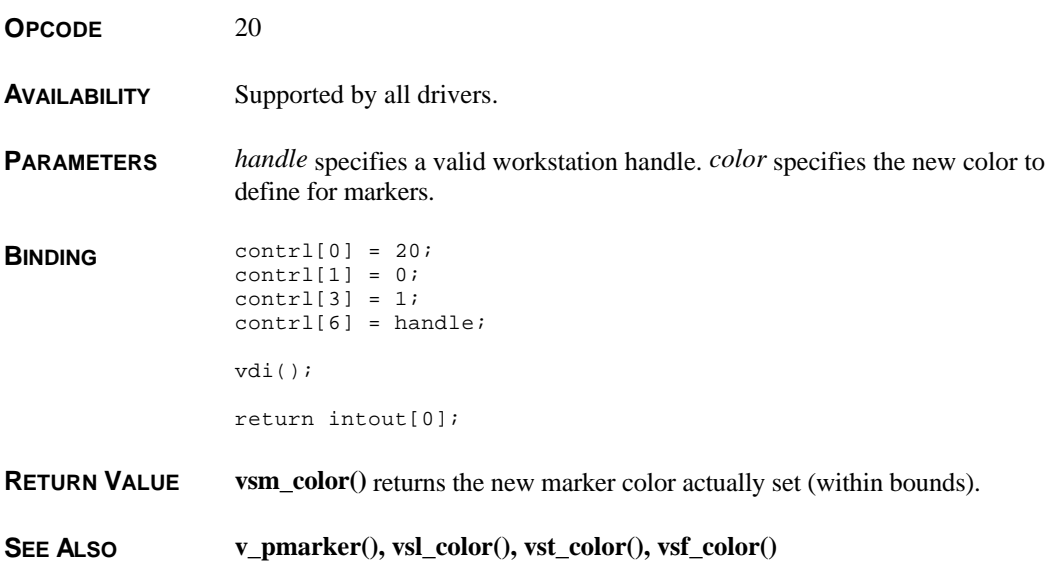

# **vsm\_height()**

**WORD vsm\_height(** *handle***,** *size* **) WORD** *handle***,** *size***;**

**vsm\_height**() sets the height of markers.

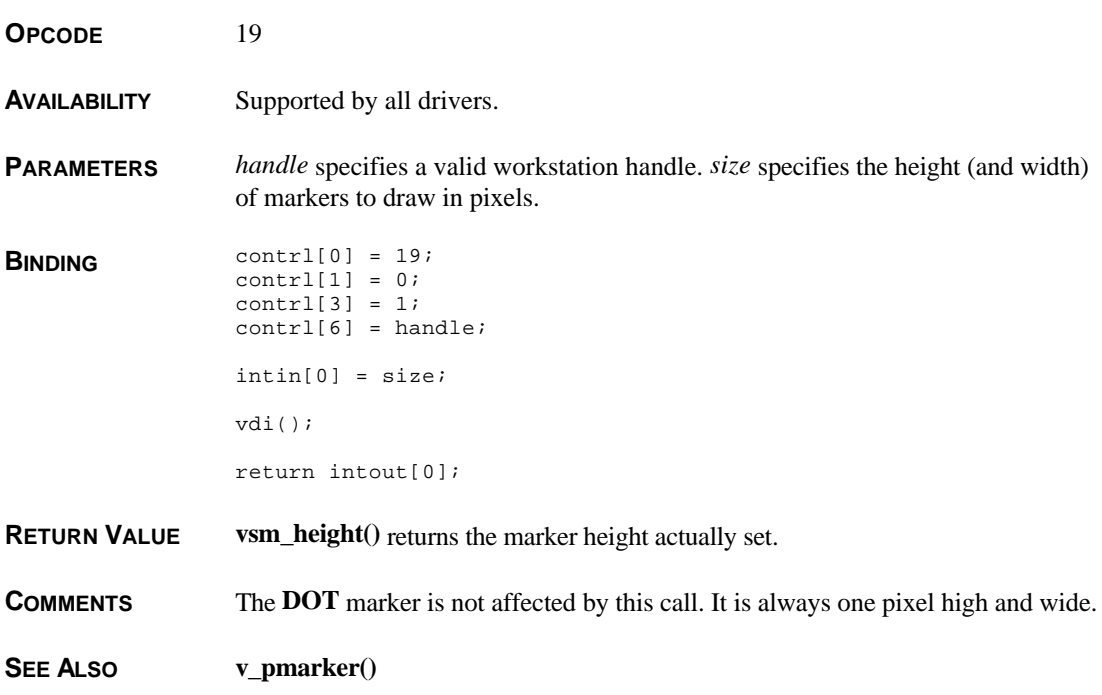

# **vsm\_locator()**

**WORD vsm\_locator(** *handle***,** *mx***,** *my***,** *xout***,** *yout***,** *term* **) WORD** *handle***,** *mx***,** *my***; WORD \****xout***, \****yout***, \****term***;**

**vsm\_locator**() receives data from the 'locator' device in sample mode. **OPCODE** 28 **AVAILABILITY** This call is not guaranteed to be available with any driver and its use should therefore be restricted. **PARAMETERS** *handle* specifies a valid workstation handle. The mouse pointer is initially drawn at location ( *mx*, *my* ). The call returns with the final position of the mouse in the **WORD**s pointed to by *xout* and *yout*.

The **WORD** pointed to by *term* will be filled in with a value which specifies the ASCII value of the key pressed. *term* will be set to 0x20 if the left mouse button was pressed or 0x21 if the right mouse button was pressed.

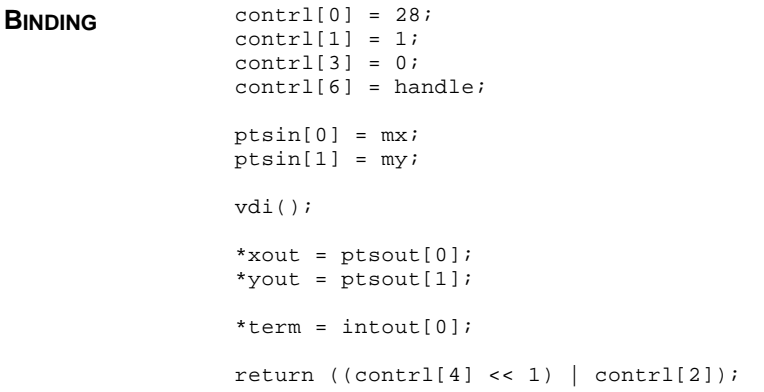

**RETURN VALUE** vsm\_locator() returns one of the following based on its result:

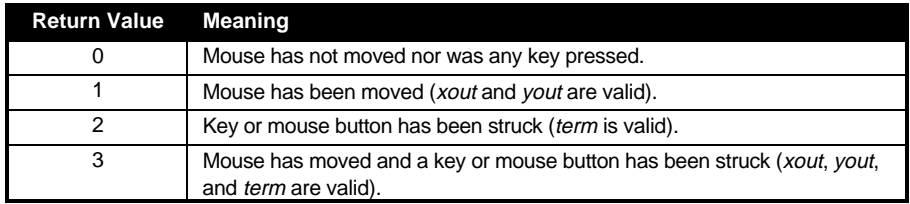

**CAVEATS** Using this call will confuse the **AES**.

**SEE ALSO vrg** locator(), vsin mode()

# **vsm\_string()**

**WORD vsm\_string(** *handle***,** *maxlen***,** *echo***,** *echoxy***,** *str* **) WORD** *handle***,** *maxlen***,** *echo***; WORD \****echoxy***; char \****str***;**

**vsm\_string()** retrieves input from the 'string' device.

**OPCODE** 31

T HE A TARI C OMPENDIUM

**AVAILABILITY** This call is not guaranteed to be available with any driver and its use should therefore be restricted.

**PARAMETERS** *handle* specifies a valid workstation handle. This call inputs characters from the keyboard into the buffer pointed to by *str* up to (*maxlen* + 1) characters. If *echo* is set to 1, characters are echoed to the screen at the location given by the two **WORD**s pointed to by *outxy*. If echo is set to 0, no echoing is performed.

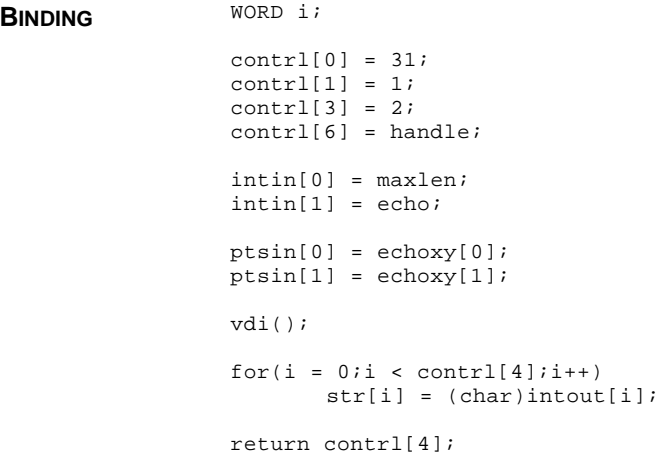

**RETURN VALUE vsm\_string()** returns the number of characters actually read.

**CAVEATS** Using this function will confuse the **AES**.

**COMMENTS** Though this binding does not allow for it, if *maxlen* is specified as negative, then as many as ( $|maxlen| + 1$ ) characters will be read as keycodes rather than ASCII codes. The values in *intout* will occupy the full **WORD** rather than just the lower eight bits. A custom binding could be used to take advantage of this.

**SEE ALSO vsin\_mode()**

#### **vsm\_type()**

**WORD vsm\_type(** *handle***,** *type* **) WORD** *handle***,** *type***;**

**vsm\_type()** sets the current type of marker.

**OPCODE** 18

**AVAILABILITY** Supported by all drivers.

**PARAMETERS** *handle* specifies a valid workstation handle. *type* changes the marker type as follows:

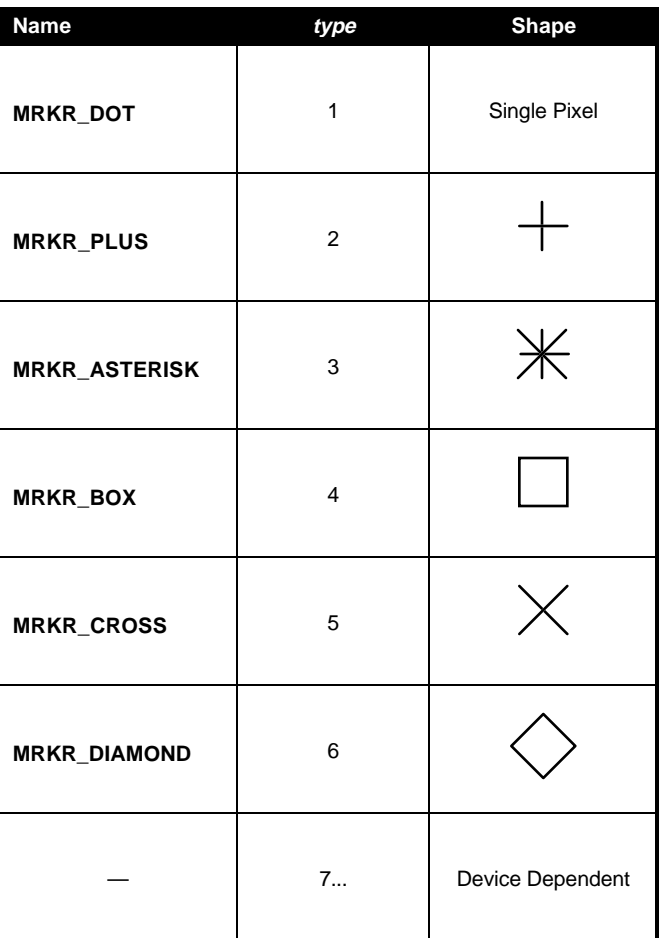

**BINDING** contrl[0] = 18;  $control[1] = 0;$  $control[3] = type;$  $control[6] = handle;$ intin[0] = type; vdi();

**RETURN VALUE vsm\_type()** returns the type of marker actually set.

**SEE ALSO v\_pmarker()**

# **vsm\_valuator()**

**VOID vsm\_valuator(** *handle***,** *x***,** *xout***,** *term***,** *status* **) WORD** *handle***,** *x***; WORD \****xout***, \****term***, \****status***;**

**vsm\_valuator()** retrieves input from the 'valuator' device in sample mode.

**OPCODE** 29

**AVAILABILITY** This call is not guaranteed to be available with any driver and its use should therefore be restricted.

**PARAMETERS** *handle* specifies a valid workstation handle. *x* sets the intial value of the 'valuator'. The **WORD** pointed to by *xout* is filled in with the final value of the device. If a key was pressed its ASCII code is returned in the **WORD** pointed to by *term*. The **WORD** pointed to by *status* contains a value as follows:

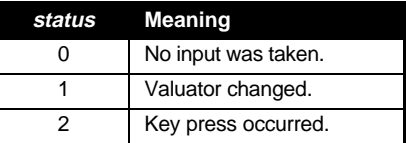

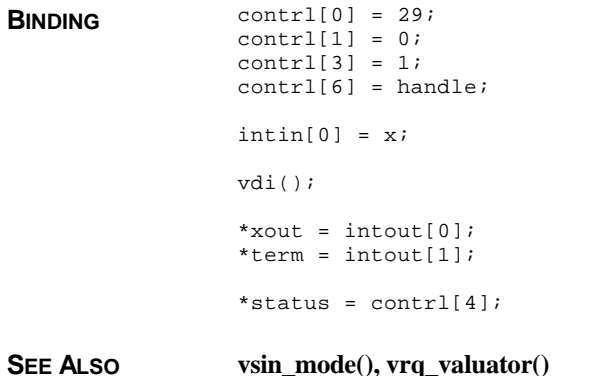

### **vsp\_message()**

#### **VOID vsp\_message(** *handle***) WORD** *handle***;**

**vsp\_message()** causes the suppression of palette driver messages from the screen.

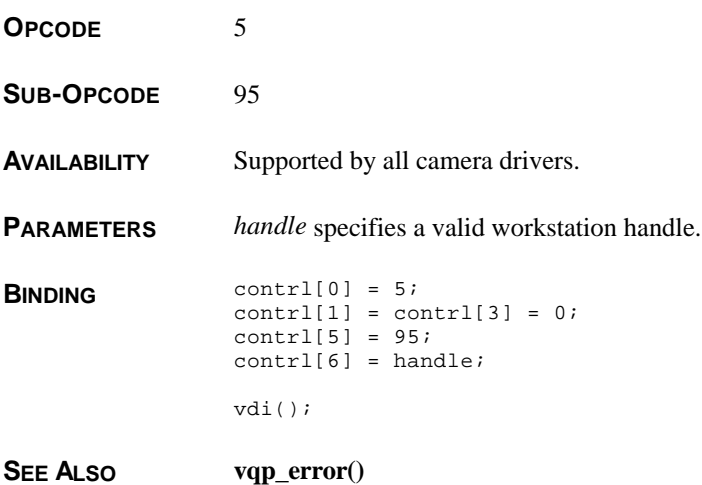

#### **vsp\_save()**

#### **VOID vsp\_save(** *handle* **) WORD** *handle***;**

**vsp\_save()** saves the current state of the driver to disk.

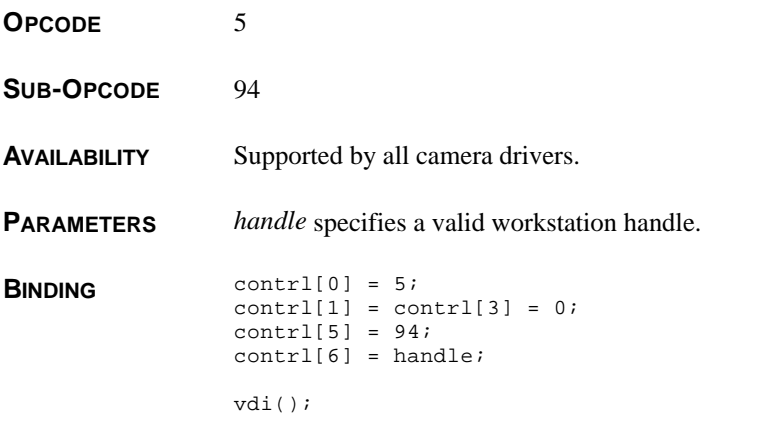

#### **vsp\_state()**

**VOID vsp\_state(** *handle***,** *port***,** *film***,** *lightness***,** *interlace***,** *planes***,** *indexes* **) WORD** *handle***,** *port***,** *film***,** *lightness***,** *interlace***,** *planes***; WORD \****indexes***;**

**vsp\_state()** sets the palette driver state. **OPCODE** 5 **SUB-OPCODE** 93 **AVAILABILITY** Supported by all camera drivers. **PARAMETERS** *handle* specifies a valid workstation handle. *port* specifies the communication port number of the camera device. *film* specifies the index of the desired type of film  $(0-4)$ . *lightness* specifies the modification to apply to the camera's default f-stop setting (-3–3). A value of 0 uses the default setting. A value of -3 results in an exposure of half of the default length whereas a value of 3 doubles the exposure time. *interlace* is set to 0 for non-interlaced or 1 for interlaced output. *planes* specifies the number of planes to output (1–4). *indexes* points to an array of 16 **WORD**s which define the color codes for the palette. **BINDING** WORD i;  $control[0] = 5;$  $control[1] = 0;$  $control[3] = 20;$  $control[5] = 93;$  $control[6] = handle;$  $intin[0] = port;$ intin[1] = film; intin[2] = lightness; intin[3] = interlace;  $intin[4]$  = planes; for(i =  $0:i$  <  $16:i$ ++)  $intin[i + 5] = indexes[i];$ vdi(); **SEE ALSO vqp\_state()**

### **vst\_alignment()**

**VOID vst\_alignment(** *handle***,** *halign***,** *valign***, \****hout***, \****vout* **) WORD** *handle***,** *halign***,** *valign***; WORD \****hout***, \****vout***;**

> **vst\_alignment()** affects the vertical and horizontal alignment of normal and justified text.

**OPCODE** 39

**AVAILABILITY** Supported by all drivers.

**PARAMETERS** *handle* specifies a valid workstation handle. halign and valign affects where the coordinate specified by **v\_gtext()** or **v\_justified()** actually applies to as follows:

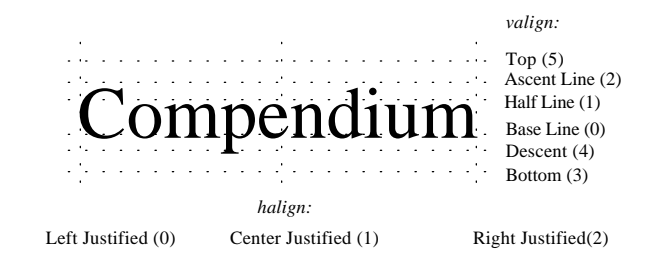

On return, the **WORD**s pointed to by *hout* and *vout* are filled in with the values actually set.

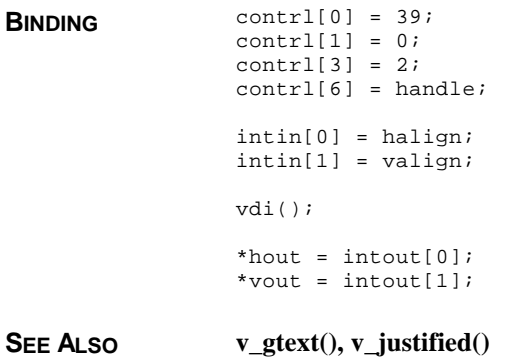

#### **vst\_arbpt()**

**WORD vst\_arbpt(** *handle***,** *point***,** *wchar***,** *hchar***,** *wcell***,** *hcell* **) WORD** *handle***; WORD** *point***; WORD \****wchar***, \****hchar***, \****wcell***, \****hcell***;**

**vst\_arbpt()** selects any point size for an outline font. **OPCODE** 246 **AVAILABILITY** Available only with **FSMGDOS** or **SpeedoGDOS**. **PARAMETERS** *handle* specifies a valid workstation handle. *point* specifies the point size at which to render outline text. Upon return, the **WORD**s pointed to by *wchar*, *hchar*, *wcell*, and *hcell* will be filled in with the width and height of the character and the width and height of the character cell respectively. **BINDING** contrl[0] = 246;  $control[1] = 0;$  $control[3] = 1;$  $control[6] = handle;$  $intin[0] = point;$ vdi(); \*wchar =  $ptsout[0]$ ; \*hchar =  $ptsout[1]$ ; \*wcell =  $ptsout[2]$ ; \*hcell =  $ptsout[3]$ ; return intout[0]; **RETURN VALUE vst\_arbpt()** returns the point size actually selected. **COMMENTS** This call only works with outline fonts, however, it is not restricted by the point sizes listed in the 'ASSIGN.SYS' file. To specify a fractional point size, use **vst\_arbpt32()**. **SEE ALSO vst\_arbpt32(), vst\_point(), vst\_height()**

# **vst\_arbpt32()**

**fix31 vst\_arbpt(** *handle***,** *point***,** *wchar***,** *hchar***,** *wcell***,** *hcell* **) WORD** *handle***; fix31** *point***; WORD \****wchar***, \****hchar***, \****wcell***, \****hcell***;**

**vst\_arbpt32()** selects a fractional point size for an outline font. **OPCODE** 246 **AVAILABILITY** Available only with **FSMGDOS** or **SpeedoGDOS**. **PARAMETERS** *handle* specifies a valid workstation handle. *point* specifies the point size at which to render outline text as a **fix31** value. Upon return, the **WORD**s pointed to by *wchar*, *hchar*, *wcell*, and *hcell* will be filled in with the width and height of the character and the width and height of the character cell respectively. **BINDING** contrl[0] = 246;  $control[1] = 0;$  $control[3] = 2i$  $control[6] = handle;$  $intin[0] = (WORD)(point \gg 16);$  $intin[1] = (WORD)(point & OxFFFF);$ vdi(); \*wchar = ptsout[0]; \*hchar = ptsout[1]; \*wcell = ptsout[2]; \*hcell =  $ptsout[3]$ ; return (((fix31)intout[0] << 16) | (fix31)intout[1]); **RETURN VALUE vst\_arbpt32()** returns the point size actually selected. **COMMENTS** This call only works with outline fonts, however, it is not restricted by the point sizes listed in the 'ASSIGN.SYS' file. **SEE ALSO vst** arbpt(), vst point(), vst height()

# **vst\_charmap()**

**VOID vst\_charmap(** *handle***,** *mode* **) WORD** *handle***,** *mode***;**

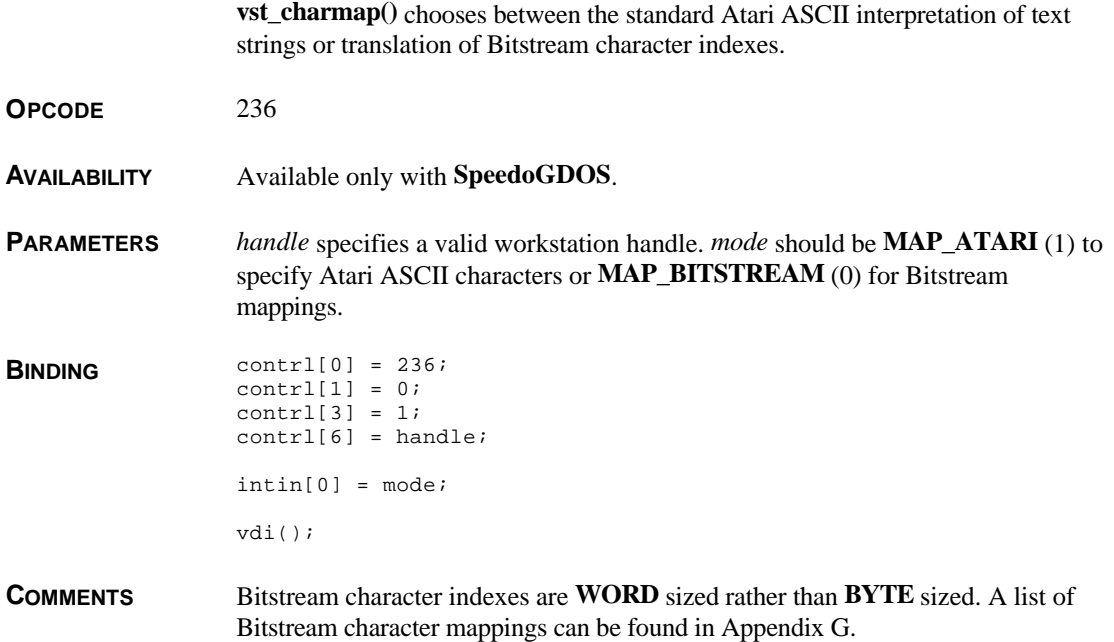

# **vst\_color()**

**WORD vst\_color(** *handle***,** *color* **) WORD** *handle***,** *color***;**

**vst\_color()** sets the current text color.

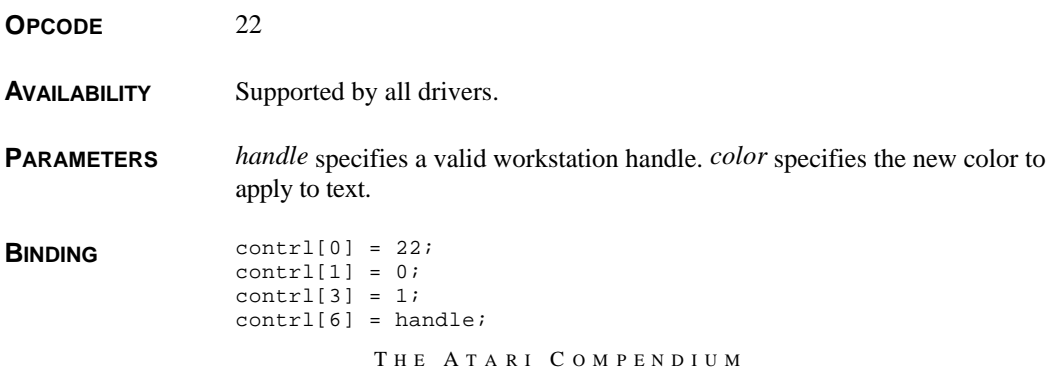

intin[0] = color; vdi(); return intout[0];

**RETURN VALUE vst\_color()** returns the text color actually set (within bounds).

**SEE ALSO vsl\_color(), vsm\_color(), vsf\_color()**

#### **vst\_effects()**

**WORD vst\_effects(** *handle***,** *effects* **) WORD** *handle***,** *effects***;**

**vst\_effects()** defines which special effects are to be applied to text.

- **OPCODE** 106
- **AVAILABILITY** Supported by all drivers.

**PARAMETERS** *handle* specifies a valid workstation handle. *effects* is a bit mask which specifies one or more special effects to apply to text as follows:

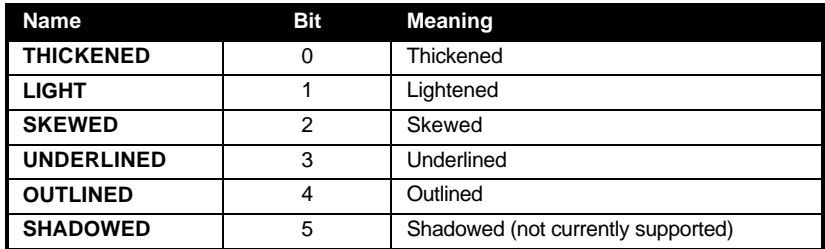

**BINDING** contrl[0] = 106;  $contr1[1] = 0;$  $control[3] = 1;$  $control[6] = handle;$ intin[0] = effects; vdi(); return intout[0];

**RETURN VALUE vst\_effects()** returns the actual effects set by the call.

**COMMENTS** Special effects do not, in general, work well with outline text (besides

underlining). To compensate, most type families have bold and italic faces in addition to the **vst\_skew()** call.

**SEE ALSO vst\_skew()**

#### **vst\_error()**

**VOID vst\_error(** *handle***,** *mode***,** *error* **) WORD** *handle***,** *mode***; WORD \****error***;**

> **vst\_error()** provides a method to obtain errors from **GDOS** and suppress text messages on screen.

**OPCODE** 245

**AVAILABILITY** Available only with **FONTGDOS, FSM,** or **SpeedoGDOS**.

**PARAMETERS** *handle* specifies a valid workstation handle. *mode* specifies the error reporting mode. A value of **SCREEN\_ERROR** (1) (default) causes error messages to be outputted to the screen as text.

> A value of **APP\_ERROR** (0) suppresses these messages and instead places an error code in the **WORD** pointed to by *error* whenever an error occurs leaving it up to the application to process errors correctly. Prior to making this call and after each reported error, the application is responsible for resetting the value pointed to by *error* to 0.The following is a list of possible error codes:

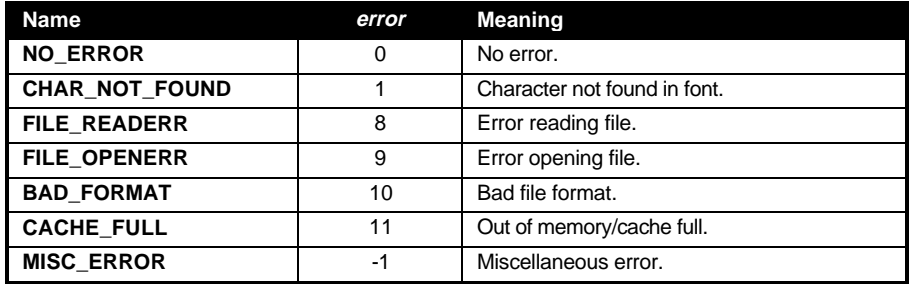

**BINDING** contrl[0] = 245;  $contr1[1] = 0;$ contrl $[3] = 3$ ; contrl[6] = handle;  $intin[0] = mode;$ \*(LONG \*)&intin[1] = (LONG)error; vdi();

**COMMENTS** Once setting the error mode to 0, an application should check the error variable after each of the following calls:

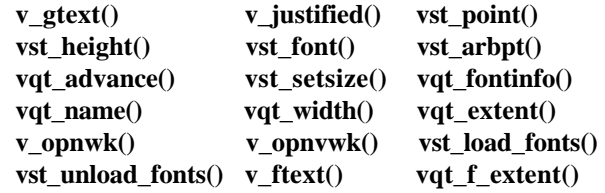

# **vst\_font()**

**WORD vst\_font(** *handle***,** *index* **) WORD** *handle***,** *index***;**

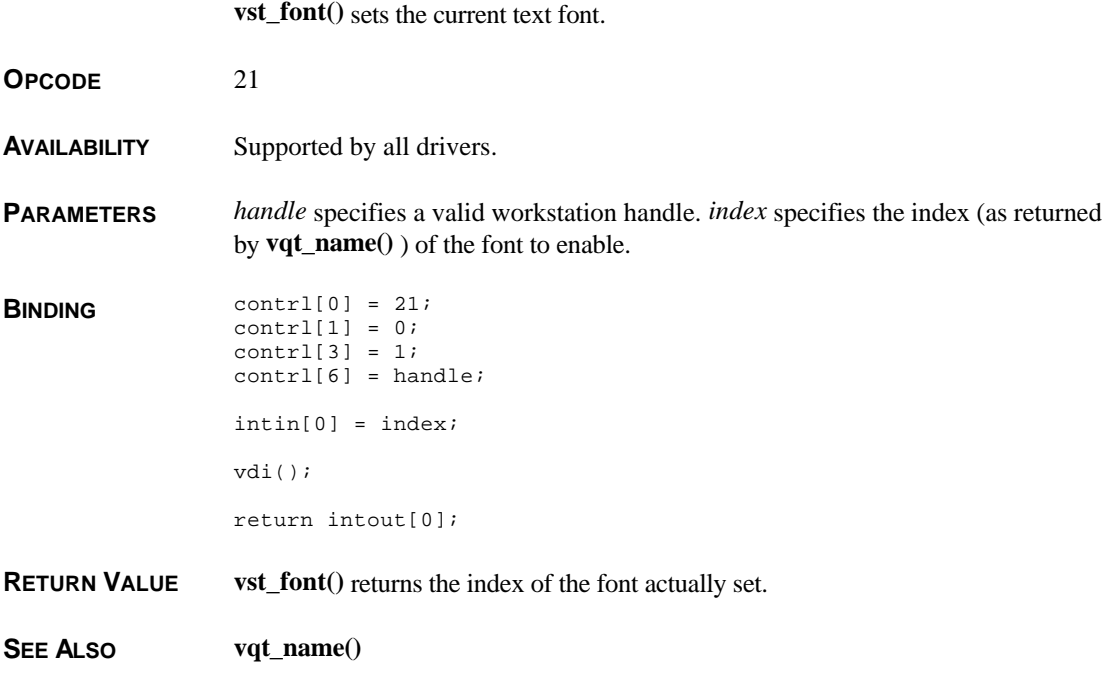

#### **vst\_height()**

**VOID vst\_height(** *handle***,** *height***,** *wchar***,** *hchar***,** *wcell***,** *hcell* **) WORD** *handle***,** *height***; WORD \****wchar***, \****hchar***, \****wcell***, \****hcell***;**

**vst\_height**() sets the height of the current text face (in pixels). **OPCODE** 12 **AVAILABILITY** Supported by all drivers. **PARAMETERS** *handle* specifies a valid workstation handle. *height* specifies the height (in pixels) at which to render text. Upon return, the **WORD**s pointed to by *wchar*, *hchar*, *wcell*, and *hcell* will be filled in with the width and height of the character and the width and height of the character cell respectively. **BINDING** contrl[0] = 12;  $control[1] = 1;$  $control[3] = 0;$ contrl[6] = handle;  $ptsin[0] = 0;$ ptsin[1] = height; /\* Passed in ptsin[1] because of VDI bug. \*/ vdi(); \*wchar =  $ptsout[0]$ ; \*hchar =  $ptsout[1]$ ; \*wcell =  $ptsout[2]$ ; \*hcell =  $ptsout[3]$ ; **COMMENTS vst\_height()** works on both bitmap and outline fonts. The font will be scaled to fit within the height given. This doesn't always give good results with bitmap text. **SEE ALSO vst\_point(), vst\_arbpt()**

### **vst\_kern()**

**VOID vst\_kern(** *handle***,** *tmode***,** *pmode***,** *tracks***,** *pairs* **) WORD** *handle***,** *tmode***,** *pmode***; WORD \****tracks***, \****pairs***;**

**vst\_kern**() sets the track and pair kerning values.

**OPCODE** 237

**AVAILABILITY** Available only with **SpeedoGDOS**.

**PARAMETERS** *handle* specifies a valid workstation handle. *tmode* specifies the track kerning mode as follows:

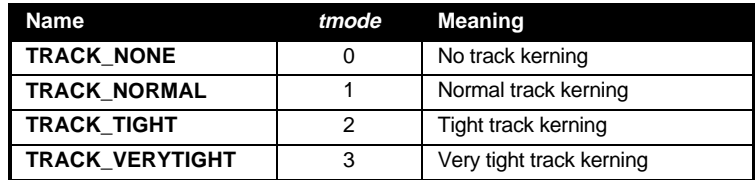

Setting *pmode* to **PAIR\_ON** (1) turns pair kerning on. Setting it to **PAIR\_OFF** (0) turns pair kerning off.

The **WORD** pointed to by *tracks* is filled in with the track kerning mode actually set. *pairs* points to a **WORD** which is filled in with the number of defined character kerning pairs.

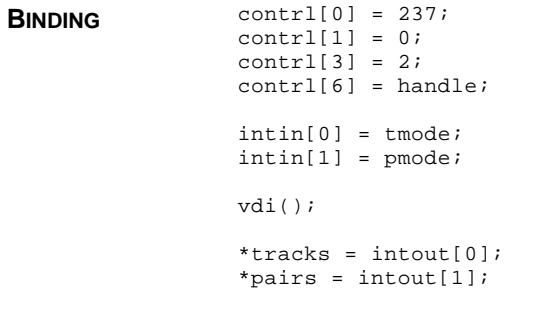

**SEE ALSO vqt\_trackkern(), vqt\_pairkern()**

### **vst\_load\_fonts()**

**WORD vst\_load\_fonts(** *handle, rsrvd* **) WORD** *handle***,** *rsrvd***;**

**vst\_load\_fonts()** loads disk-based font information into memory.

**OPCODE** 119

**AVAILABILITY** Available with any form of **GDOS**.

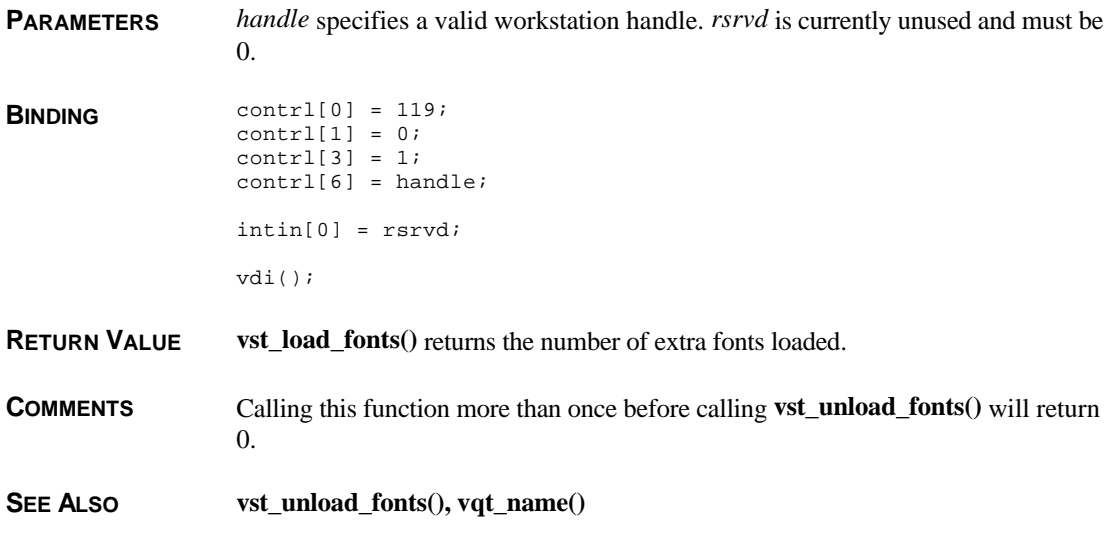

# **vst\_point()**

**WORD vst\_point(** *handle***,** *point***,** *wchar***,** *hchar***,** *wcell***,** *hcell* **) WORD** *handle***,** *height***; WORD \****wchar***, \****hchar***, \****wcell***, \****hcell***;**

**vst\_point()** sets the height of the current text face in points (1/72 inch).

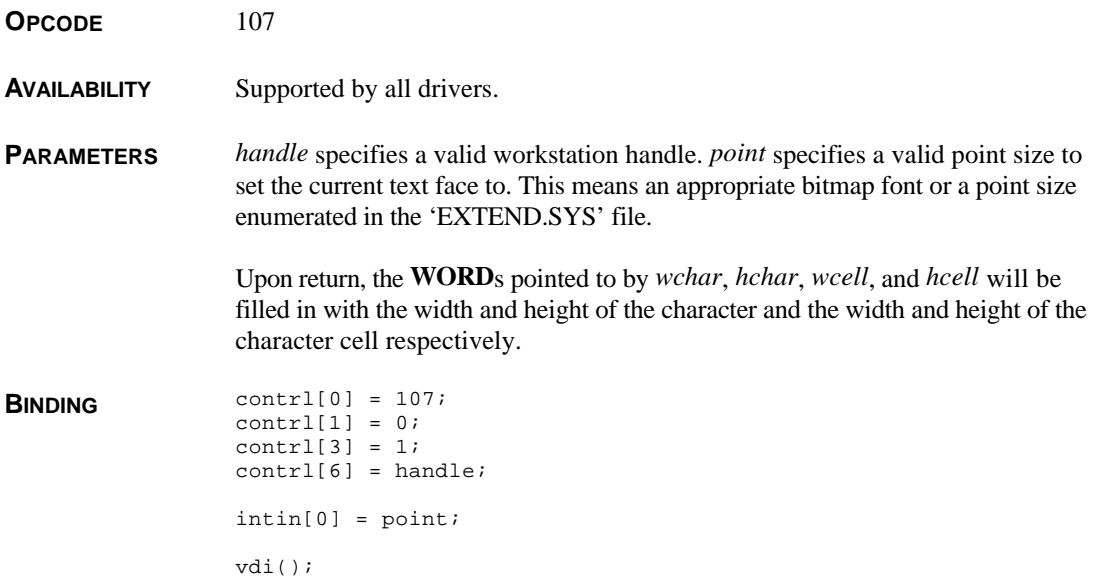

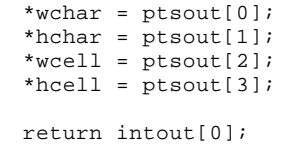

**RETURN VALUE vst\_point()** returns the point size actually set.

**COMMENTS** If a point size which doesn't exist for the current face is selected, the next valid size down is selected.

**SEE ALSO vst\_arbpt(), vst\_height()**

### **vst\_rotation()**

**WORD vst\_rotation(** *handle***,** *angle* **) WORD** *handle***,** *angle***;**

**vst\_rotation**() sets the angle at which graphic text is drawn.

**OPCODE** 13

**AVAILABILITY** Supported by all drivers. For specific character rotation abilities, check the values returned in **vq\_extnd()**.

**PARAMETERS** *handle* specifies a valid workstation handle. *angle* specifies the angle at which to rotate text in tenths of degrees as follows:

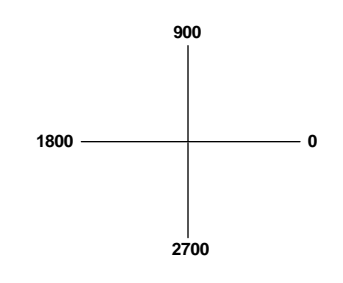

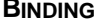

**BINDING** contrl[0] = 13;  $control[1] = 0;$ contrl $[3] = 1$ ;  $control[6] = handle;$ intin[0] = angle; vdi(); return intout[0];

**RETURN VALUE vst\_rotation()** returns the value of rotation actually set.

**COMMENTS** Bitmap fonts may only be rotated at 0, 90, and 270 degrees. Outline fonts may be rotated at any angle with **FSM**.

#### **vst\_scratch()**

#### **VOID vst\_scratch(** *handle***,** *mode* **) WORD** *handle***,** *mode***;**

**vst\_scratch()** allows **FSMGDOS** or **SpeedoGDOS** to change its method of allocating a scratch buffer for better efficiency.

**OPCODE** 244

**AVAILABILITY** Available only with **FSMGDOS** or **SpeedoGDOS**.

**PARAMETERS** *handle* specifies a valid workstation handle. *mode* specifies the scratch buffer allocation mode as follows:

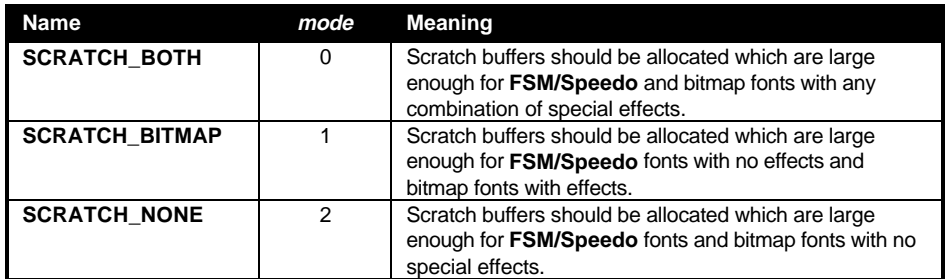

**BINDING** contrl[0] = 244;  $control[1] = 0;$ contrl[3] =  $1$ ;  $control[6] = handle;$  $intin[0] = mode;$ vdi();

**COMMENTS** Atari recommends that at least mode 1 be set prior to a **vst\_load\_fonts()** call to prevent scratch buffer overruns.

> The size of the scratch buffer is based on the size of the largest point size specified in the 'EXTEND.SYS' file. Attempting to add effects to a character higher in point size than this will cause a buffer overrun.

## **vst\_setsize()**

**WORD vst\_setsize(** *handle***,** *point***,** *wchar***,** *hchar***,** *wcell***,** *hcell* **) WORD** *handle***; WORD** *point***; WORD \****wchar***, \****hchar***, \****wcell***, \****hcell***;**

**vst** setsize() sets the width of outline characters.

**OPCODE** 252

**AVAILABILITY** Available only with **FSMGDOS** or **SpeedoGDOS**.

**PARAMETERS** *handle* specifies a vaid workstation handle.

*point* specifies the width of the character in points (1/72 inch). A value for *point* equivalent to the same point size specified in **vst\_arbpt()** will result in a correctly proportioned character.

Upon return, the **WORD**s pointed to by *wchar*, *hchar*, *wcell*, and *hcell* will be filled in with the width and height of the character and the width and height of the character cell respectively.

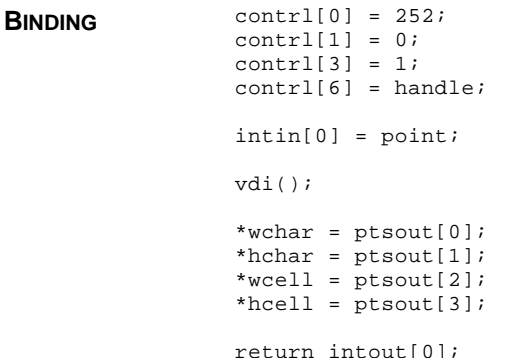

**RETURN VALUE vst\_setsize()** returns the size actually set.

**COMMENTS** This call only works with outline fonts. At the next **vst\_point()**, **vst\_height()**, or **vst\_arbpt**() the size will be reset to the correct proportions (width in points  $=$ height in points).

To set a fractional size, use **vst\_setsize32()**.

**SEE ALSO vst\_arbpt(), vst\_setsize32()**

# **vst\_setsize32()**

**fix31 vst\_setsize(** *handle***,** *point***,** *wchar***,** *hchar***,** *wcell***,** *hcell* **) WORD** *handle***; fix31** *point***; WORD \****wchar***, \****hchar***, \****wcell***, \****hcell***;**

**vst\_setsize()** sets the width of outline characters as a **fix31** fractional value.

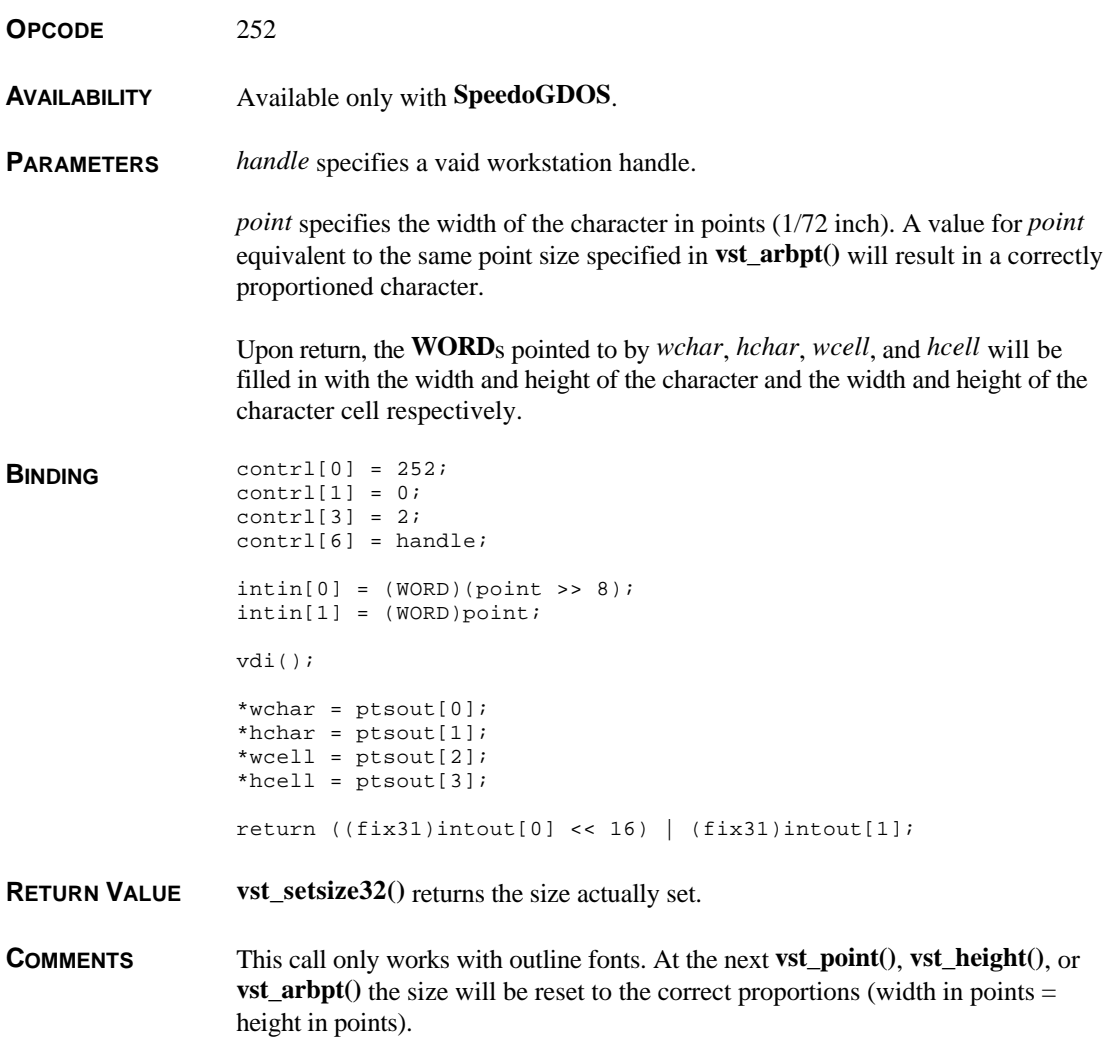

**SEE ALSO vst\_setsize(), vst\_arbpt()**

#### **vst\_skew()**

**WORD vst\_skew(** *handle***,** *skew* **) WORD** *handle***,** *skew***;**

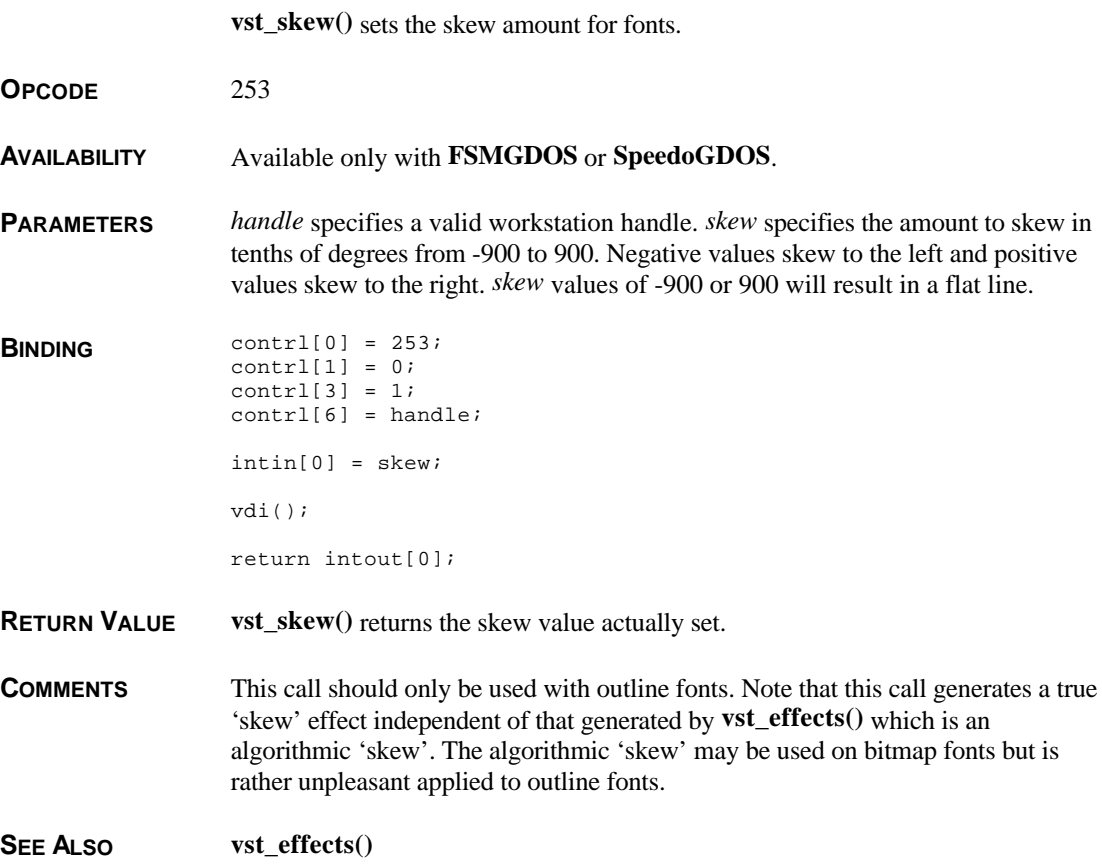

# **vst\_unload\_fonts()**

**VOID vst\_unload\_fonts(** *handle***,** *select* **) WORD** *handle***, select;**

**vst\_unload\_fonts()** frees memory associated with disk-loaded fonts.

**OPCODE** 120

**AVAILABILITY** Available under any form of **GDOS**.

**PARAMETERS** *handle* specifies a valid workstation handle. *select* is reserved and should be 0.

**BINDING** contrl[0] = 120;  $contr1[1] = 0;$  $control[3] = 1;$  $control[6] = handle;$ intin[0] = select; vdi(); **SEE ALSO vst\_load\_fonts()**

### **vswr\_mode()**

#### **WORD vswr\_mode(** *handle***,** *mode* **) WORD** *handle***,** *mode***;**

**vswr\_mode()** defines the writing mode for rendering **VDI** objects.

- **OPCODE** 32
- **AVAILABILITY** Supported by all drivers.
- **PARAMETERS** *handle* specifies a valid workstation handle. *mode* specifies a writing mode as follows:

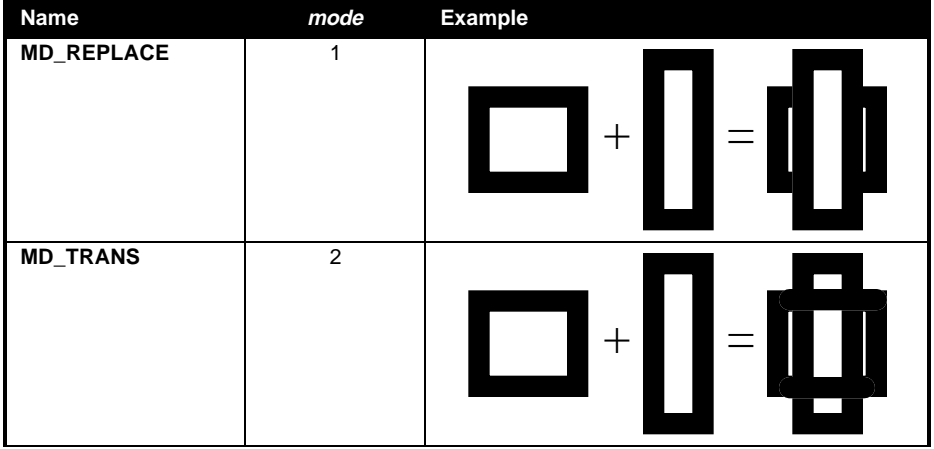

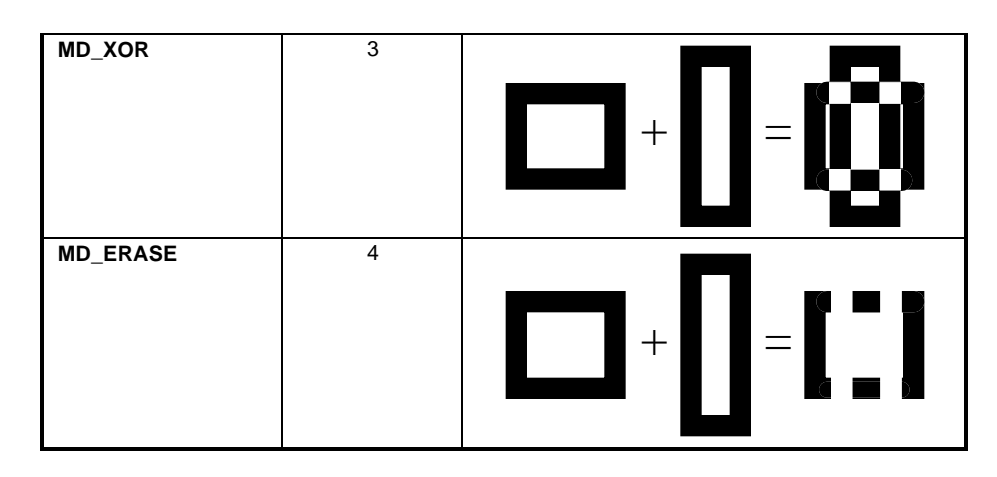

```
BINDING
```
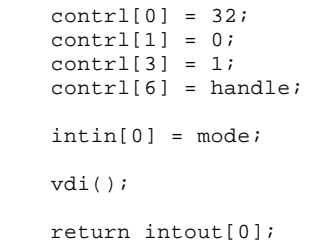

**RETURN VALUE vswr\_mode()** returns the writing mode set.

**COMMENTS** In true-color modes, **MD\_ERASE** and **MD\_TRANS** work a little differently, they write (or avoid writing on) whatever color is currently held in VDI color 0 (as opposed to the actual register reference of 0).

# **vt\_alignment()**

**VOID vt\_alignment(** *handle***,** *dx***,** *dy* **) WORD** *handle***,** *dx***,** *dy***;**

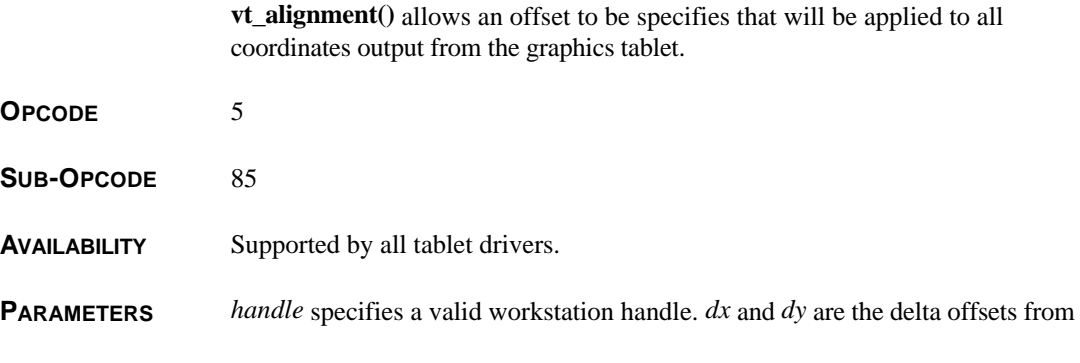

( 0, 0 ) to apply to values from the graphics tablet.

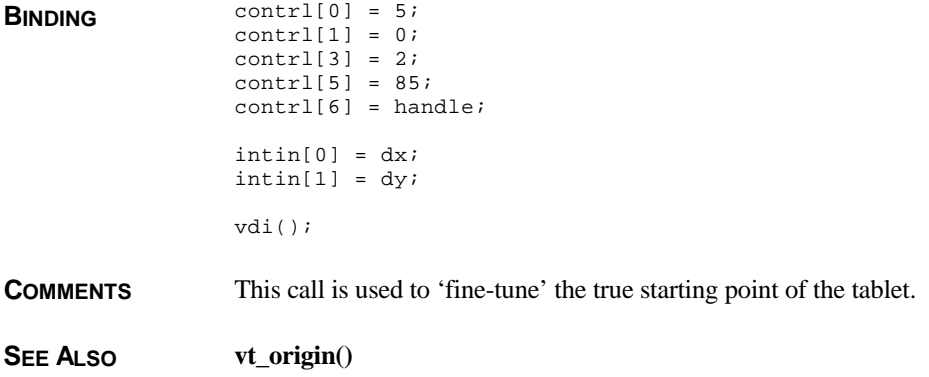

#### **vt\_axis()**

**VOID vt\_axis(** *handle***,** *xres***,** *yres***, \****xout***, \****yout* **) WORD** *handle***,** *xres***,** *yres***; WORD \****xout***, \****yout***;**

**vt\_axis()** sets the horizontal and vertical resolution for the graphics tablet (in lines). **OPCODE** 5 SUB-OPCODE 82 **AVAILABILITY** Supported by all tablet drivers. **PARAMETERS** *handle* specifies a valid workstation handle. *xres* and *yres* specify the new horizontal and vertical resoultion of the tablet respectively. Upon return, the **WORD**s pointer to by *xout* and *yout* are filled in with the resolution actually set. **BINDING** contrl[0]= 5;  $control[1] = 0;$ contrl[3] =  $2i$ contrl $[5] = 82$ ;  $control[6] = handle;$  $intin[0] = xres;$  $intin[1]$  = yres;

vdi();

\*xout = intout[0]; \*yout =  $intout[1]$ ; **SEE ALSO vt\_alignment(), vt\_origin()**

# **vt\_origin()**

**VOID vt\_origin(** *handle***,** *xorigin***,** *yorigin* **) WORD** *handle***,** *xorigin***,** *yorigin***;**

**vt\_origin()** sets the origin point for the tablets' upper-left point.

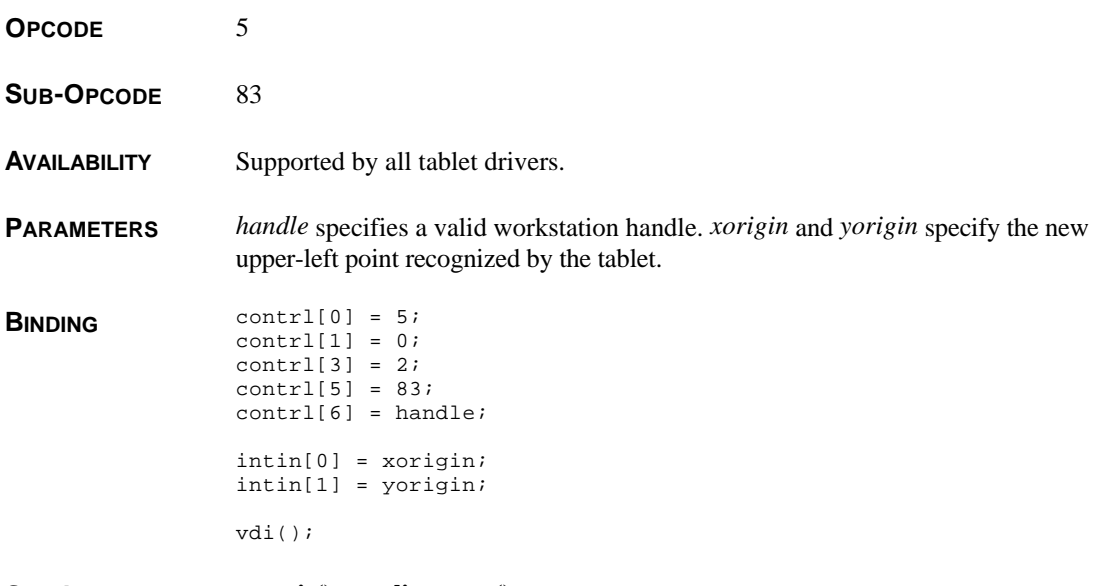

**SEE ALSO vt\_axis(), vt\_alignment()**

#### **vt\_resolution()**

**VOID vt\_resolution(** *handle***,** *xres***,** *yres***, \****xout***, \****yout* **) WORD** *xres***,** *yres***; WORD \****xout***, \****yout***;**

> **vt\_resolution()** sets the horizontal and vertical resolution of the graphics tablet (in lines per inch).

**OPCODE** 5

SUB-OPCODE 81

**AVAILABILITY** Supported by all tablet drivers.

**PARAMETERS** *handle* specifies a valid workstation handle. *xres* and *yres* specify the new horizontal and vertical resolution values for the tablet respectively. Upon return, the **WORD**s pointed to by *xout* and *yout* are filled in with the values actually set.

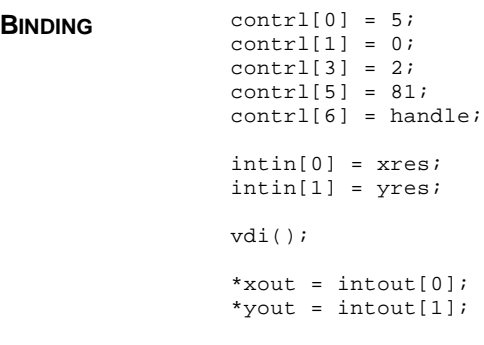

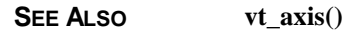